# Open VMS Alpha

オペレーティング・システム

# 64 ビット・アドレッシング **VLM**

AA-QTQ0C-TE

1999 4

OpenVMS Alpha  $64$ VLM(Very Large Memory)

/ OpenVMS Alpha V7.1 OpenVMS Alpha 64

OpenVMS Alpha 7.2

 $($   $)$ 

© Compaq Computer Corporation 1999.

All Rights Reserved. Printed in Singapore.

UNIX X/Open

OpenVMS Alpha Guide to 64-Bit Addressing and VLM Features Copyright ©1999 Compaq Computer Corporation

VAX DOCUMENT V 2.1

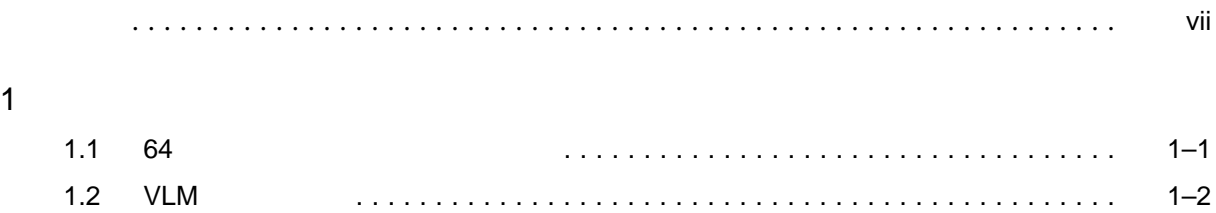

# 2  $\sim$

 $\overline{1}$ 

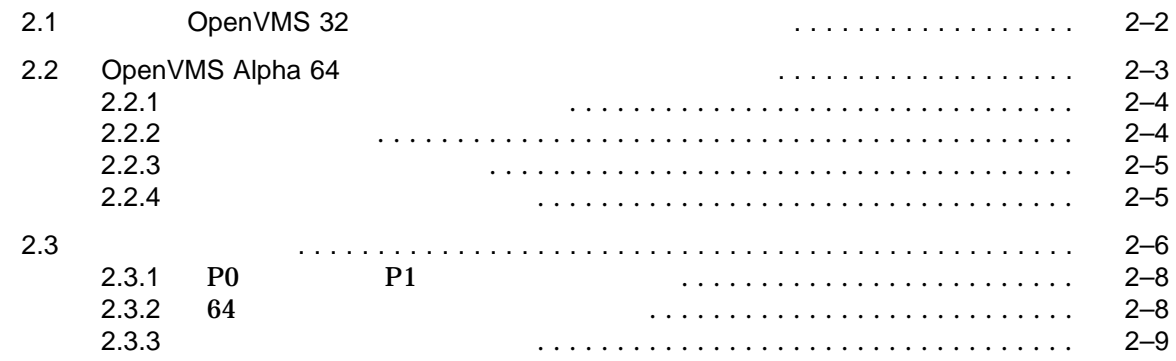

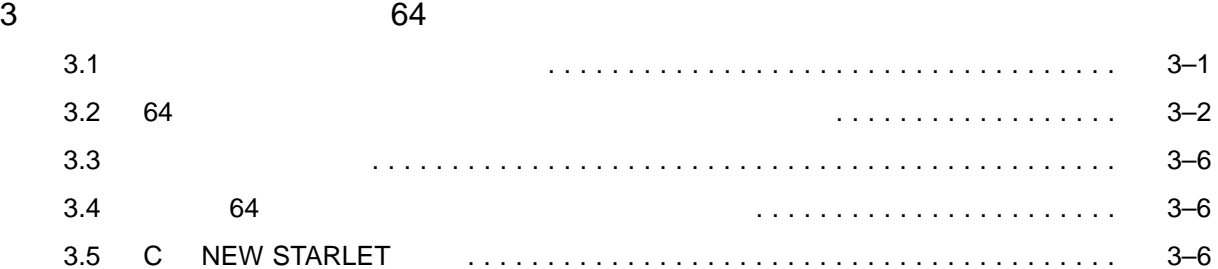

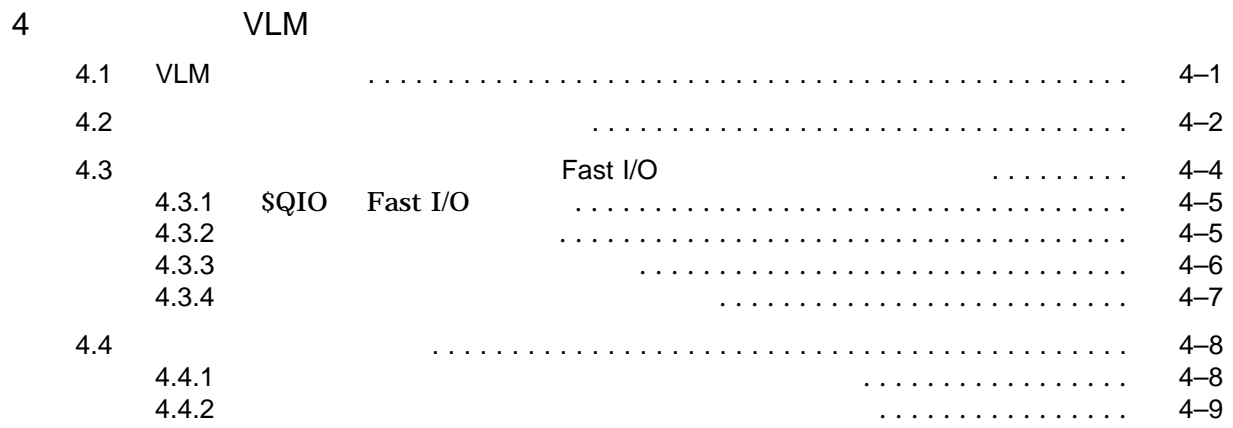

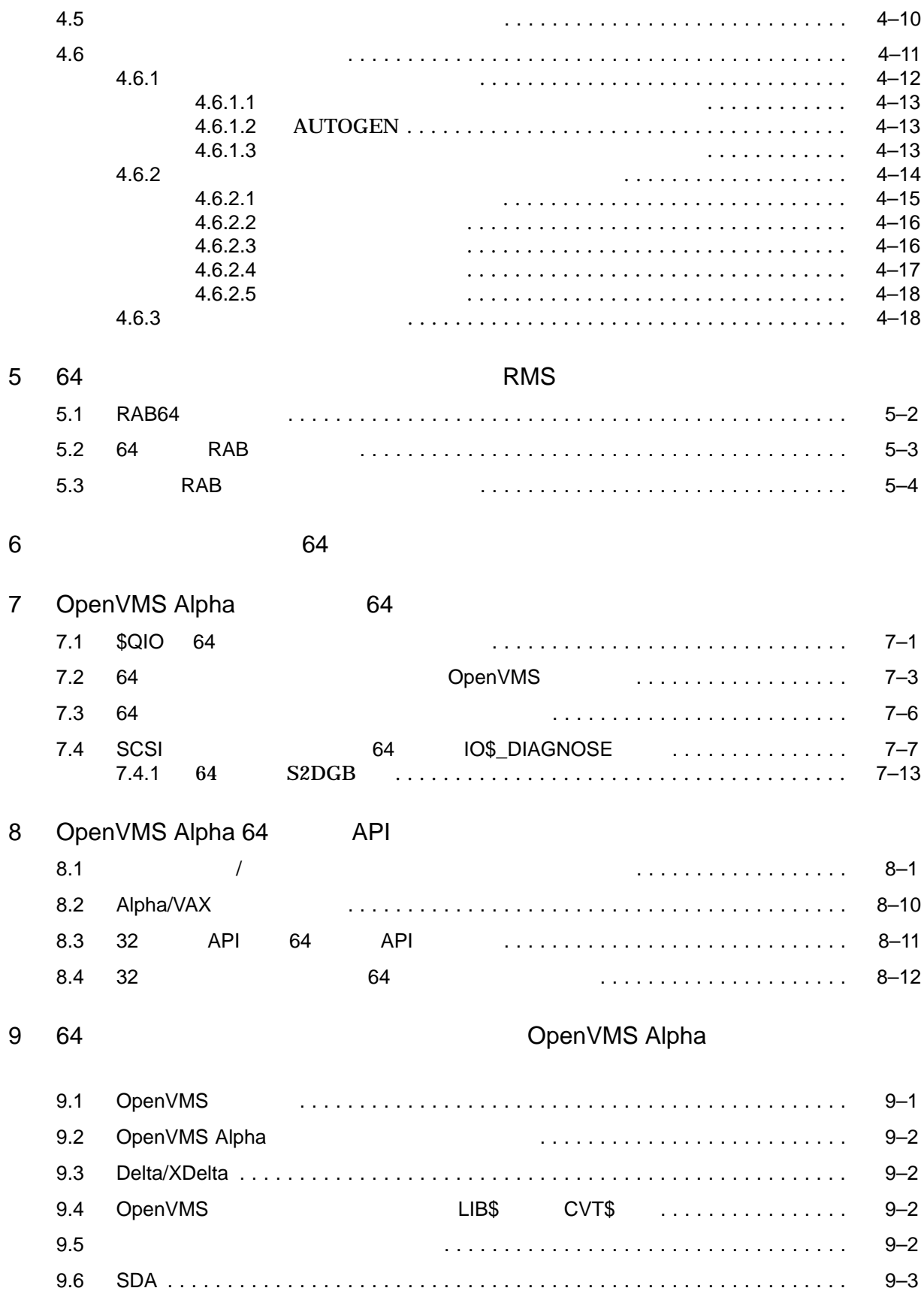

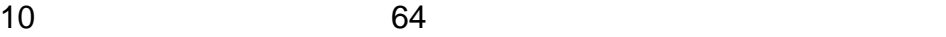

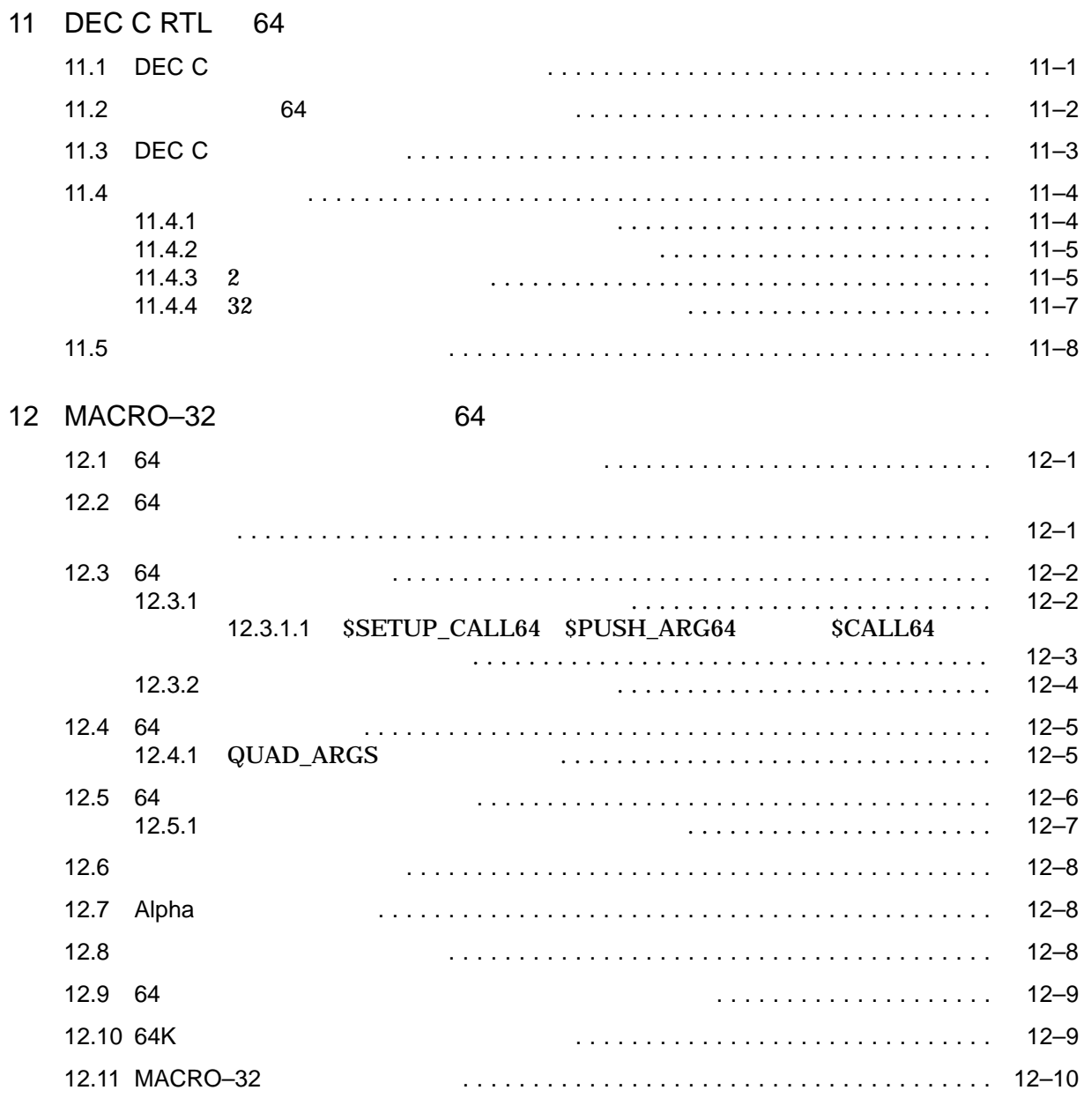

# A 64 C

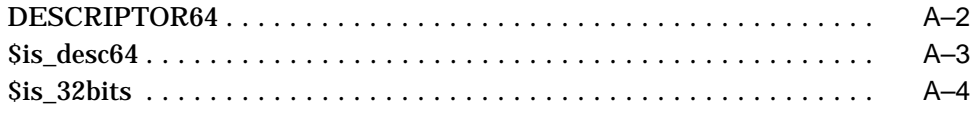

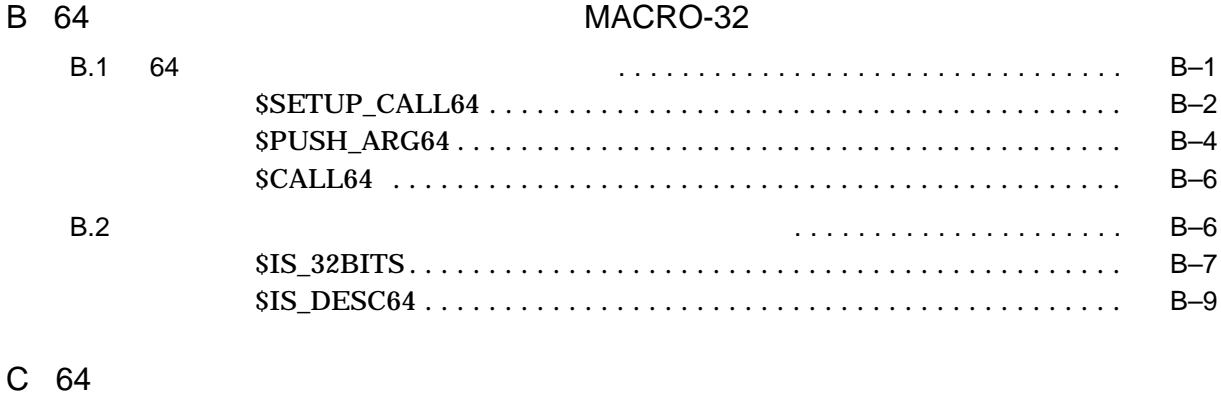

D VLM

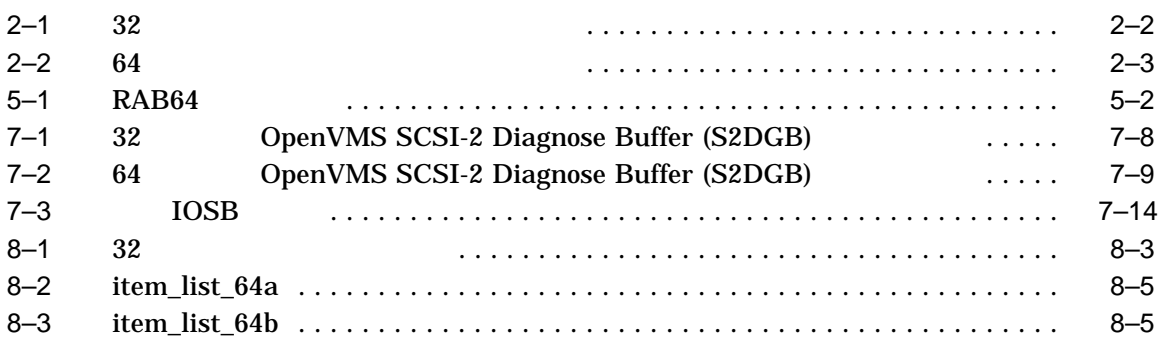

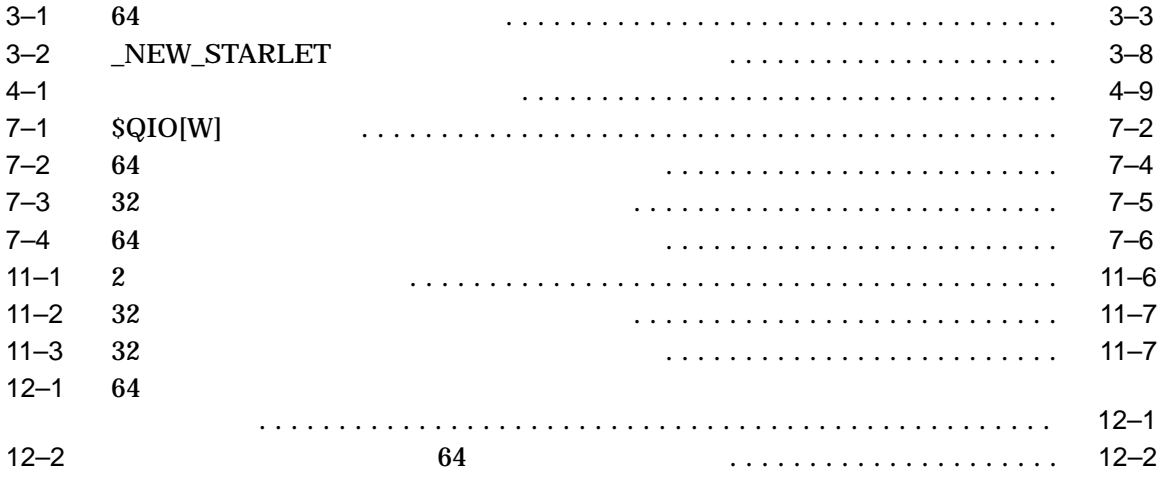

OpenVMS ALpha V7.2 64 VLM(Very Large Memory)

> OpenVMS Alpha OpenVMS VAX

> > OpenVMS Alpha

1 OpenVMS Alpha 64 VLM 2 OpenVMS Alpha 64  $3$  12  $64$  VLM OpenVMS ALpha

- OpenVMS Programming Concepts Manual
- OpenVMS Calling Standard
- OpenVMS System Services Reference Manual: A-GETMSG OpenVMS System Services Reference Manual: GETQUI–Z
- OpenVMS Record Management Services Reference Manual
- OpenVMS RTL Library (LIB\$) Manual
- OpenVMS
- OpenVMS Alpha System Dump Analyzer Utility Manual
- OpenVMS Alpha Guide to Upgrading Privileged-Code Applications

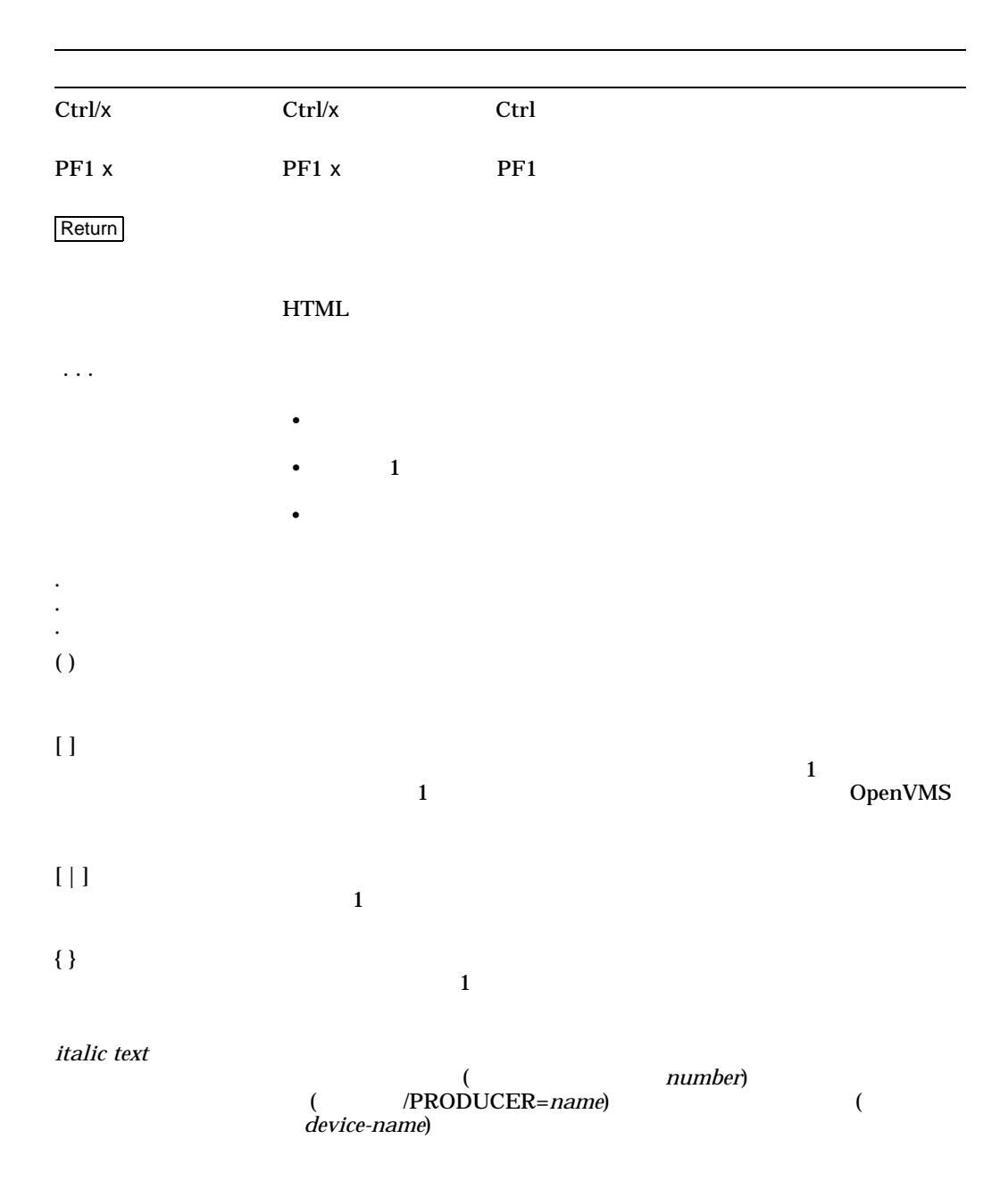

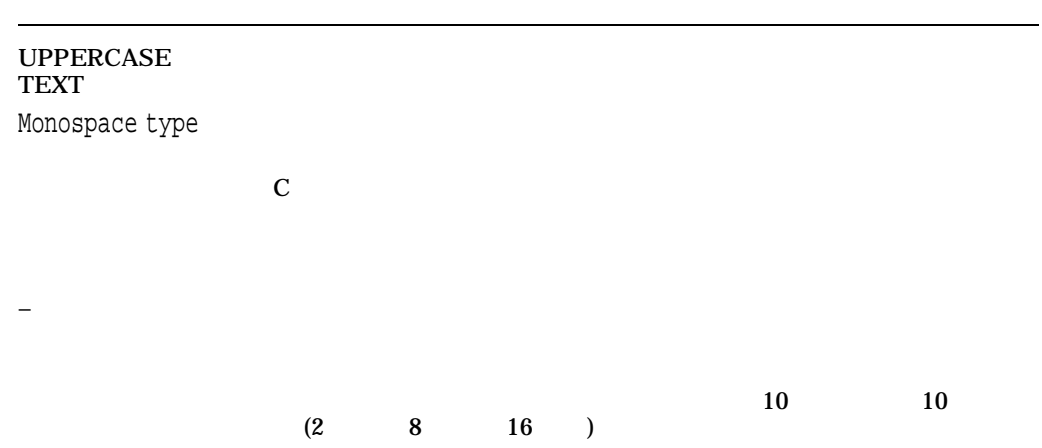

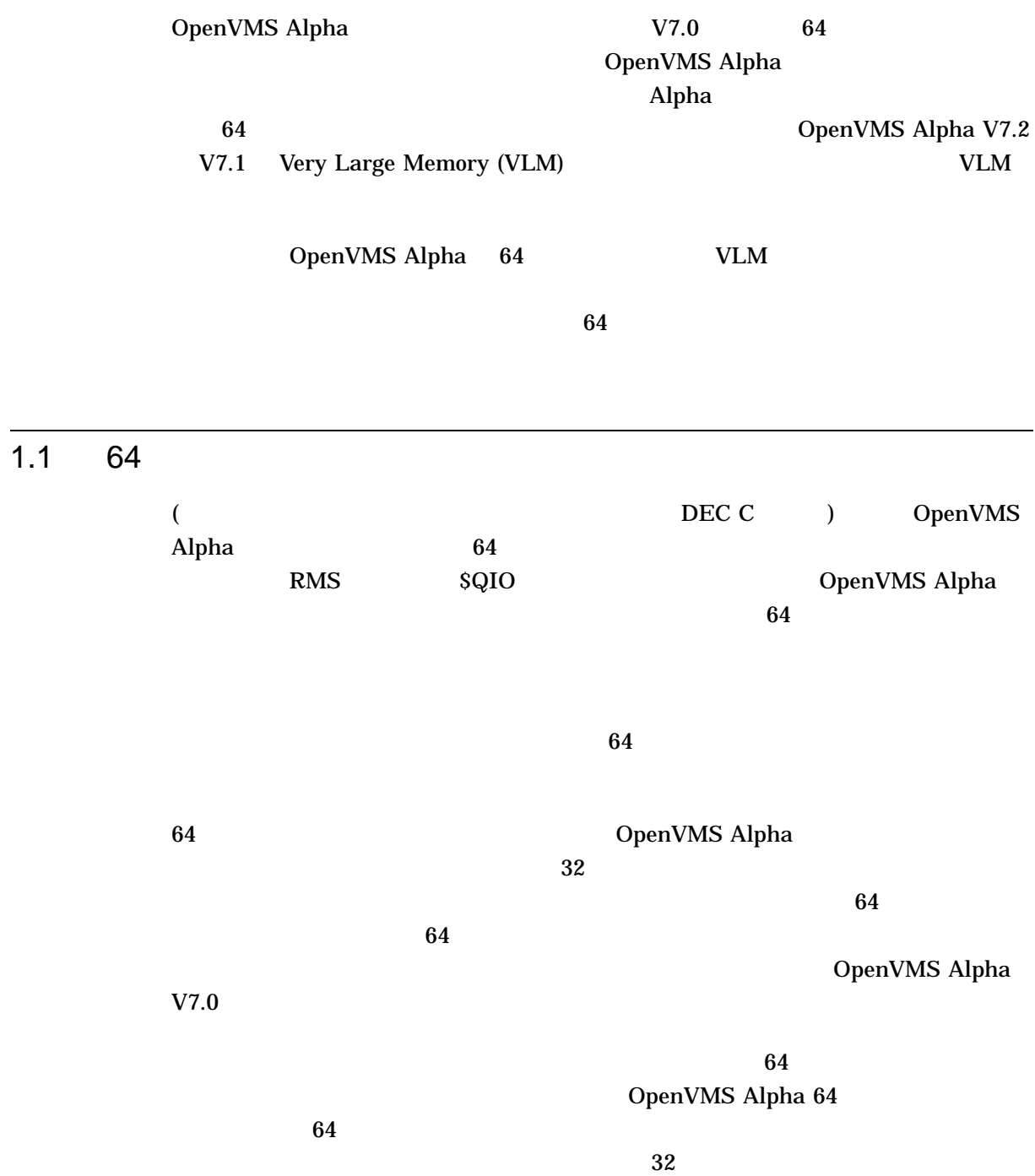

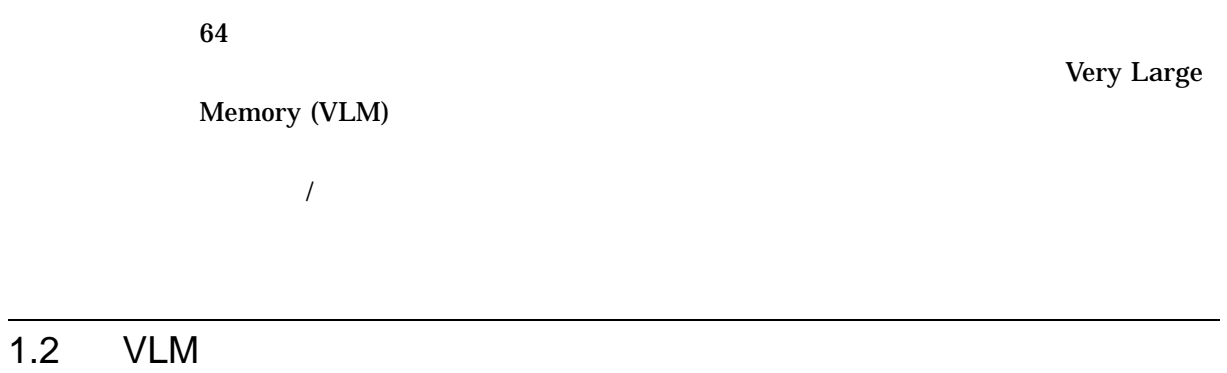

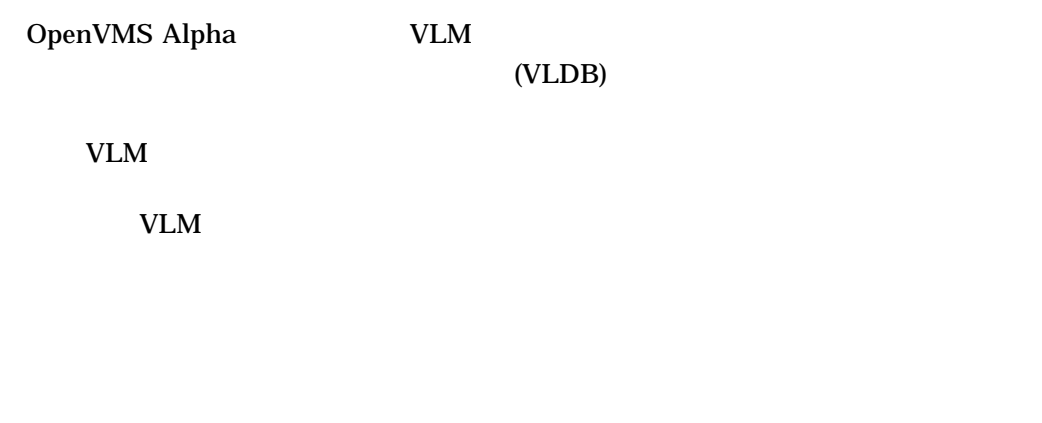

 $VLM$   $4$ 

OpenVMS Alpha 64

64 OpenVMS ALpha  $64$  VLM

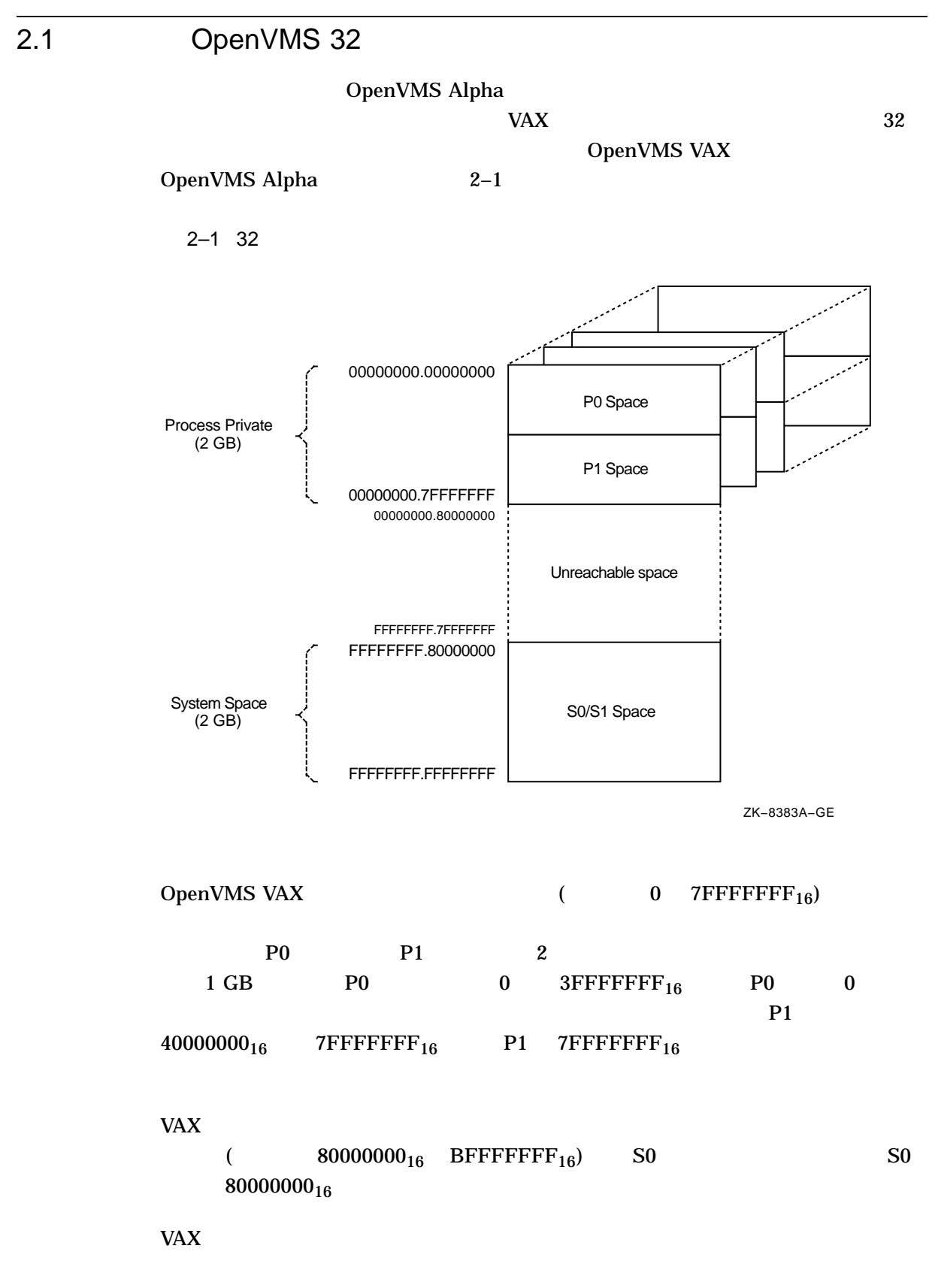

# 2.2 OpenVMS Alpha 64

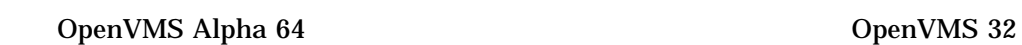

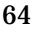

64  $2-2$ 

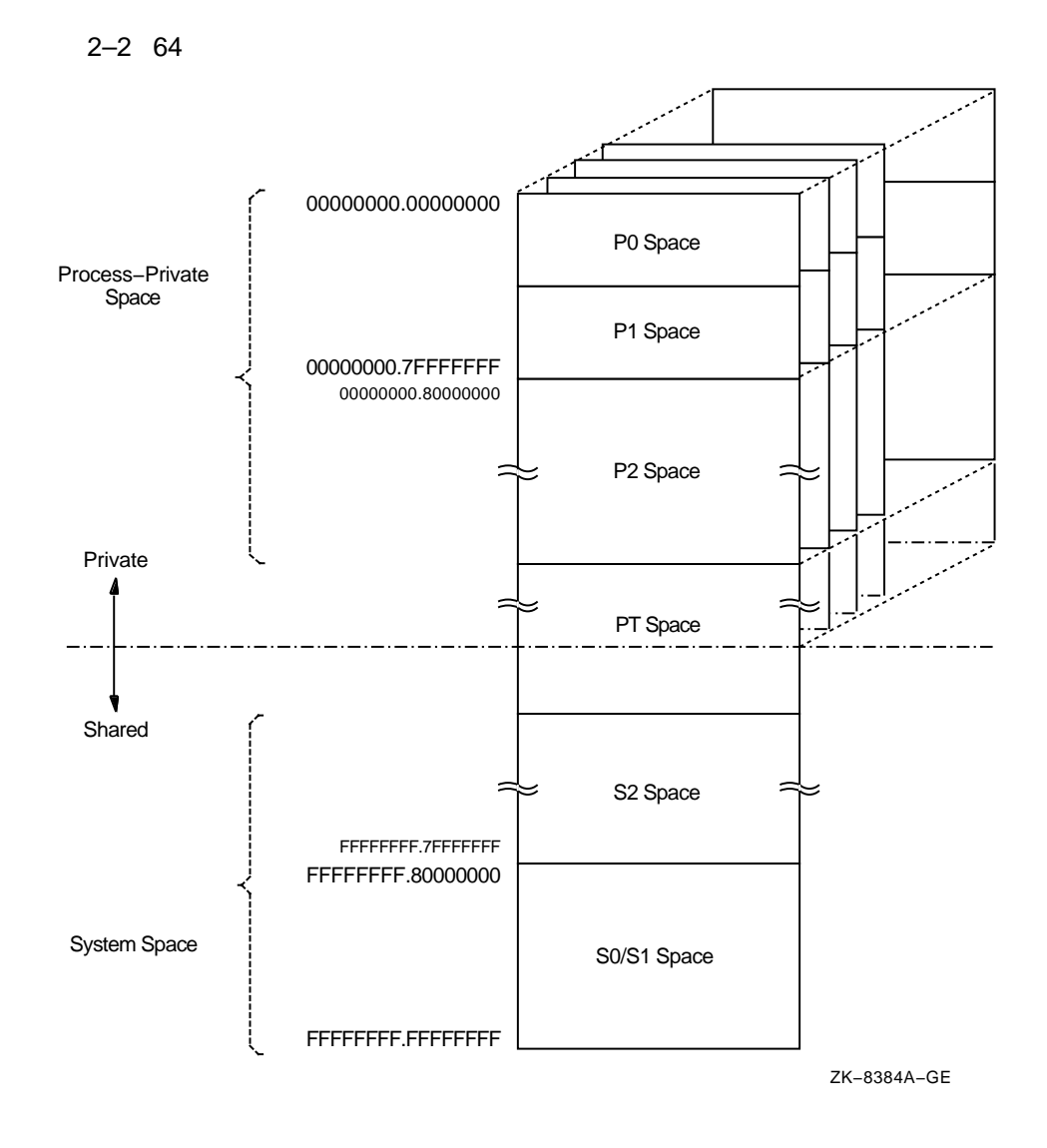

64 OpenVMS Alpha

### 2.2 OpenVMS Alpha 64 Exercise of the Polen UNIS

- The contract  $\mathcal{P}$
- 
- システム空間
- $\bullet$

# $2.2.1$

# OpenVMS

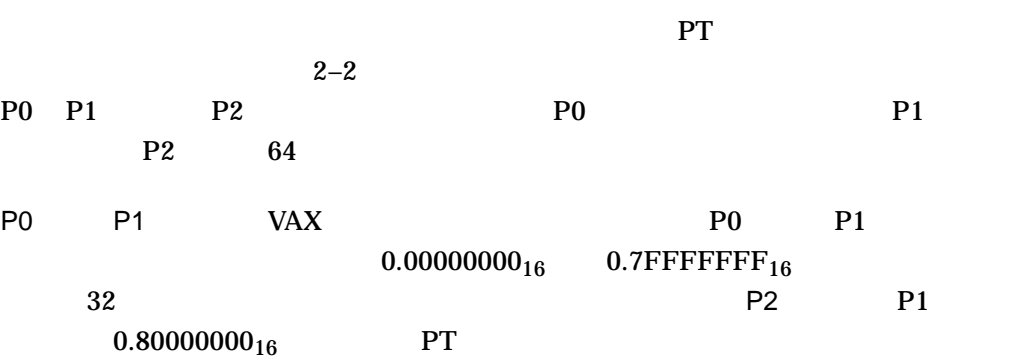

# $64$  P2

# $2.2.2$

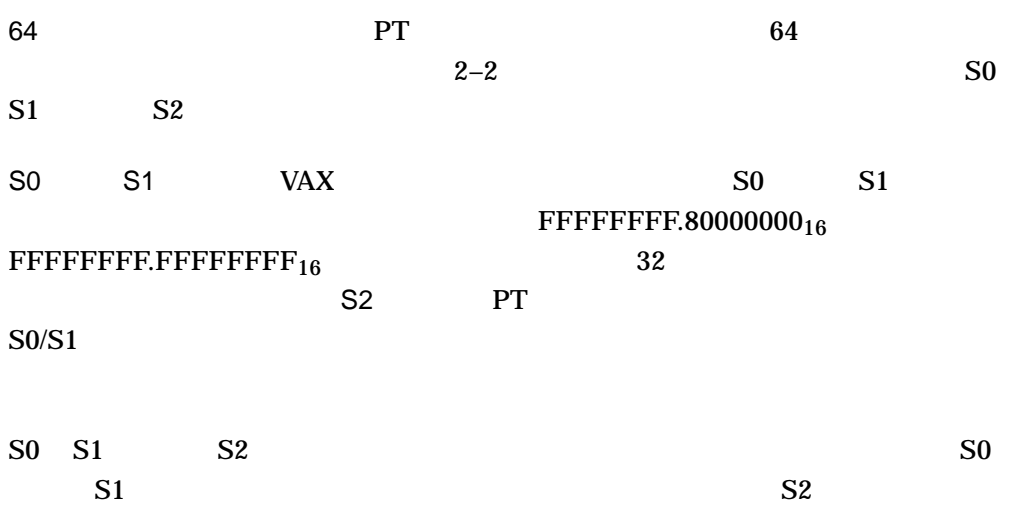

# 2.2 OpenVMS Alpha 64

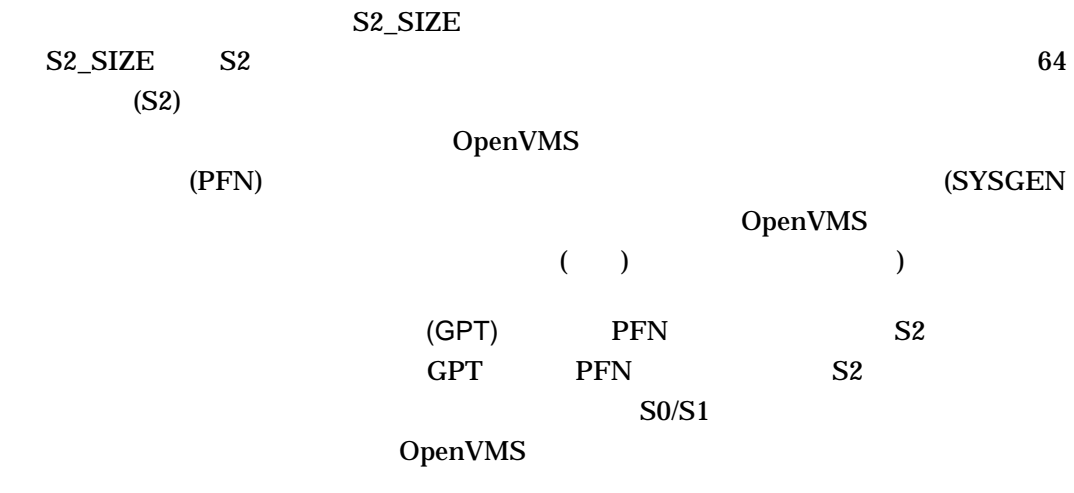

# $2.2.3$

 $2.2.4$ 

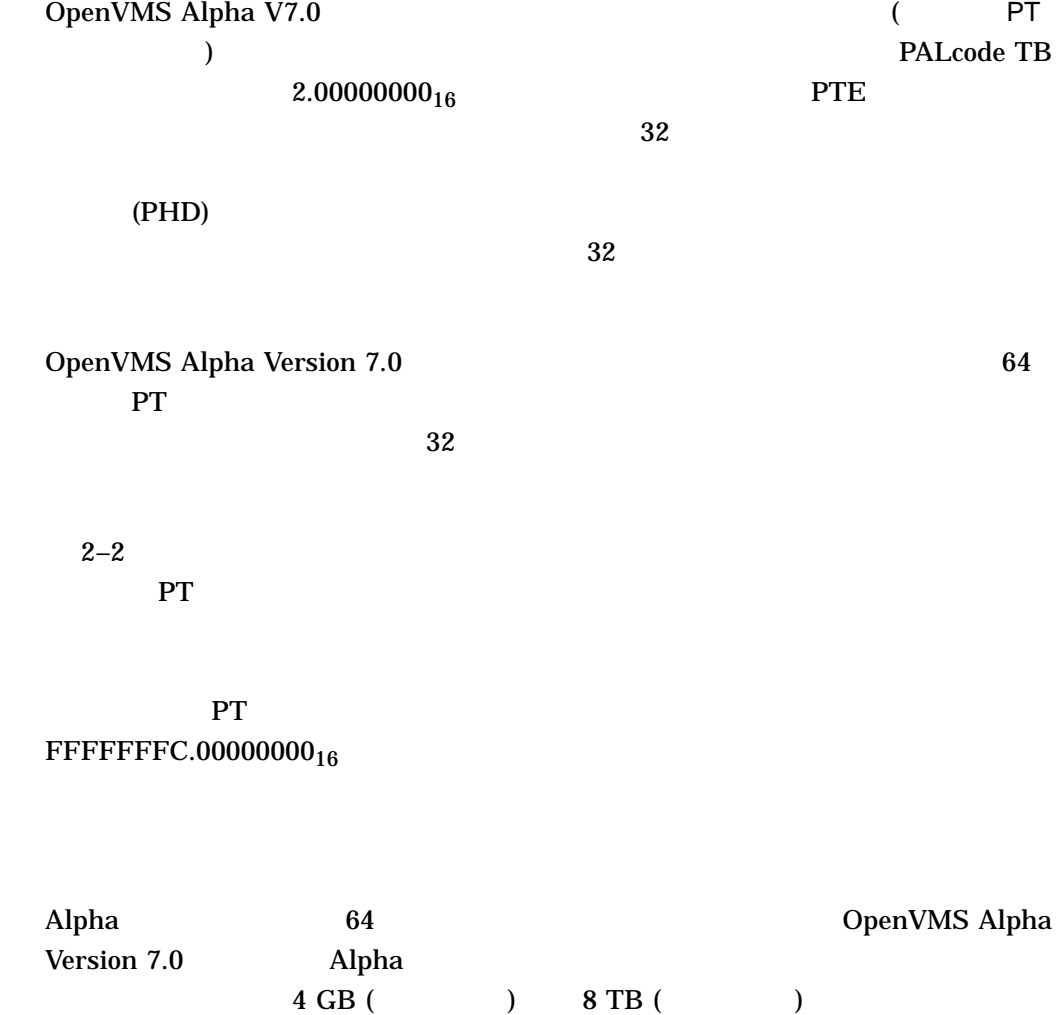

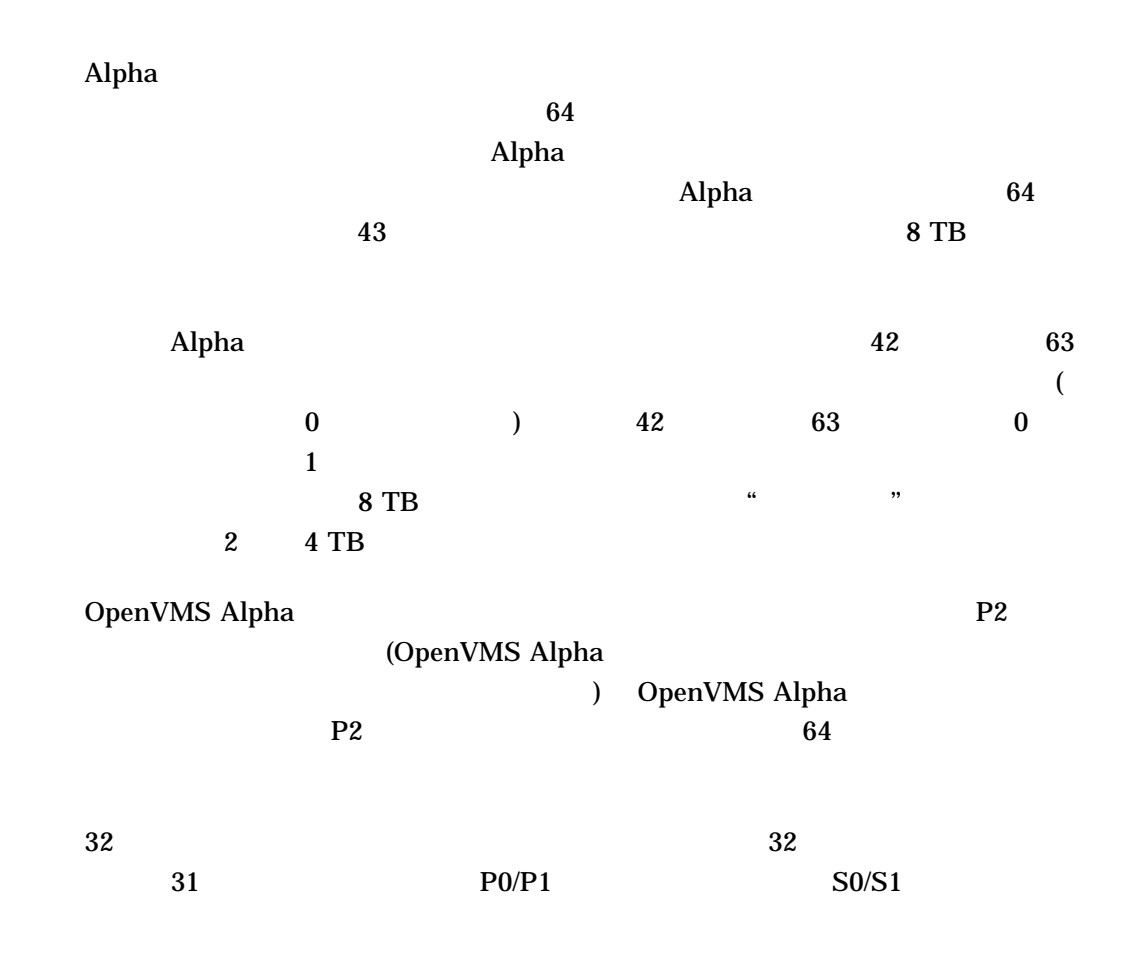

 $2.3$ 

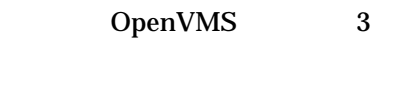

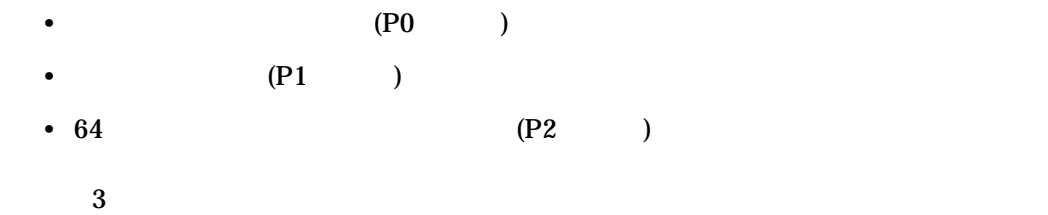

• Contractor in the United States in the United States in the United States in the United States in the United States in the United States in the United States in the United States in the United States in the United States OpenVMS • 仮想リージョンは重なり合わない。仮想リージョン内でアドレス空間を作成する OpenVMS D  $\bullet$  - The state definition of the state definition of the state definition of the state definition of the state definition of the state definition of the state definition of the state definition of the state definition o •  $P2$  $64$  $64$  $P2$  P2 作成されると, 2 つのリージョンが重なり合うことがないように, OpenVMS  $64$  $64$ 

• Alexander States States The United States States The United States States The United States States The United States States The United States States The United States States The United States States The United States Sta

 $ID$  ID  $ID$ 

 $2.3$ 

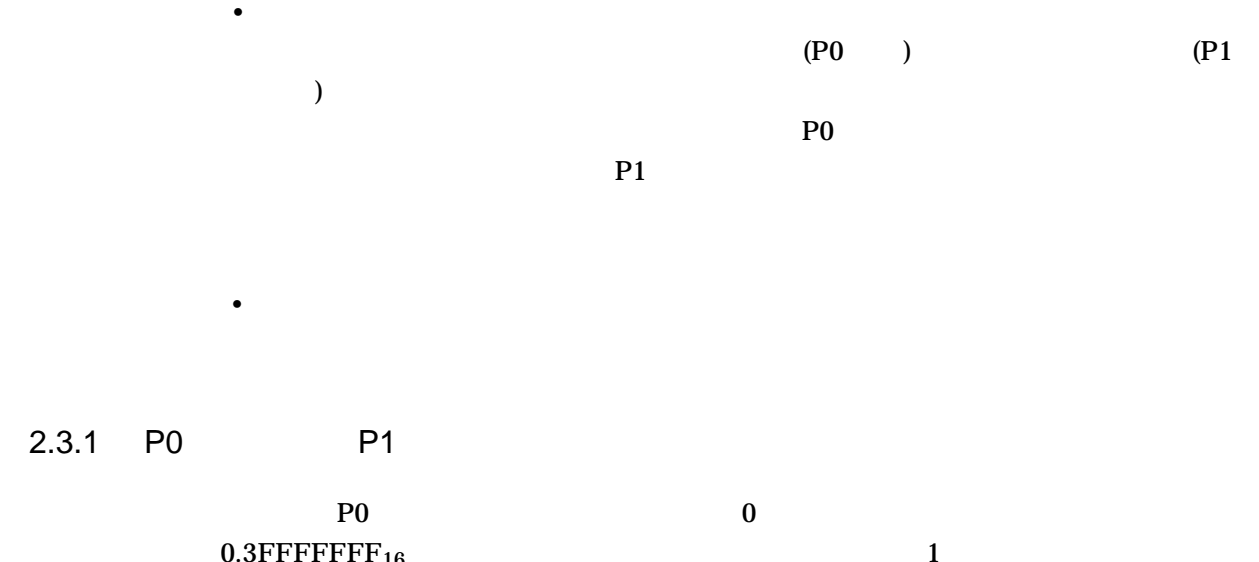

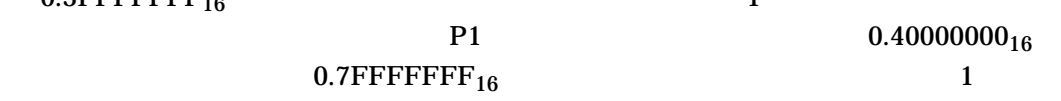

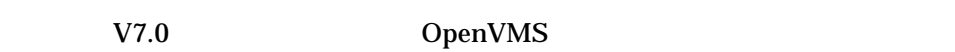

 $2.3.2$  64

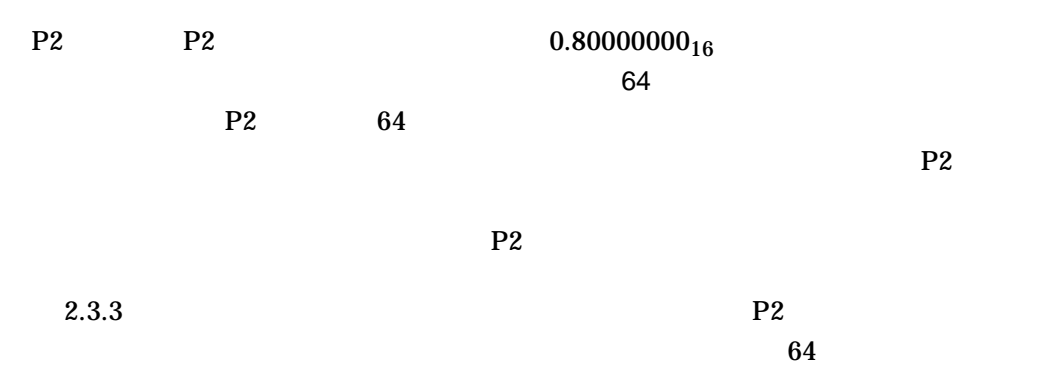

 $64$ 

 $2.3.3$ 

# OpenVMS SYS\$CREATE\_REGION\_64

 $P2$ 

 $P2$ 

 $64$ OpenVMS

OpenVMS

SYS\$CREATE\_REGION\_64 VA\$M\_P0\_SPACE VA\$M\_P1\_SPACE P0 P1

SYS\$DELETE\_REGION\_64

 $2 - 9$ 

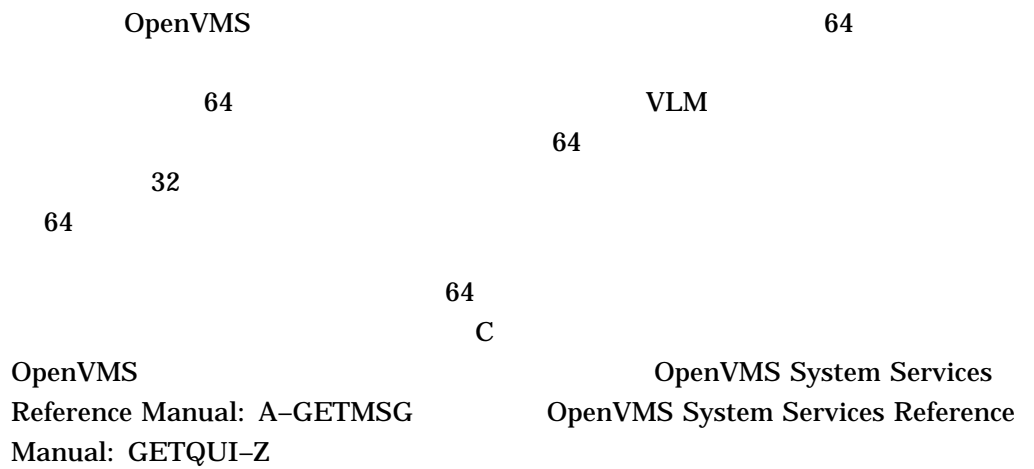

# $3.1$

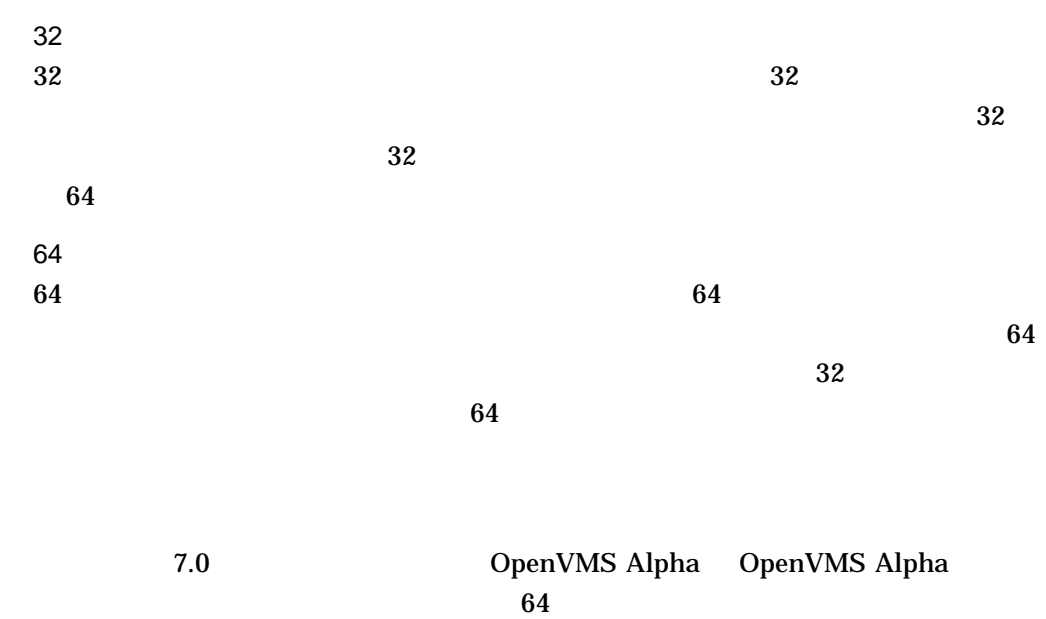

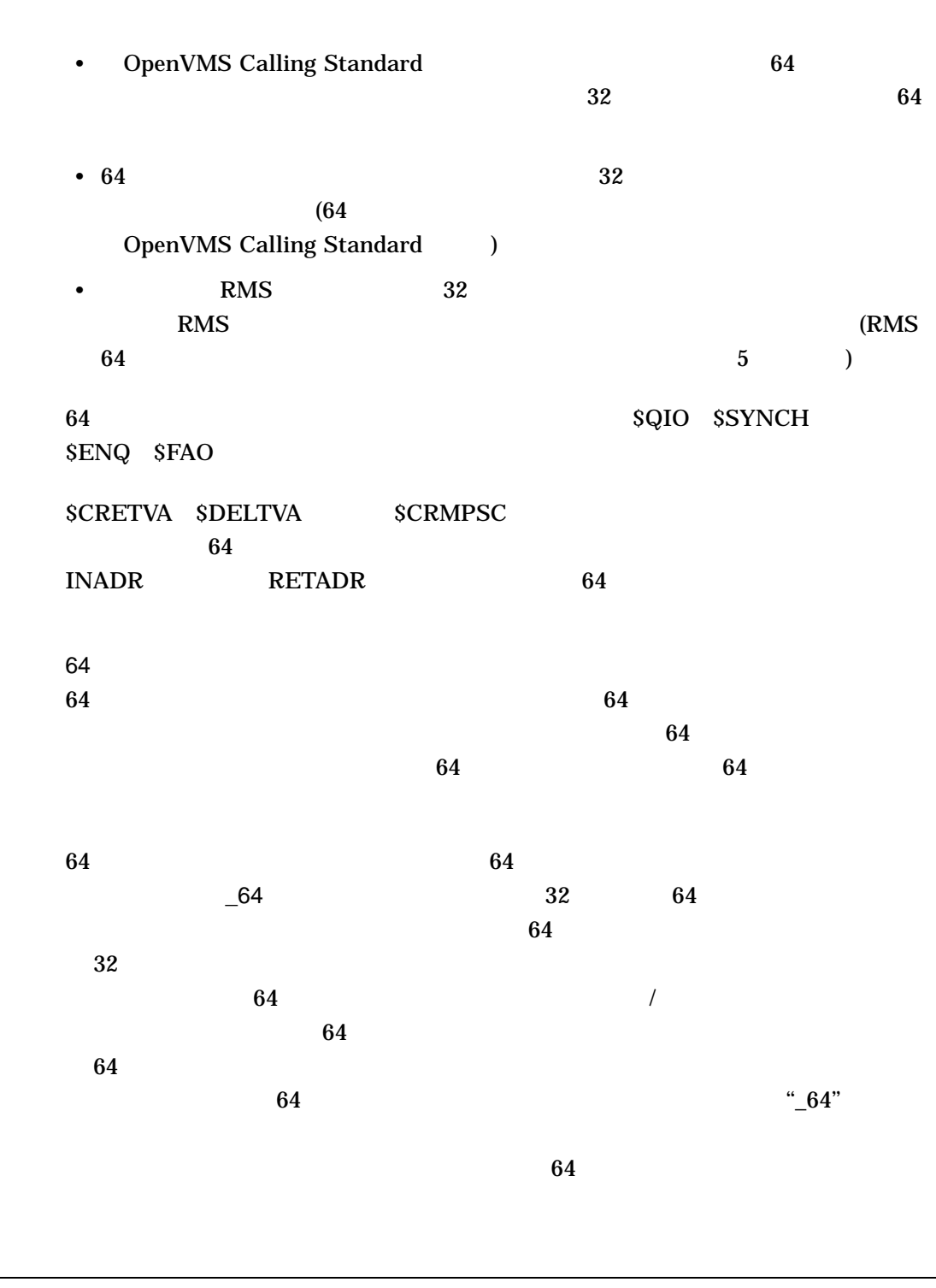

 $3.2\quad 64$ 

64 OpenVMS Alpha 3–1

 $3.1$ 

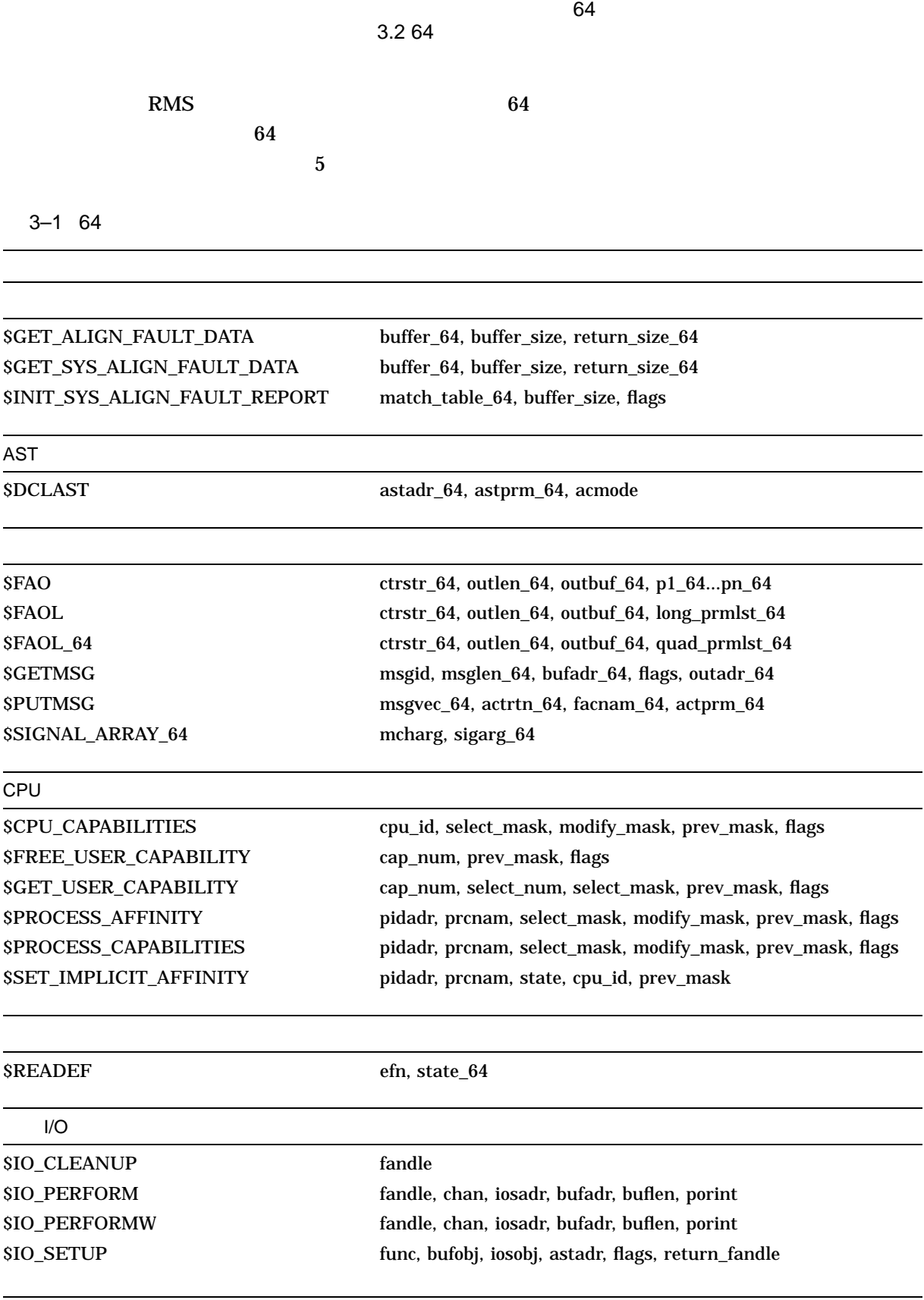

 $($ 

3–1 ( ) 64

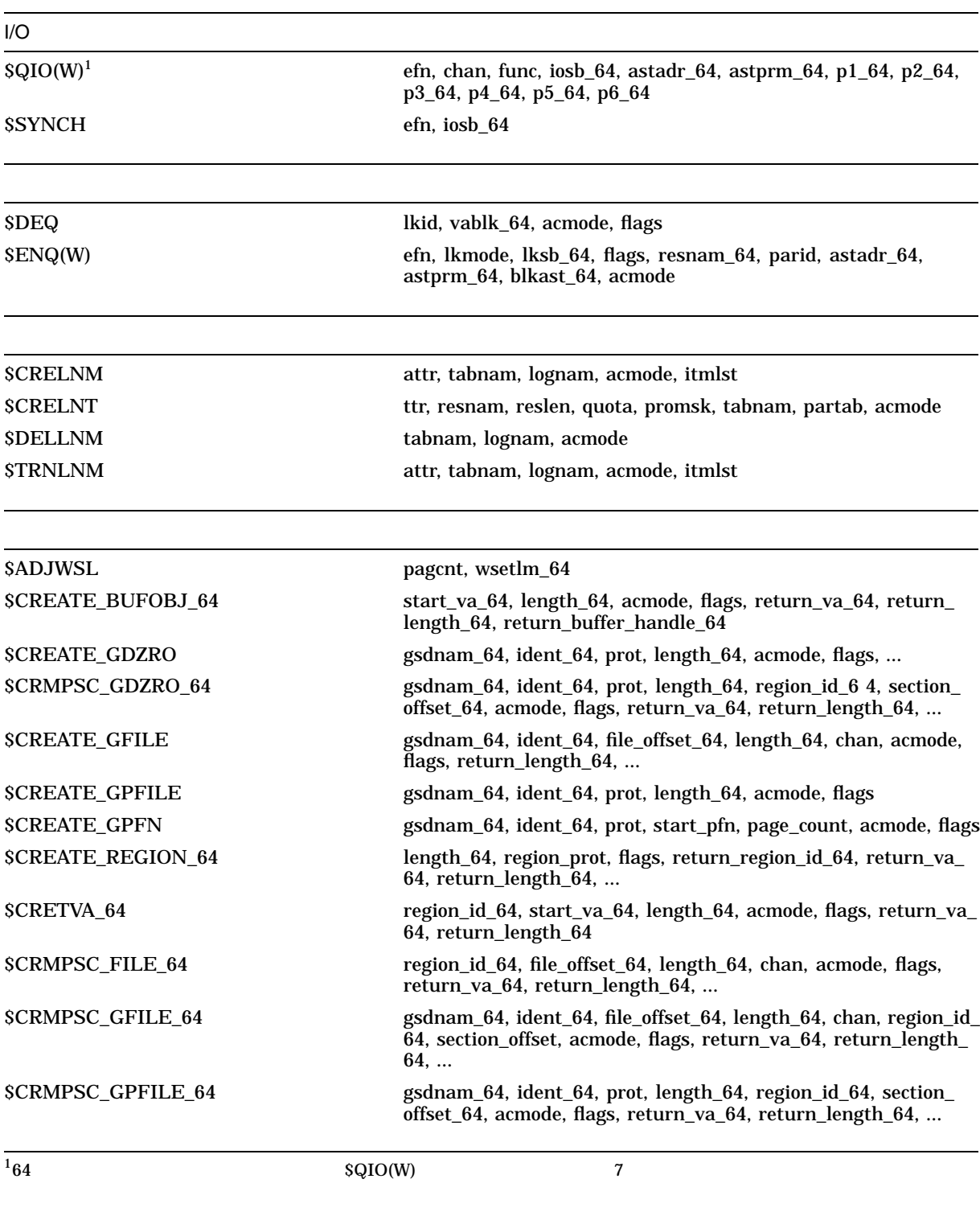

(and  $($ 

 $64$ 3.2 64

3–1 ( ) 64

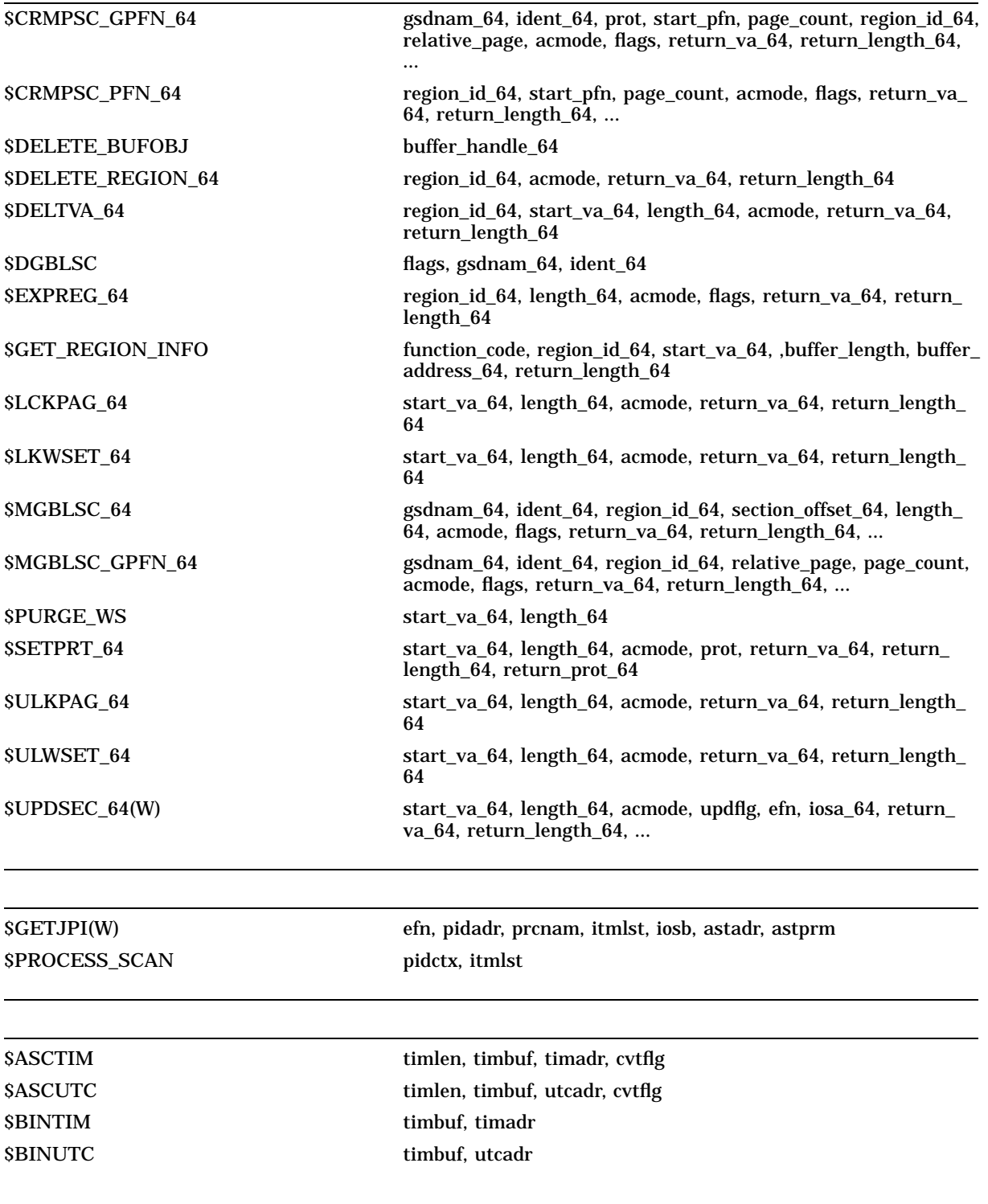

 $($ 

 $64$  Sigma 64 Sigma  $3-5$ 

3–1 ( ) 64

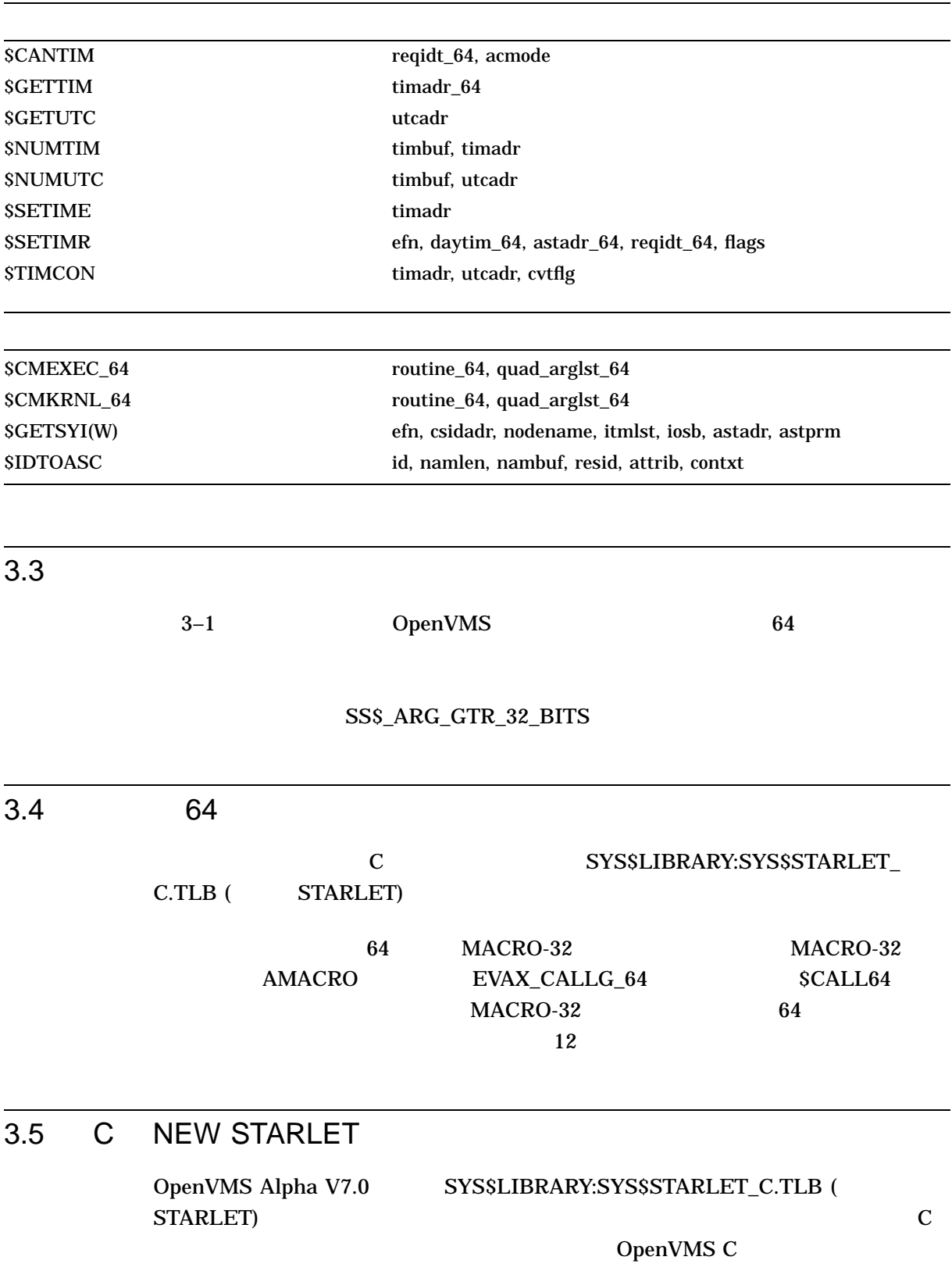

### SYS\$LIBRARY:SYS\$LIB\_C.TLB (typedefs)

### STARLET.H

### \_NEW\_STARLET DEC C

• \_NEW\_STARLET DEC C

/DEFINE=(\_\_NEW\_STARLET=1)

# • SYS\$STARLET C.TLB C \_NEW\_STARLET

#define NEW STARLET 1 #include <starlet.h> #include <vadef.h>

#### Librarian 2007 STARLET.H

\$ LIBRARY/OUTPUT=STARLET.H SYS\$LIBRARY:SYS\$STARLET\_C.TLB/EXTRACT=STARLET

### **STARLET.H**

#pragma \_\_required\_pointer\_size \_\_long int sys\$expreg\_64( struct \_generic\_64 \*region\_id\_64, unsigned \_\_int64 length\_64, unsigned int acmode, unsigned int flags, void \*(\*(return\_va\_64)), unsigned \_\_int64 \*return\_length\_64);

#pragma \_\_required\_pointer\_size \_\_short

OpenVMS Systems

DEC C The C C User's Guide for

sys\$expreg\_64

```
#define __NEW_STARLET 1 /* Enable "New Starlet" features */
#include <starlet.h> /* Declare prototypes for system service
s \star/#include <gen64def.h> /* Define GENERIC_64 type */
#include <vadef.h> /* Define VA$ constants */
#include <ints.h> /* Define 64-bit integer types */
#include <far_pointers.h> /* Define 64-bit pointer types */
{
   int status; /* Ubiquitous VMS status value */
   GENERIC_64 region = { VA$C_P2 }; /* Expand in "default" P2 region */
   VOID_PQ p2_va; /* Returned VA in P2 space */
   uint64 length;<br>extern uint64 page_size;<br> /* Page size in bytes */<br>
                               /* Page size in bytes */status = sys$expreg_64( &region, request_size, 0, 0, &p2_va, &length );
   ...
}
```
 $3-2$ 

### 3-2 \_NEW\_STARLET

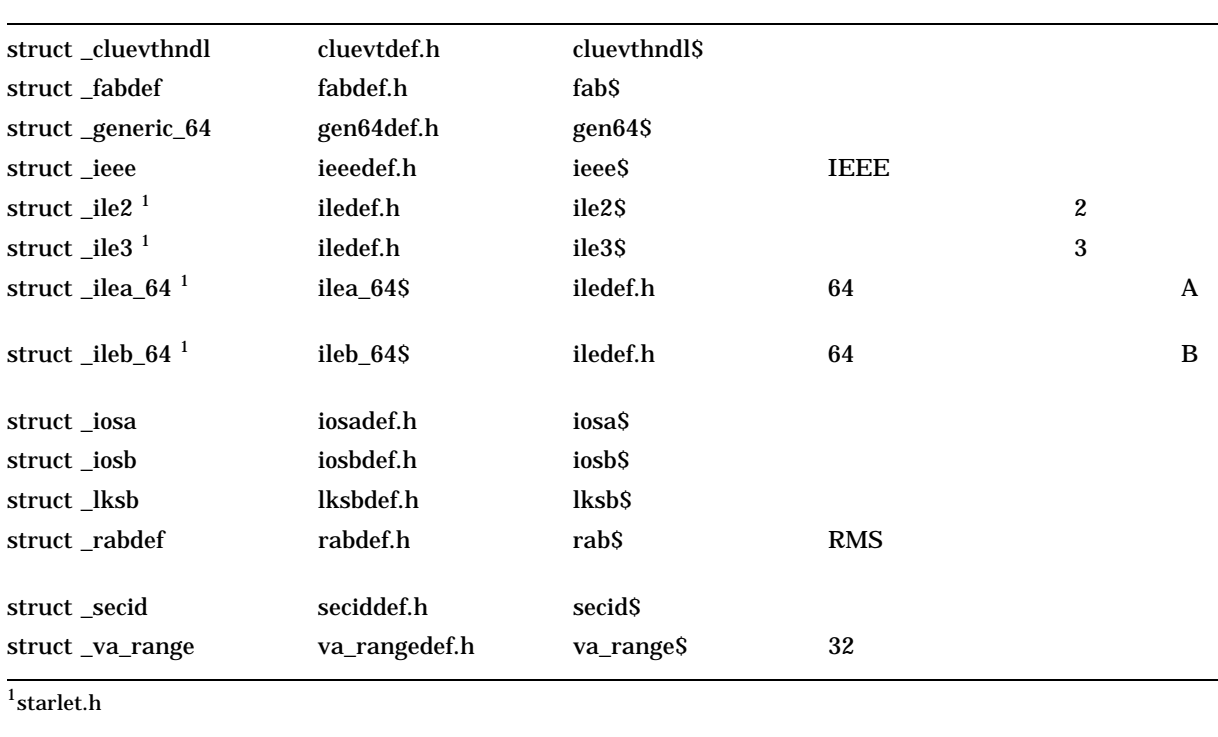

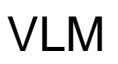

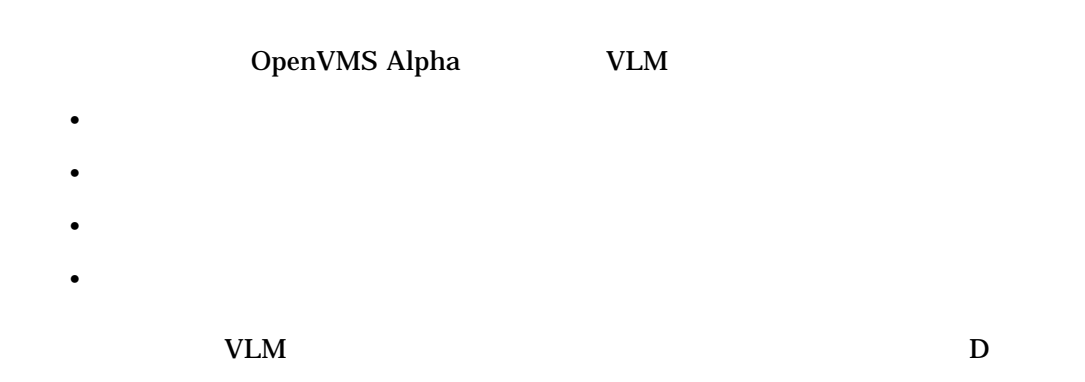

# $\overline{4.1}$  VLM

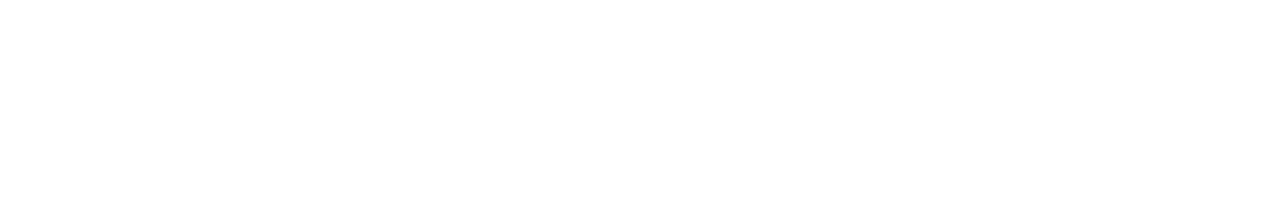

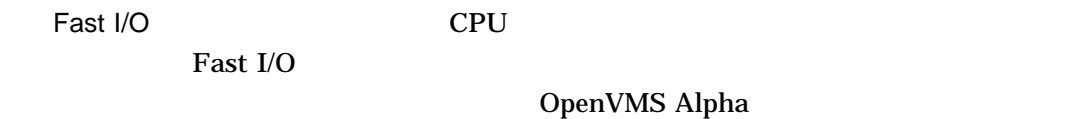

OpenVMS Alpha 7.2

OpenVMS Alpha

VLM 4.1 VLM

GBLPAGES GBLPAGFIL CMKRNL

## **GBLPAGES**

 $SYSMAN$ 

OpenVMS

AUTOGEN OpenVMS

 $4.2$ 

(DZRO)

DZRO SYS\$CREATE\_GDZRO SYS\$CRMPSC\_GDZRO\_64

DZRO SYS\$CRMPSC\_GDZRO\_64 SYS\$MGBLSC\_64

VMS\$MEM\_

RESIDENT\_USER

 $\mathbf 0$ 

 $\n DZRO$  2  $2$ 

• Fault  $\qquad \qquad :$ 

 $4.2$ 

• Allocate :

**Fault**  $\mathop{\rm fault}$ 

**AUTOGEN** 

**AUTOGEN** 

SYSMAN TERM IN THE SYSMAN TERM IN THE SYSMAN TERM IN THE SYSMAN TERM IN THE SYSMAN TERM IN THE SYSMAN TERM IN THE SYSMAN TERM IN THE SYSMAN TERM IN THE SYSMAN TERM IN THE SYSMAN TERM IN THE SYSMAN TERM IN THE SYSMAN TERM I

 $\begin{aligned} \begin{aligned} \text{SYSMAN} \end{aligned} \end{aligned}$  "

 $\frac{1}{2}$   $\frac{1}{2}$   $\frac{1}{2}$ 

''します。ページが戻され,システムの流動ページ・カウントの対象となります。

メモリ・レジストリ内のエントリを追加し, AUTOGEN でシステムを再チューニ

VMS\$MEM\_RESIDENT\_USER

RESERVED\_MEMORY FREE 4.6.2.2

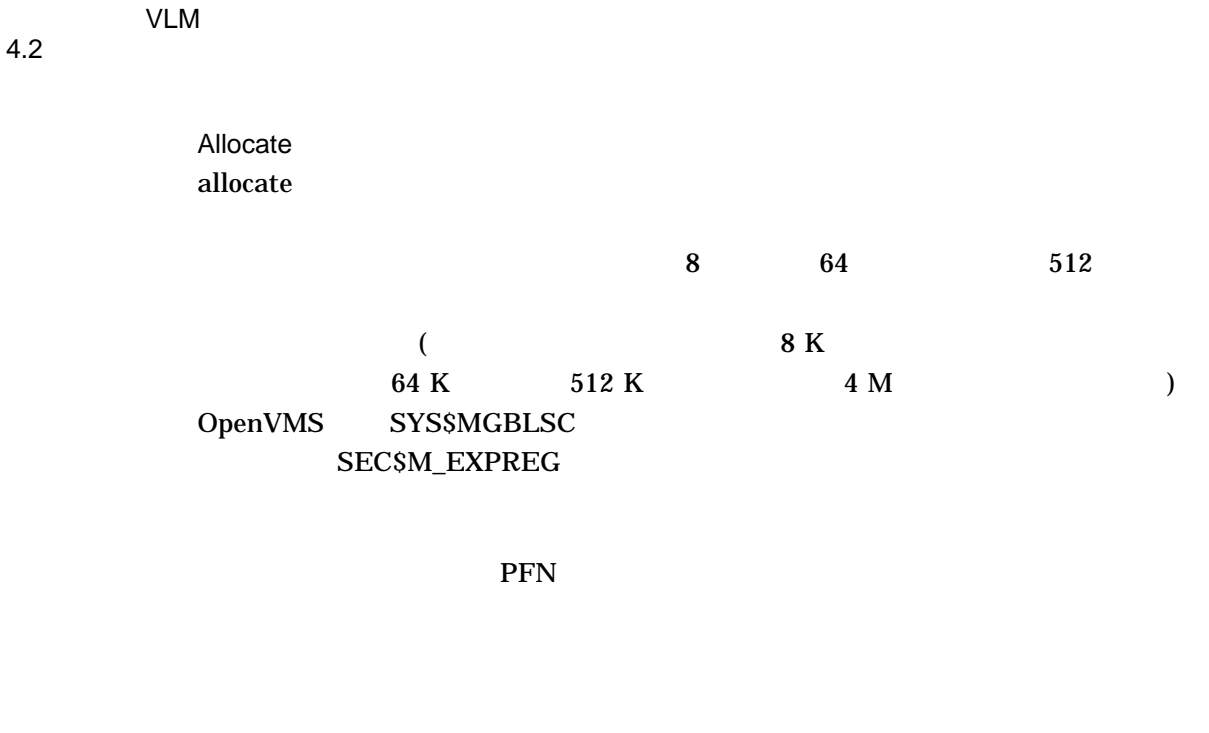

SYSMAN

SYSMAN  $\alpha$  allocate  $\alpha$ 

4.3 Fast I/O OpenVMS Alpha 7.2 VLM Fast I/O OpenVMS Alpha のパージェクト こうしょう しゅうしゅう しゅうしゅう しゅうしゅう しゅうしゅうしゅ  $\Gamma$ ast I/O experimental state in  $\Gamma$ • ページファイルにバックアップされるグローバル・セクション • ディスク・ファイルにバックアップ • メモリ常駐グローバル・セクション Fast I/O  $I/O$  $I/O$   $CPU$ 

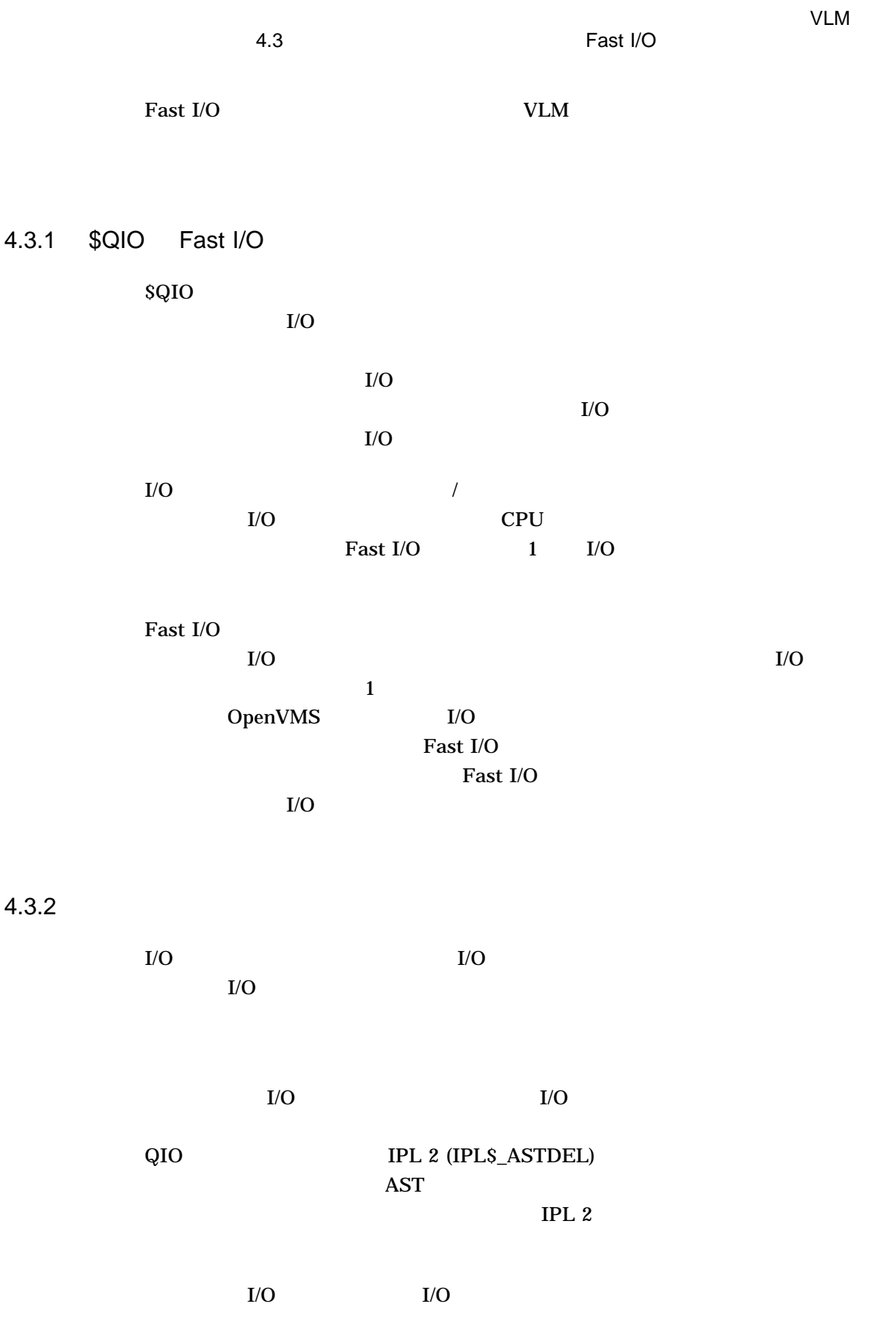

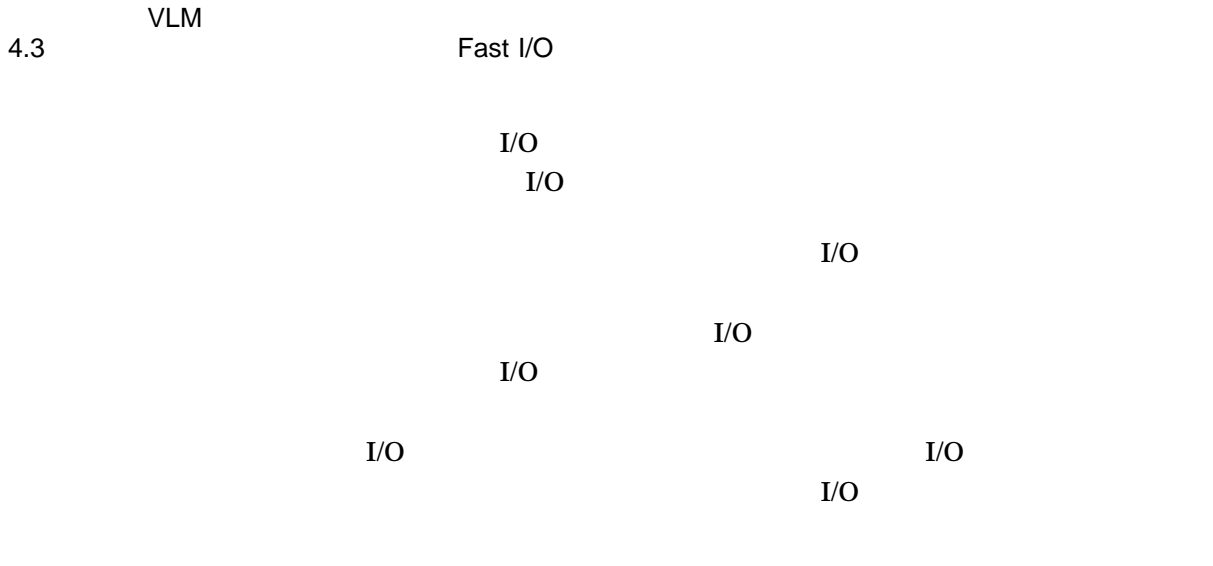

 $4.3.3$ 

 $SIO\_SETUP$ 

 $SIO$ <sub>\_</sub>CLEANUP

 $I/O$ 

VMS\$BUFFER\_

Fast I/O

OBJECT\_USER

 ${\bf SYSGEN} \hspace{1.5cm} {\bf MAXBOBMEM}$ 

 $I/O$ 

2 **Fast I/O** IPL

 $(S2)$
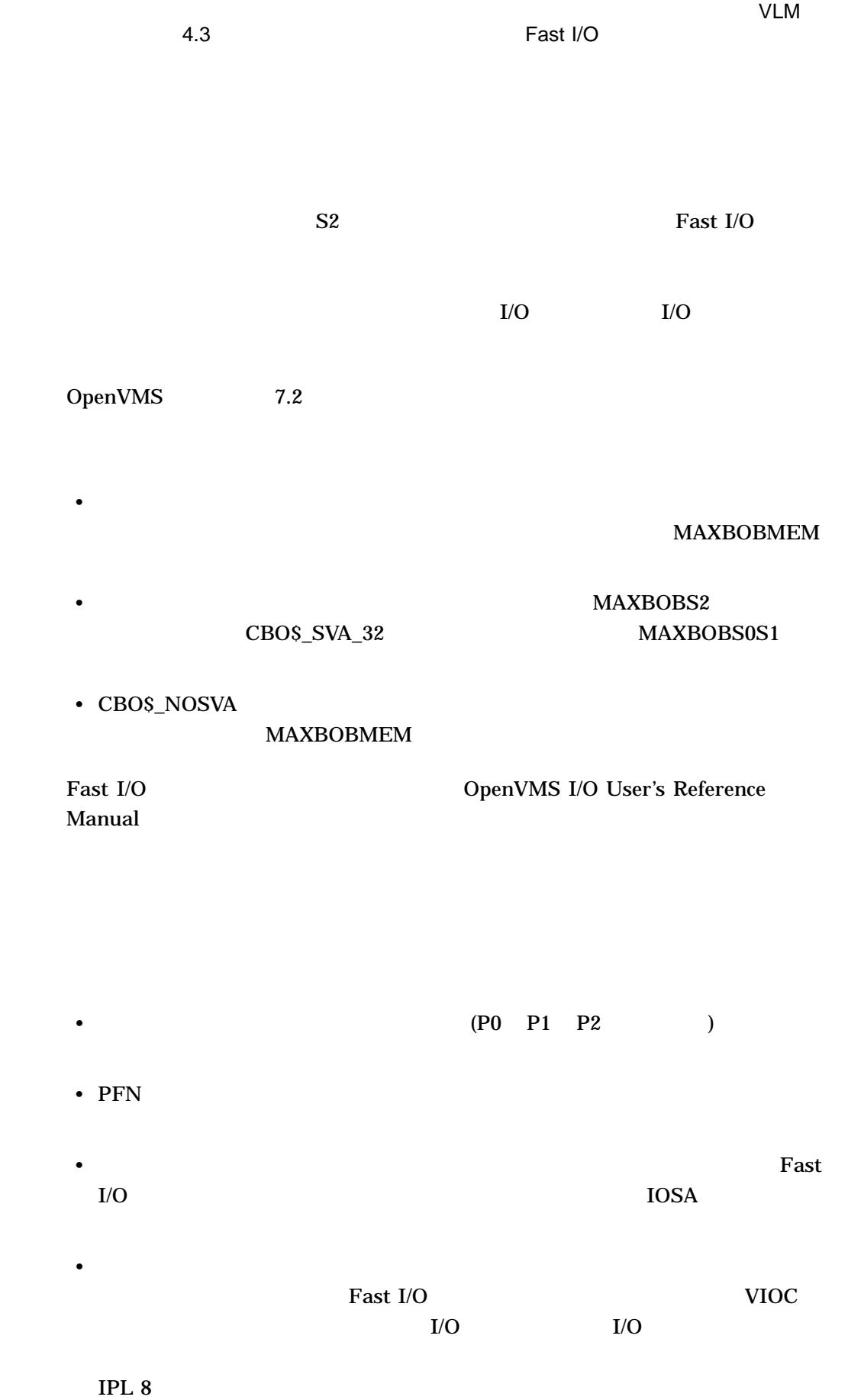

 $4.3.4$ 

Fast I/O

IO\$M\_NOVCACHE I/O VIOC Fast I/O

4.4 共用ページ・テーブル

 $\sim$  2

VMS\$MEM\_RESIDENT\_USER

 $($ 

 $\left( \begin{array}{c} 1 \end{array} \right)$ 

 $4.4.1$ 

 $4-1$ 

 $100 \qquad \qquad 1 \text{ G}$ 

 $99M$ 

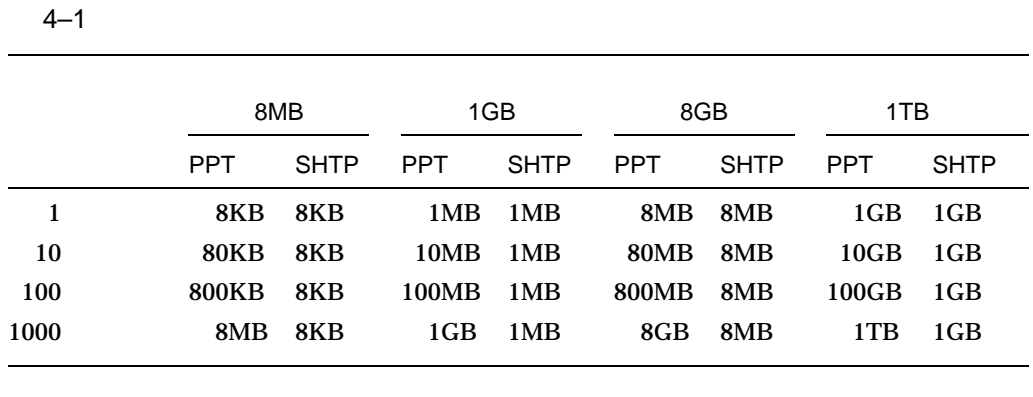

•  $\blacksquare$ 

 $\bullet$  - Possible  $\bullet$  - Possible  $\bullet$  - Possible  $\bullet$  -  $\bullet$  -  $\bullet$ 

PPT—<br>SHPT—

 $4.4.2$ 

VMS\$MEM\_RESIDENT\_USER

1. SYS\$CREATE\_REGION\_64

2. SYS\$CRMPSC\_GDZRO\_64 SYS\$MGBLSC\_64

4.4

 $\overline{2}$ 

 $\sim$  2

# $4.5$

GBLPAGES

OpenVMS Alpha V7.1 GBLPAGES GBLPAGFIL CMKRNL COMERCE

## GBLPAGES

- グローバル・ページ・テーブルの連続空き領域が,要求されたグローバル・セク
- GBLPAGES
- グローバル・ページ・テーブルの上限の位置に,グローバル・ページ・テーブル
- $\bullet$   $\bullet$  $)$
- $6 G$   $64$   $52$

 $S2$ 

 $4.5$ 

\$ RUN SYS\$SYSTEM:SYSGEN SYSGEN> USE ACTIVE SYSGEN> SET GBLPAGES new\_value SYSGEN> WRITE ACTIVE

## WRITE ACTIVE THE SERVE COMKRIL

• グローバル・セクションが削除され,グローバル・ページ・テーブル・エントリ

- GBLPAGES
- グローバル・ページ・テーブルの高位アドレスの終端に未使用のエントリが存在

**GBLPAGES** 

**GBLPAGFIL** 

GBLPAGES GBLPAGFIL

**GBLPAGFIL** 

 $4.6$ 

SYSMAN

OpenVMS Alpha

**AUTOGEN** 

OpenVMS

VLM

• システムの非流動メモリをメモリ常駐グローバル・セクションの fault オプション

 $\alpha$  allocate  $\alpha$ 

• システムの非流動メモリに加えて割り当て済みの連続的にアラインされた物理ペ

 $4.6.1$ 

OpenVMS

**AUTOGEN** 

**AUTOGEN** 

**AUTOGEN** 

 $\alpha$  allocate  $\alpha$ 

4–12 VLM

 $4.6$ 

 $4.6.1.1$ 

 $($ SYS\$LOADABLE\_IMAGES:VMS\$SYSTEM\_IMAGES.DATA と同様です (インストール固有のエグゼクティブ・ロード・イメージを指定します)

SYS\$SYSTEM:VMS\$RESERVED\_MEMORY.DATA

このファイルは, (エグゼクティブ・ロード・イメージ・データ・ファイルと同様に)

SYSMAN

4.6.1.2 AUTOGEN

**AUTOGEN** 

VMS\$RESERVED\_MEMORY.DATA

4.6 予約メモリ・レジストリ

**AUTOGEN** 

 $4.6.1.3$ 

SYSMAN

#### SYSMAN

SYSMAN RESERVED\_MEMORY ADD gs\_name -  $/$ GROUP =  $n -$ /SIZE =  ${size of reserved memory, unit: MB}$  -/[NO]ALLOCATE - /[NO]ZERO - /[NO]PAGE\_TABLES

• gs\_name

•  $/$ GROUP

(SYSGBL)

 $UIC [6,100]$ 

 $/$ GROUP 6

•  $/$ GROUP

 $n$  $UIC$  (8 ) UIC  $UIC$ 

• /ALLOCATE  $\overline{N}$  /NOALLOCATE

 $\mathbf{f}$ ault  $\mathbf{f}$ ault  $\mathbf{f}$ 

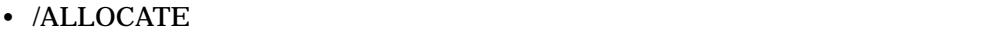

allocate  $\alpha$ 

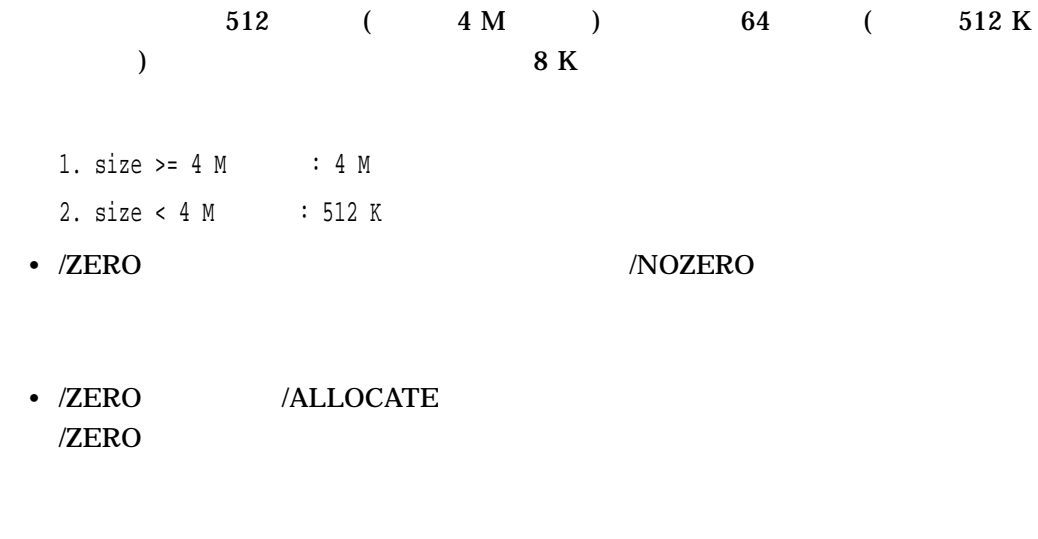

•  $/PAGE\_TABLES$  /NOPAGE\_TABLES

## • /PAGE\_TABLES

 $\Lambda$ LLOCATE  $\Lambda$ 

/ALLOCATE

 $4.6.2$ 

#### SYSMAN

SYSMAN RESERVED\_MEMORY REMOVE gs\_name /GROUP = n

 $gs\_name$ 

 $4.6$ 

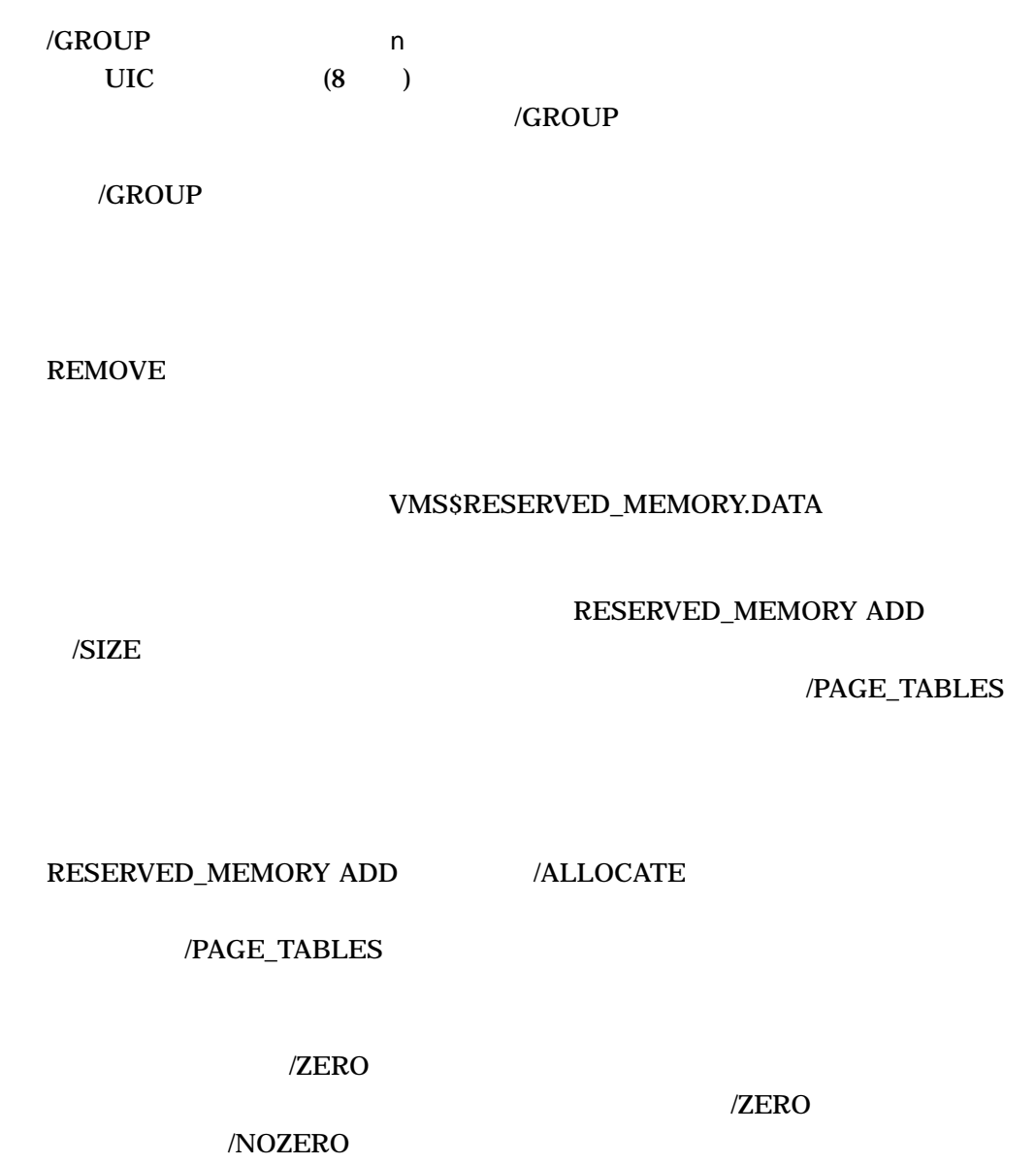

 $4.6.2.1$ 

STARTUP\_P1 MIN

 $4.6.2.2$ 

 $4.6$ 

### SYSMAN

/GROUP

SYSMAN RESERVED\_MEMORY FREE gs\_name /GROUP = n  $gs\_name$ /GROUP n  $\text{UIC}$  (8  $\text{VIC}$ 

 $/$ GROUP

RESERVED\_MEMORY FREE

 $\overline{2}$ 

 $4.6.2.3$ 

SHOW MEMORY SDA 3

SYSMAN DCL

4–16 VLM

• SYSMAN

SYSMAN

SYSMAN RESERVED\_MEMORY SHOW gs\_name /GROUP = n

 $gs\_name$ 

gs\_name

/GROUP n  $UIC$  (8 )

/GROUP

/GROUP //GROUP //GROUP

gs\_name

• DCL SHOW MEMORY DCL SHOW MEMORY

SHOW MEMORY /RESERVED

**SHOW MEMORY** 

ーブル用に参照されているメモリ $\Gamma$  $)$ • SDA  $SDA$ 

 $4.6.2.4$ 

SYS\$CREATE\_GDZRO SYS\$CRMPSC\_GDZRO\_64 OpenVMS Alpha

/NOALLOCATE  $DZRO$  example fault to the  $DZRO$  of  $A$ 

VLM 4.6

DZRO セクション セクション しゅうしょく しゅうしょく しゅうしゅうしゅう しょうしゅうしゅうしょく

/ALLOCATE  $DZRO$  allocate allocate

SS\$\_MRES\_PFNSMALL

 $4.6.2.5$ 

SYSMAN RESERVED\_MEMORY FREE

SYS\$DGBLSC

 $4.6.3$ 

OpenVMS Alpha

1. SYSMAN RESERVED\_MEMORY ADD

2. AUTOGEN

 $4.6$ 

 $3.$ 

# $64$  RMS

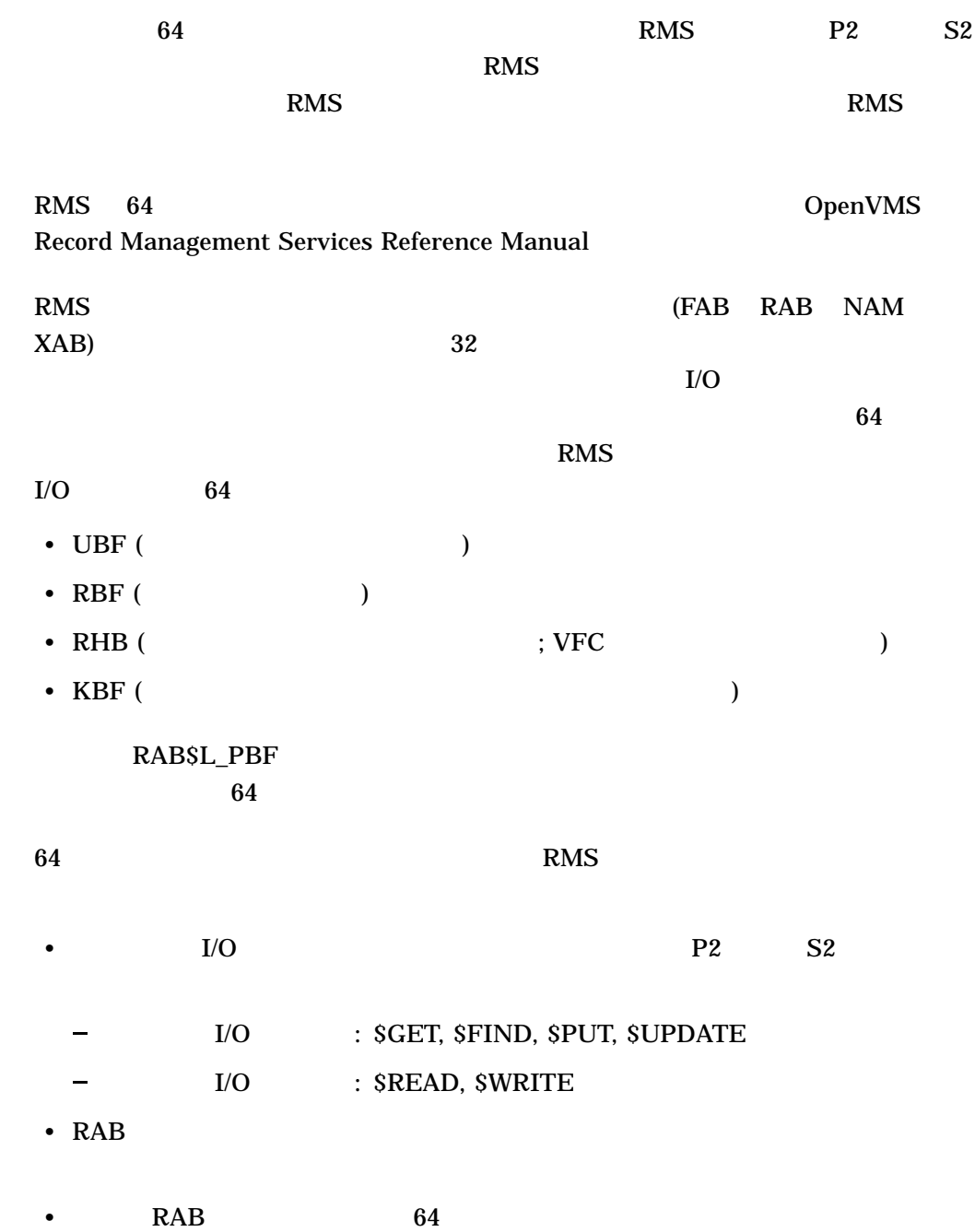

64 EXPERIMENT RMS

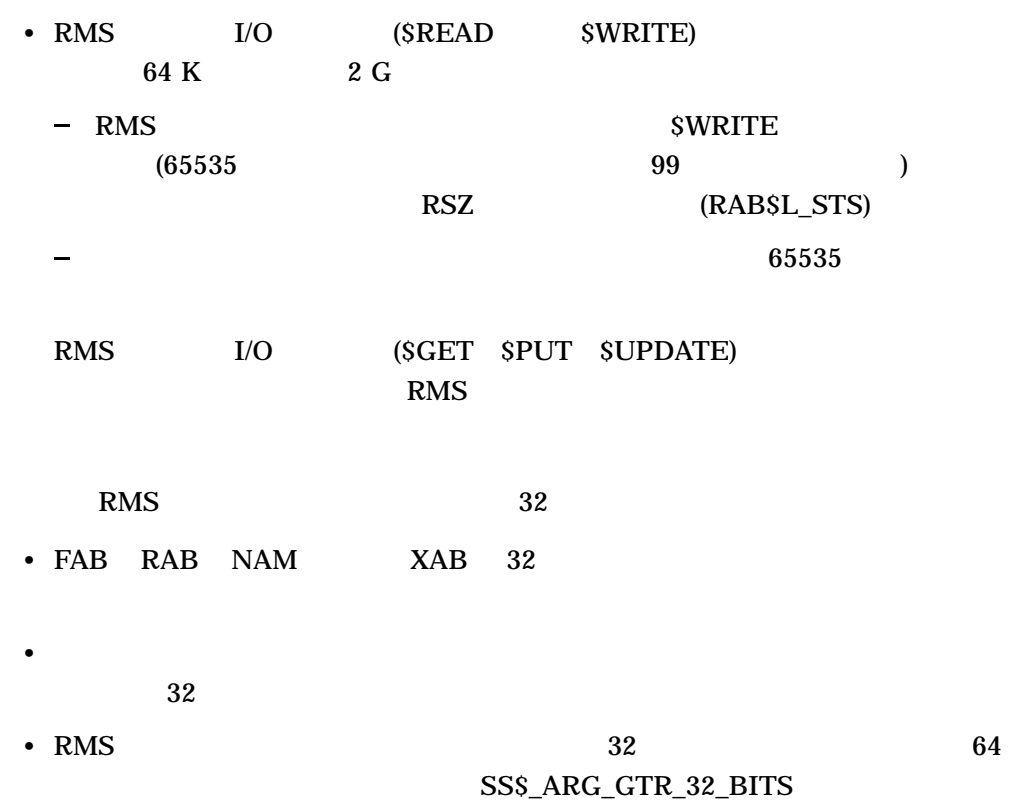

# 5.1 RAB64

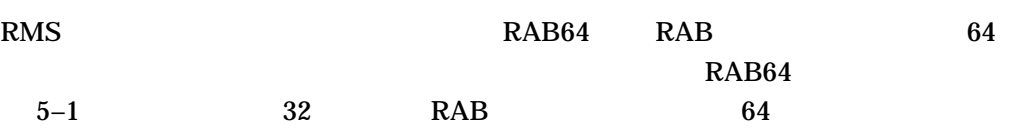

#### 5–1 RAB64

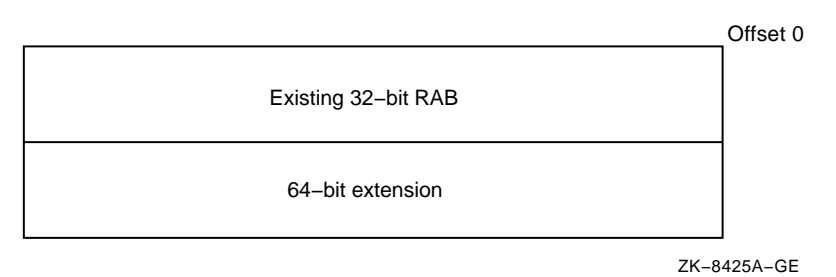

 $\rm RAB64$   $\rm RAB$  $\rm RAB$   $\rm RAB64$   $\rm RAB64$ 

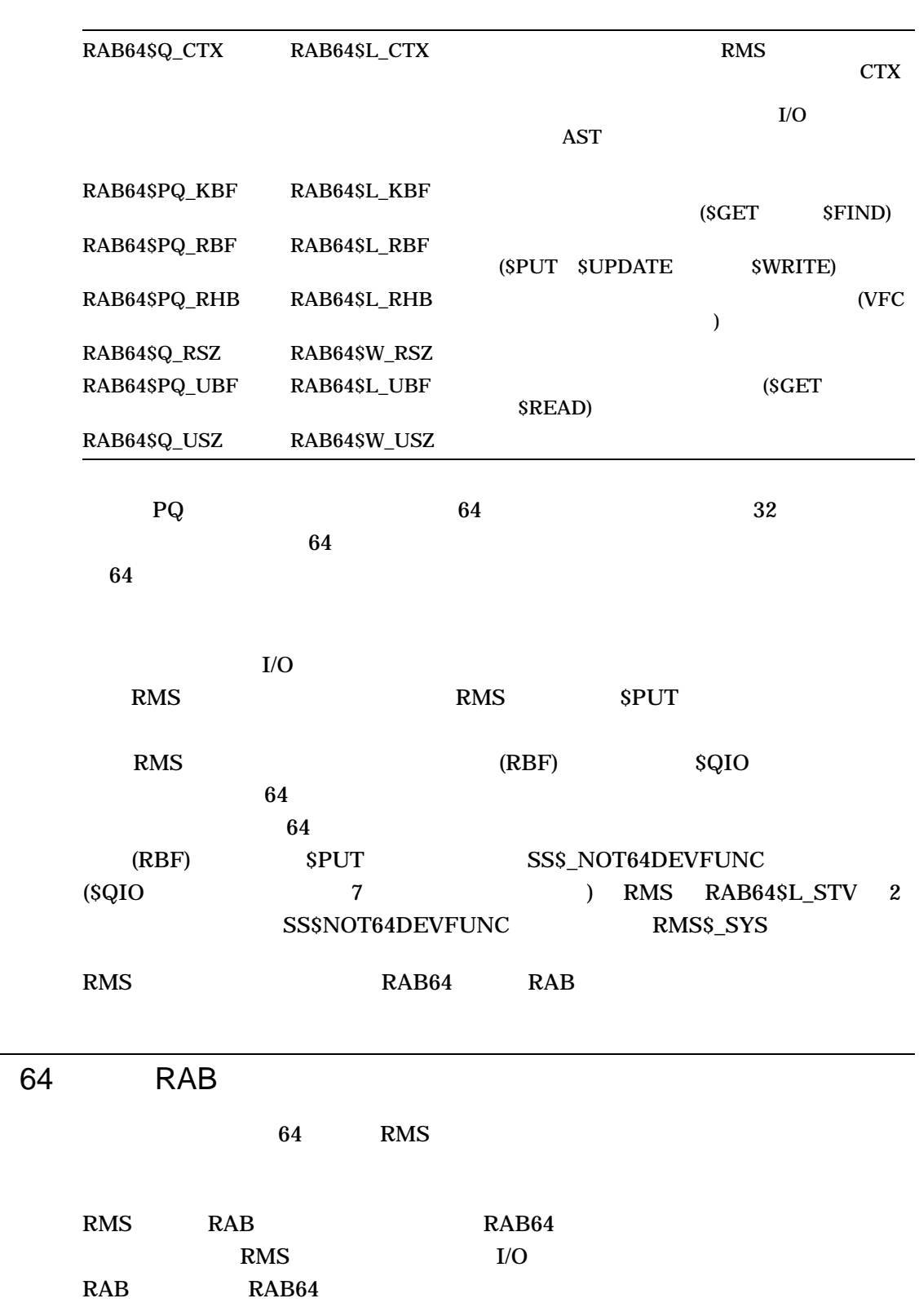

 $\overline{5.2}$ 

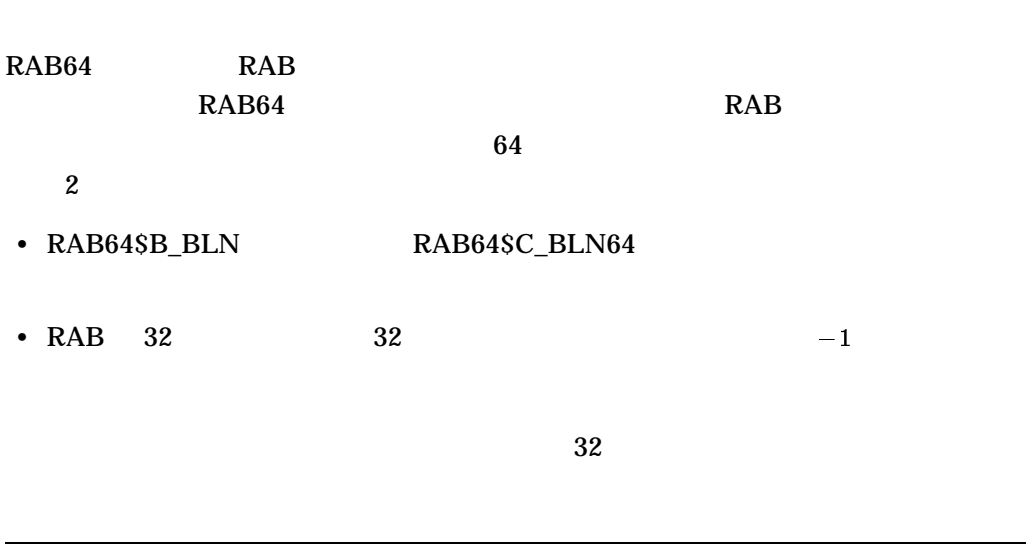

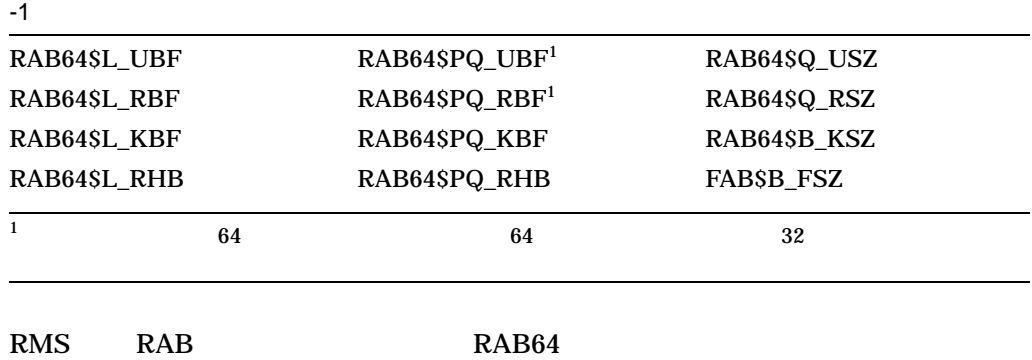

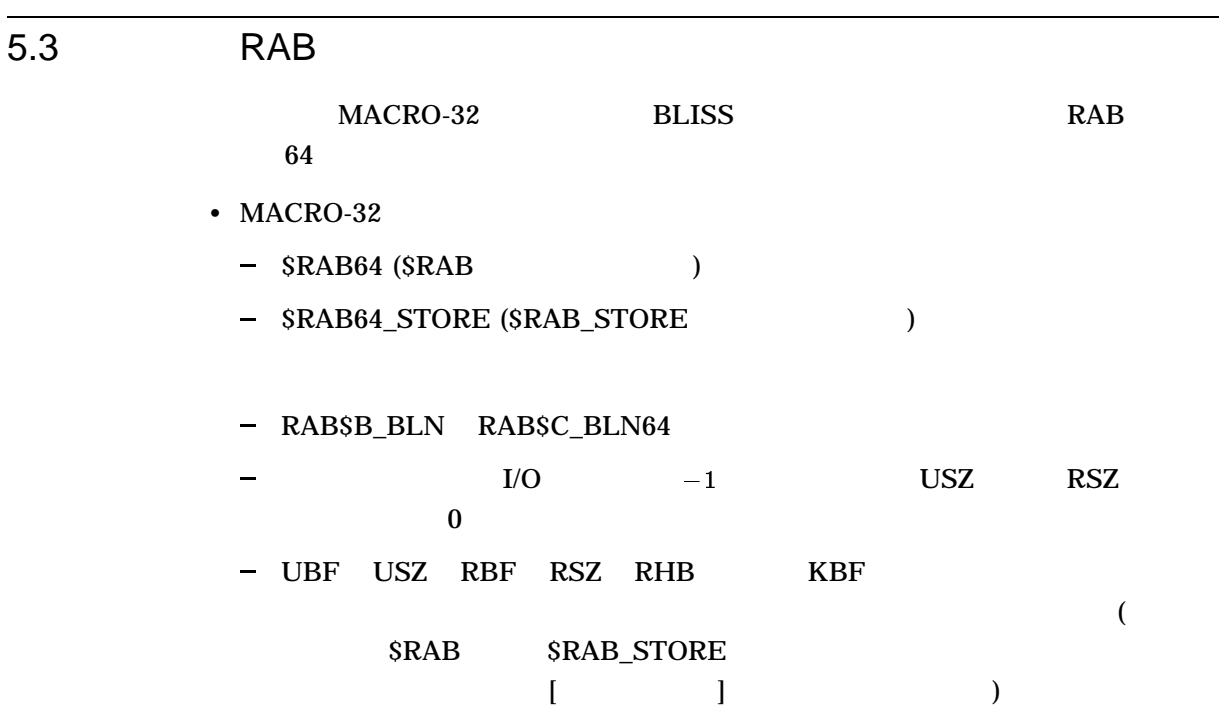

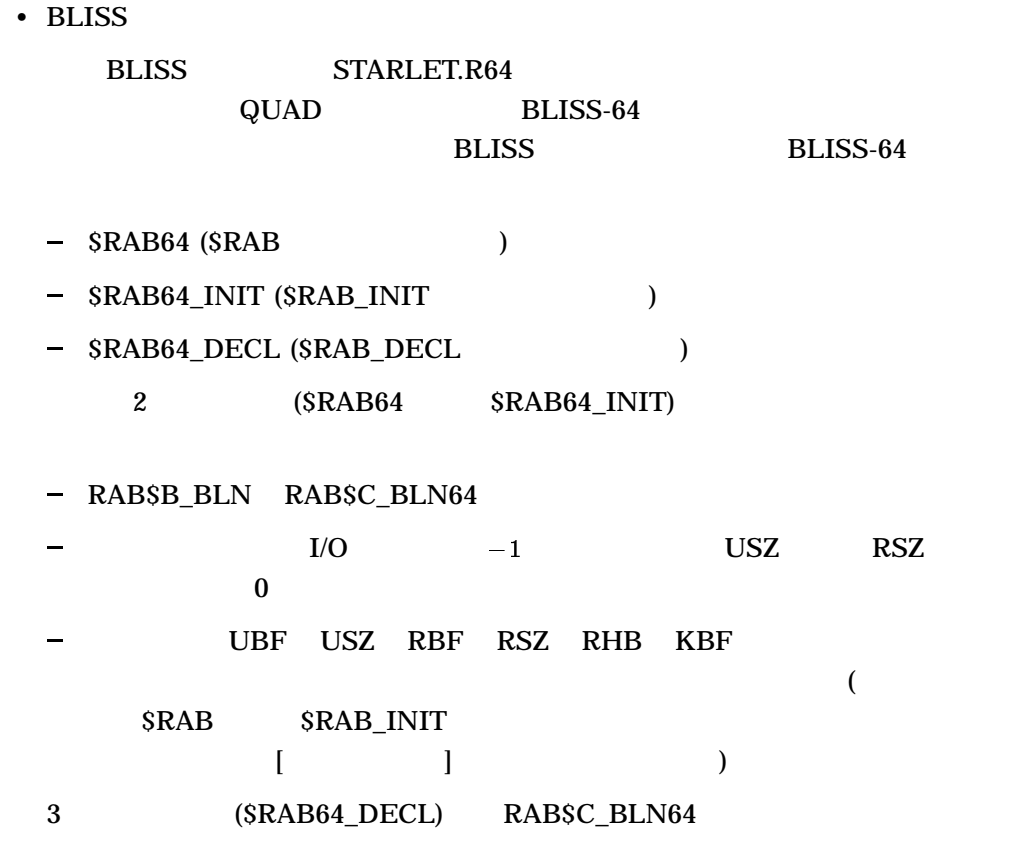

# $64$

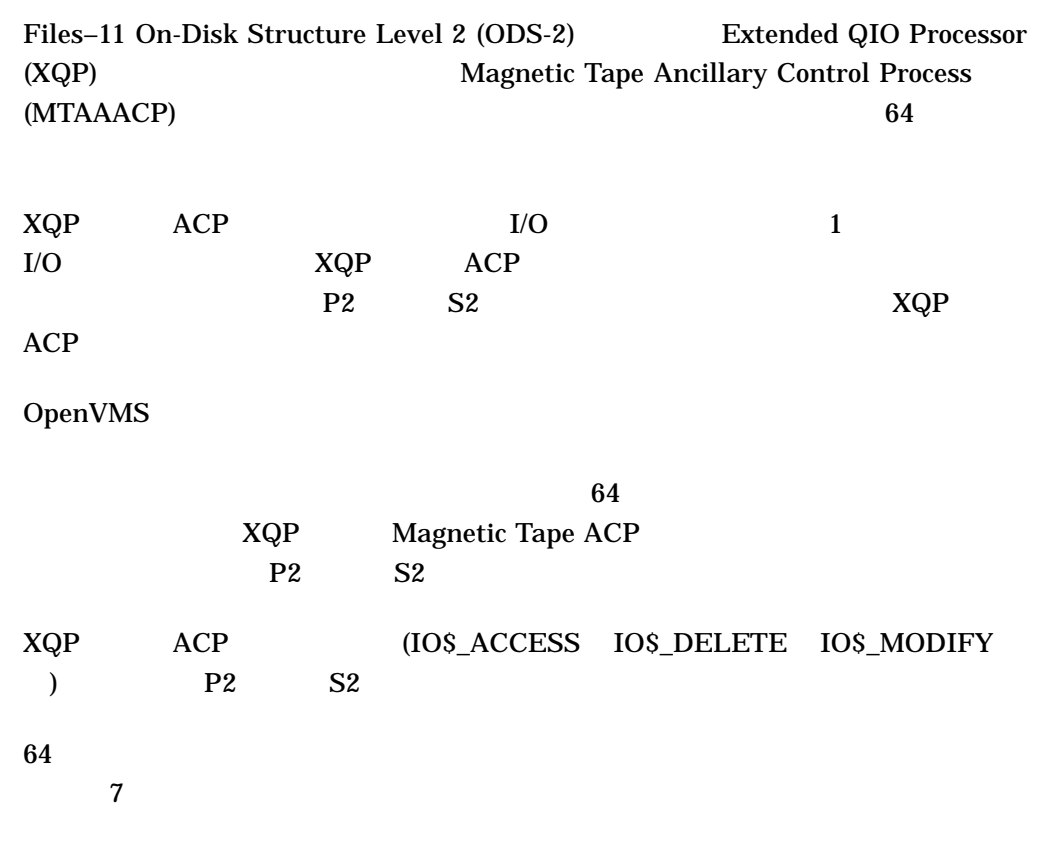

# 7

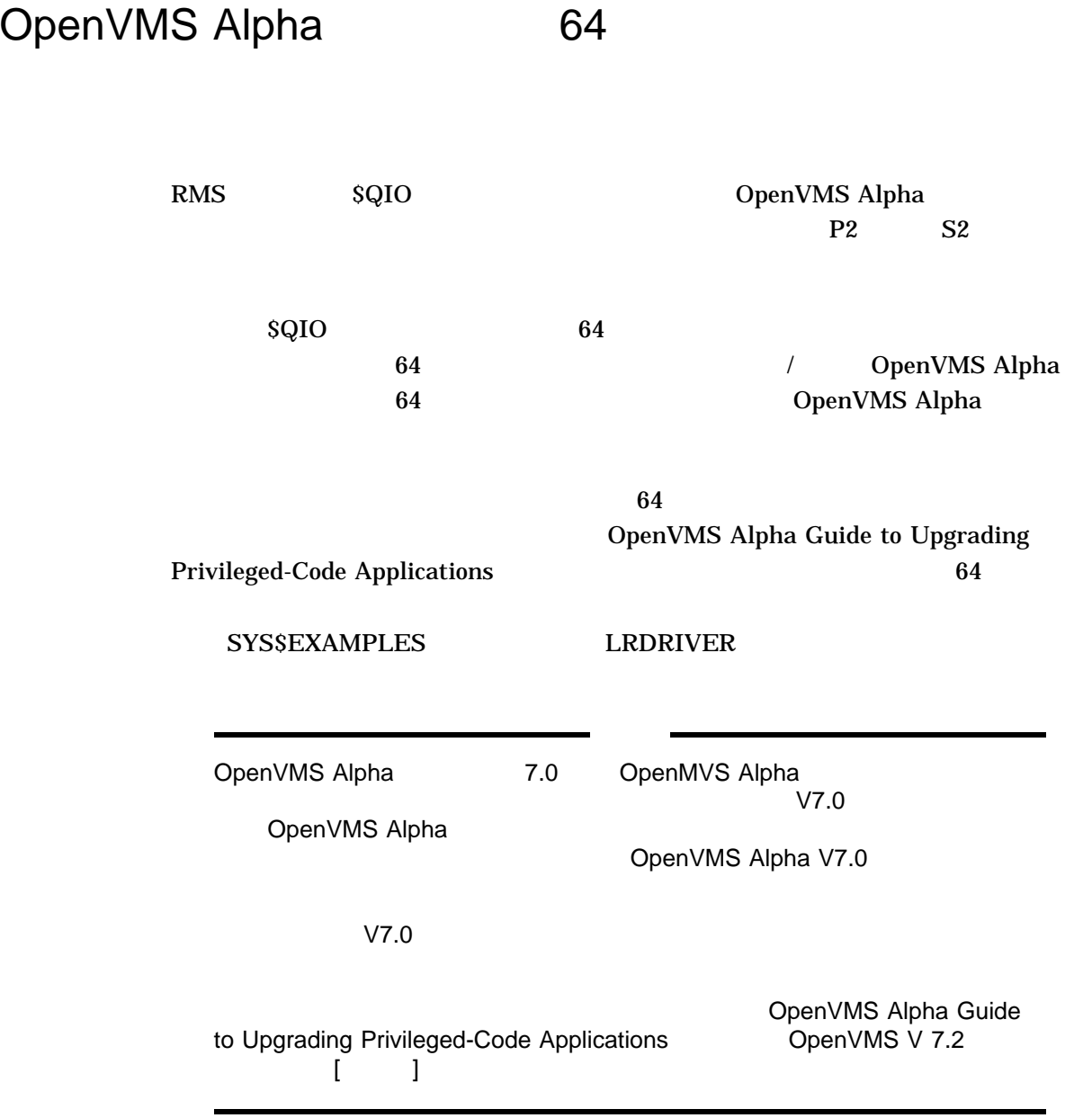

# 7.1 \$QIO 64

# \$QIO \$QIOW

\$QIO[W] efn,chan,func,iosb,astadr,astprm,p1,p2,p3,p4,p5,p6

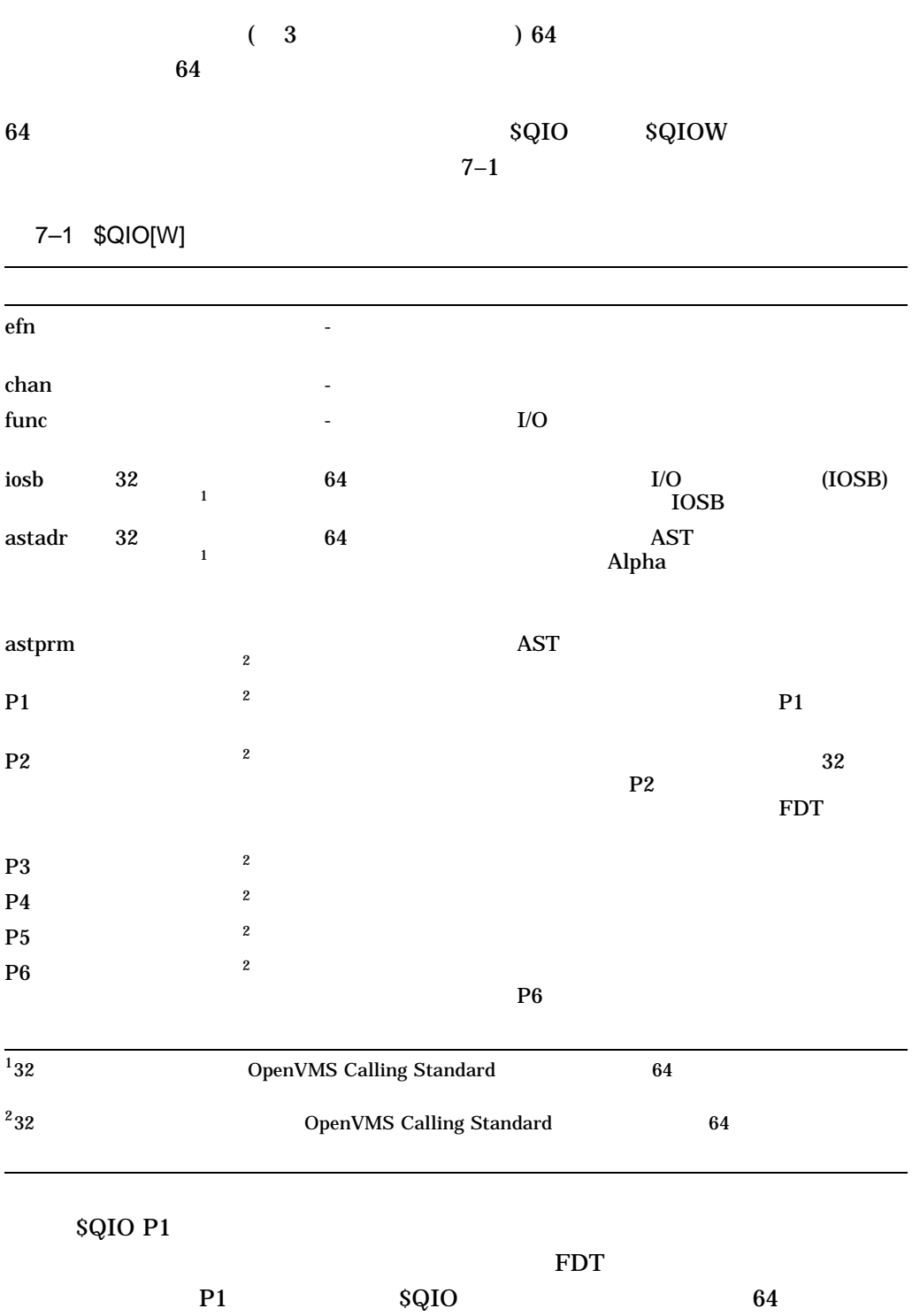

 $I/O$ 

SS\$\_NOT64DEVFUNC 64-bit address not supported by device for this function

ポートを要求するかどうかが決定されます。\$QIO システム・サービスが 64 ビットの

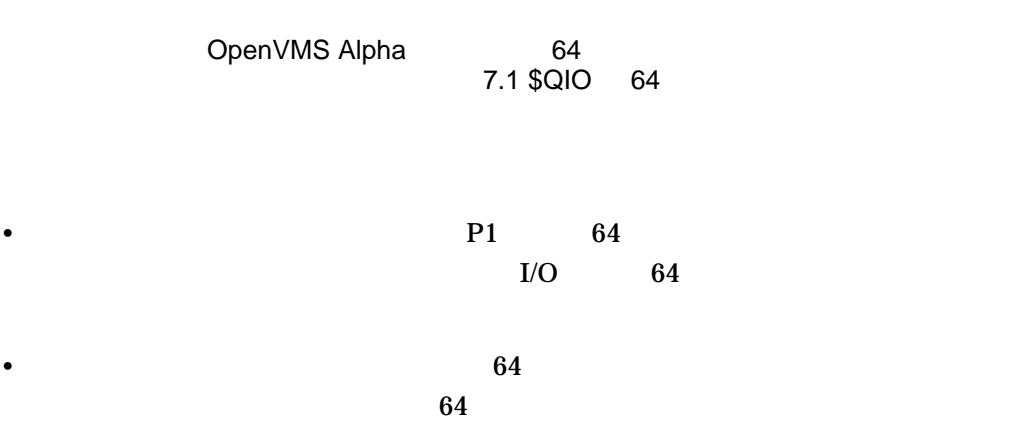

• 64 P2 P6  $\blacksquare$  $I/O$   $64$ 

\$QIO \$QIOW \$SYNCH OpenVMS System Services Reference Manual: GETQUI-Z

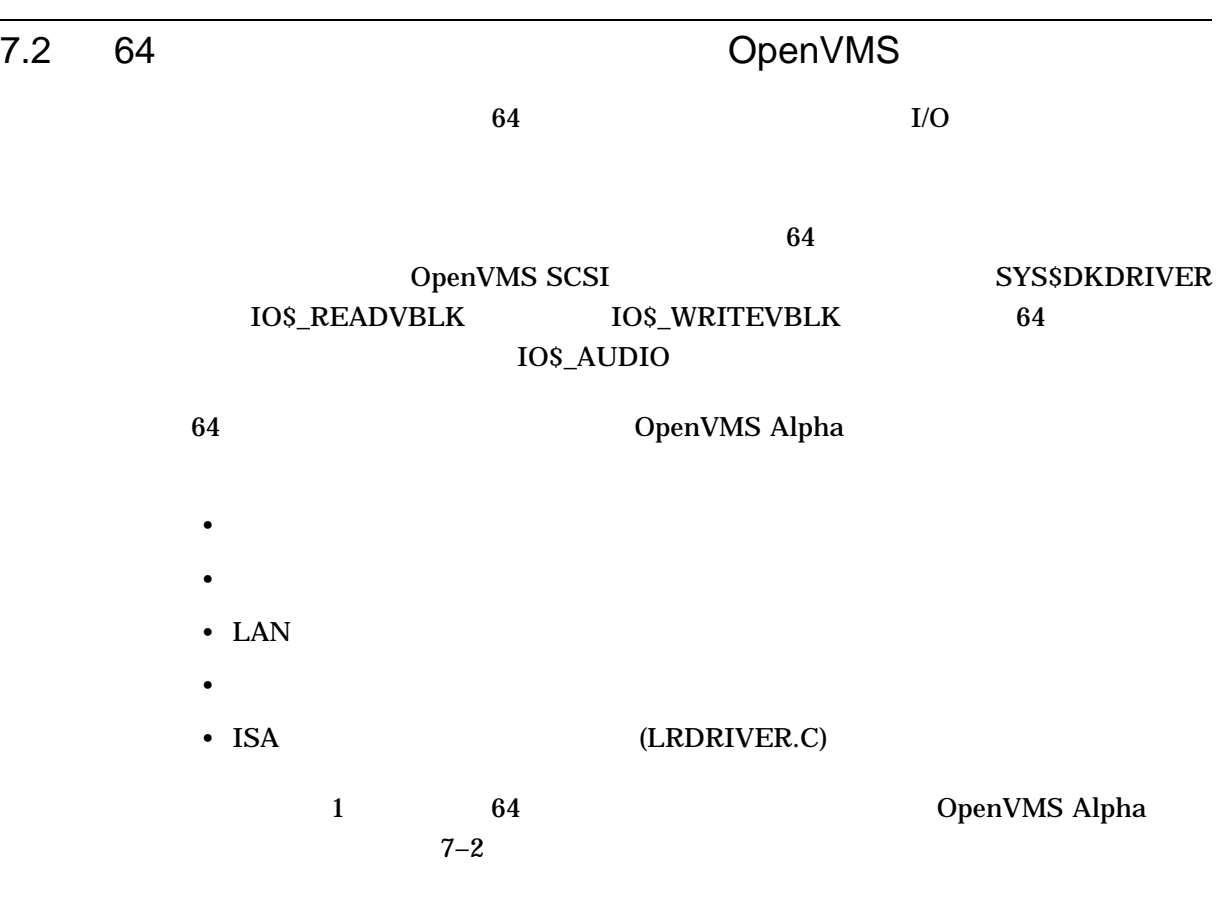

7–2 64

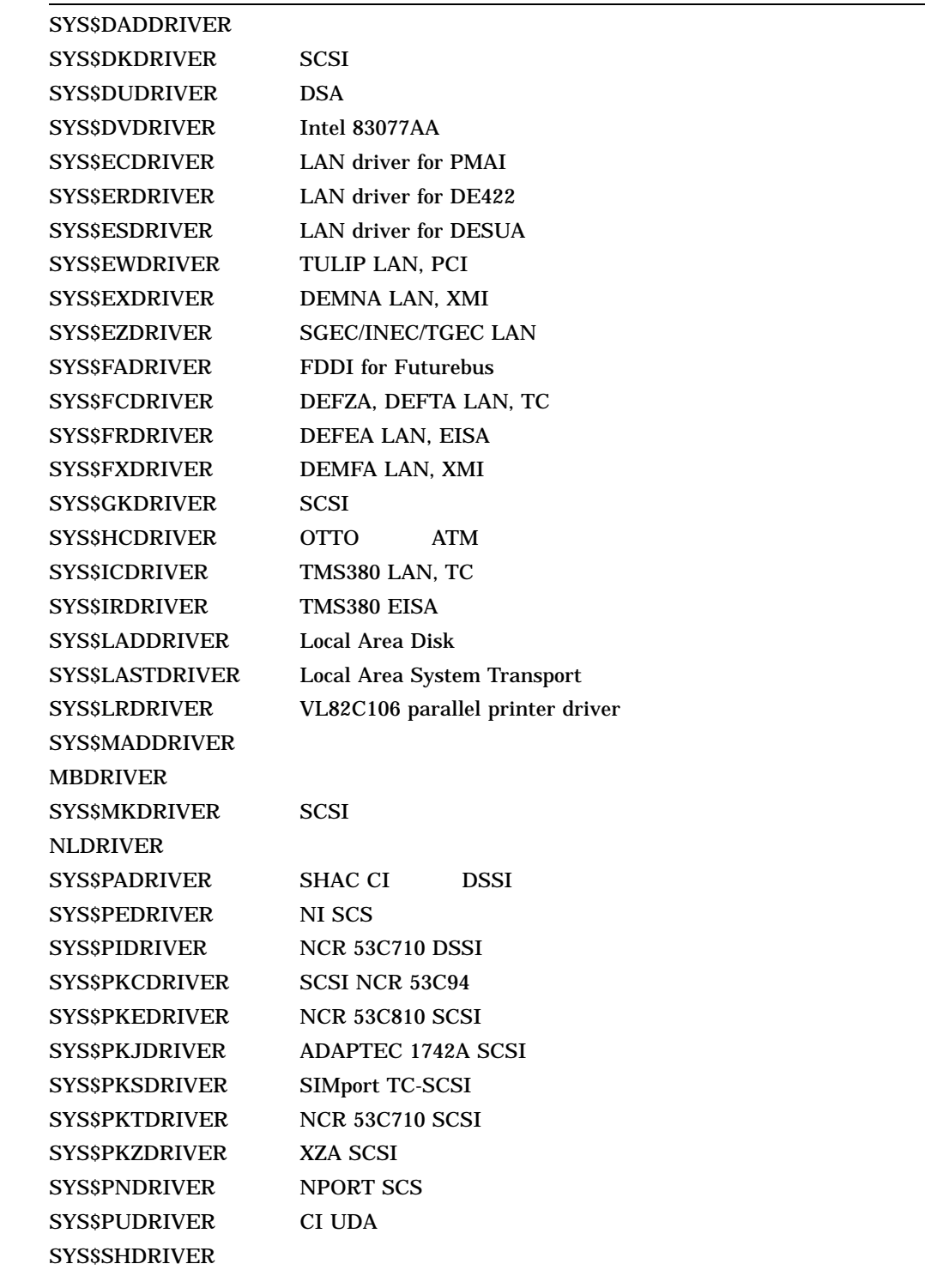

 $($ 

7–2 ( ) 64

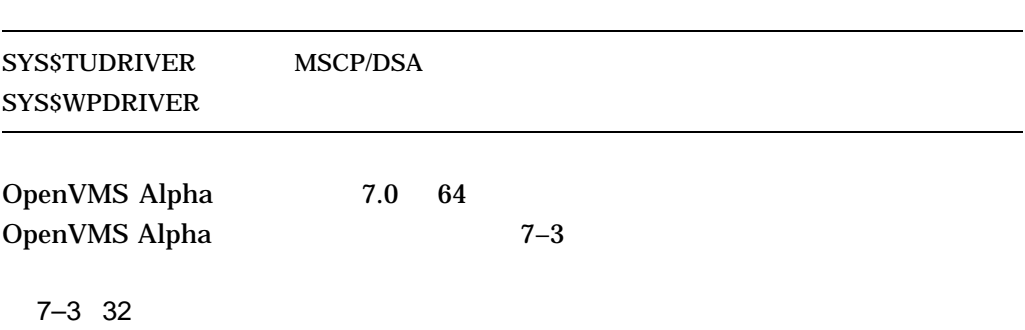

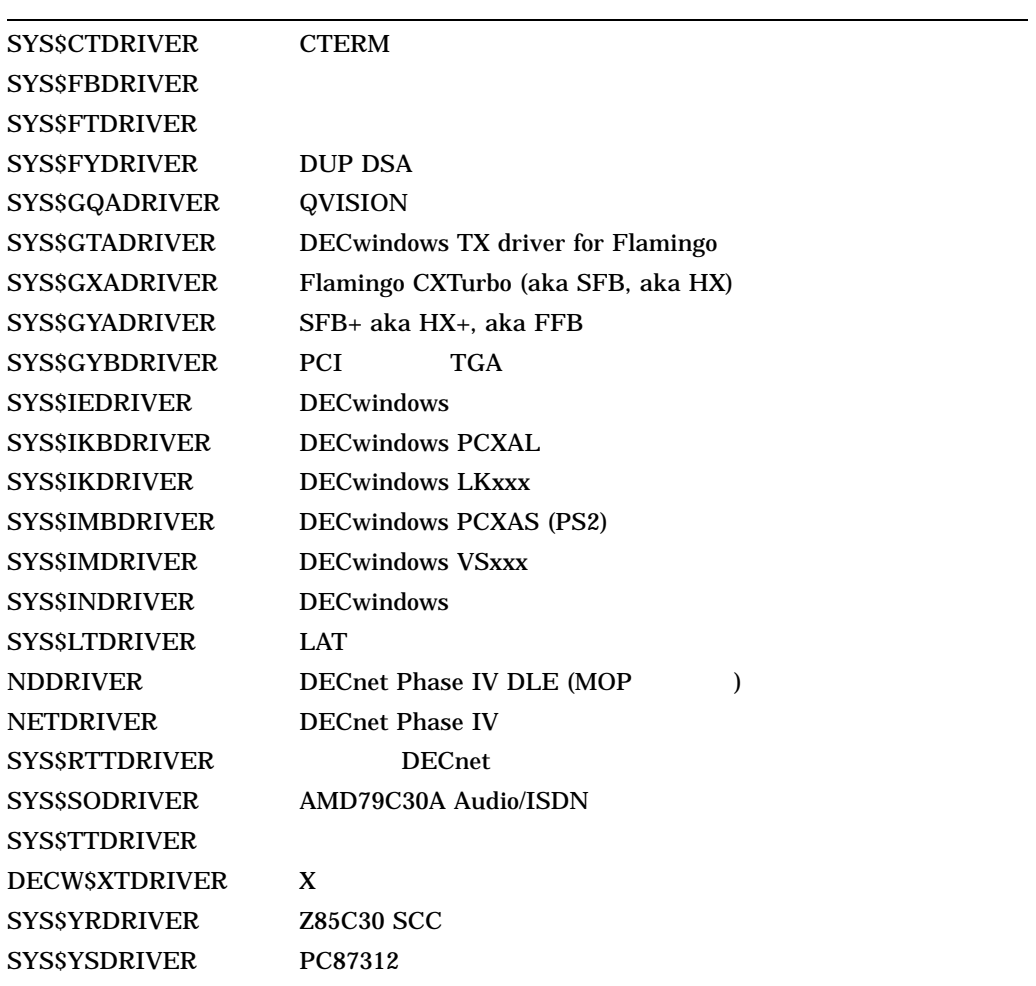

 $32$ 

- $64$
- DECwindows Motif 64

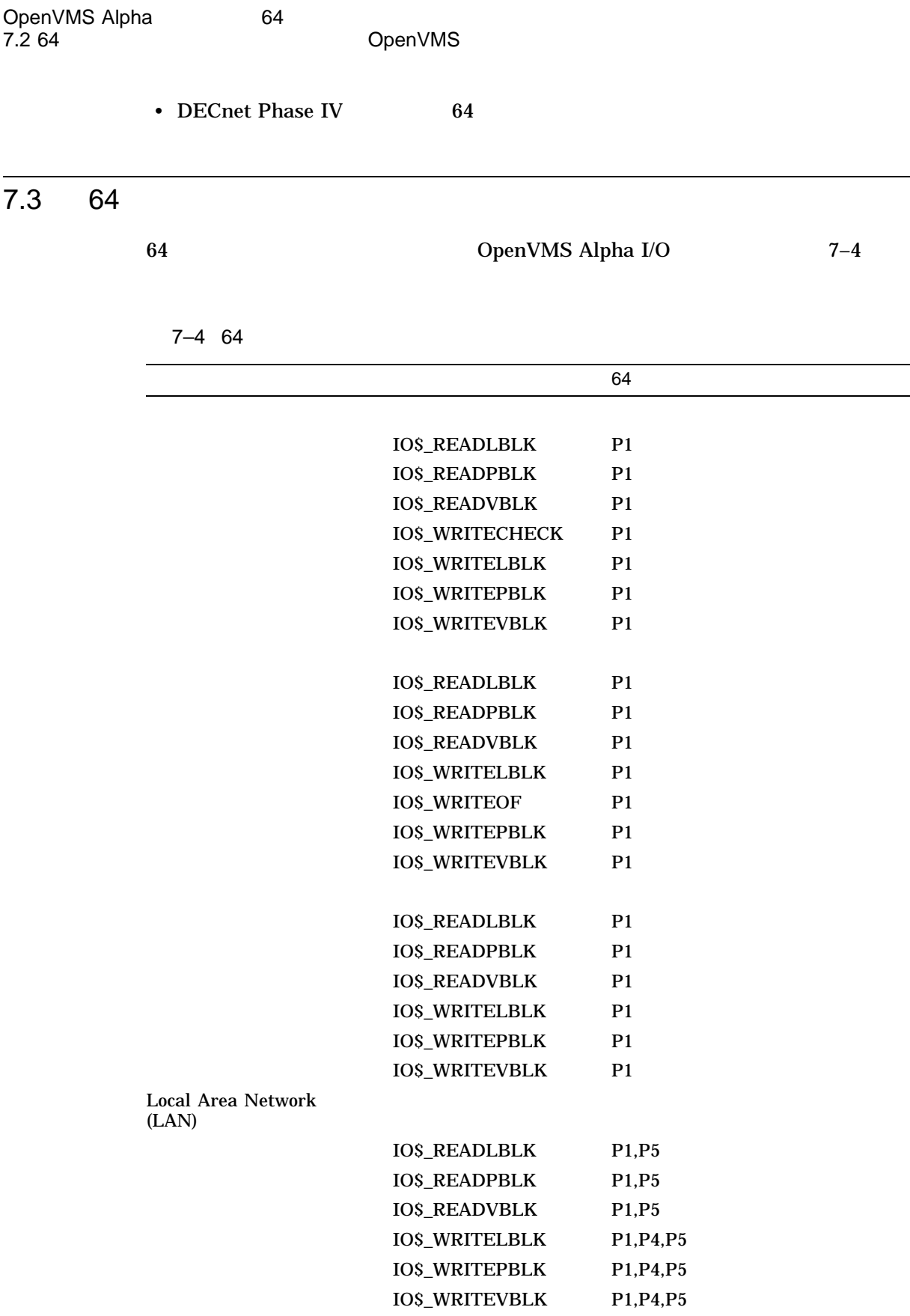

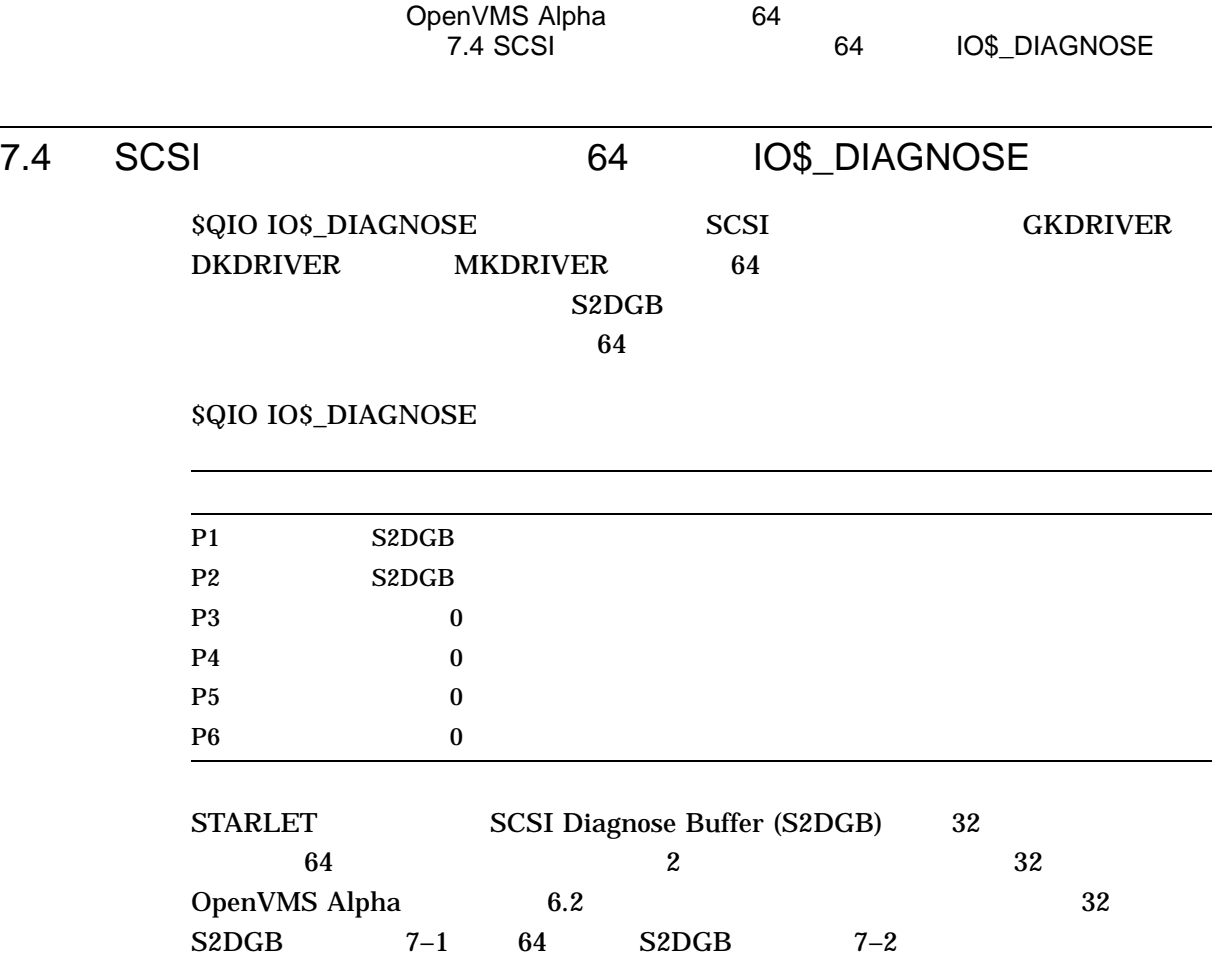

## 7–1 32 OpenVMS SCSI-2 Diagnose Buffer (S2DGB)

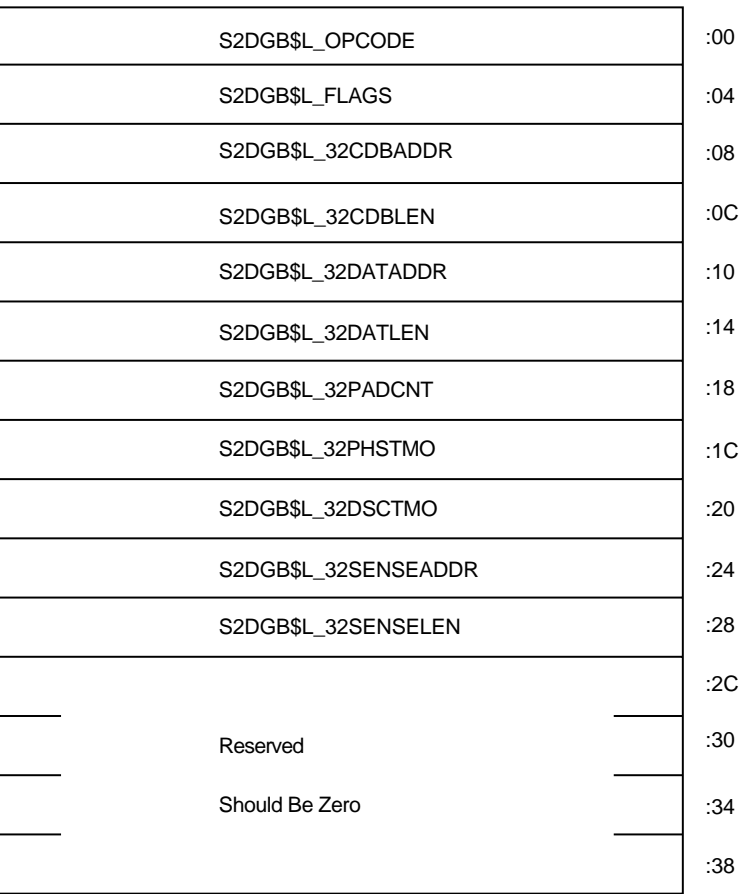

ZK−8486A−GE

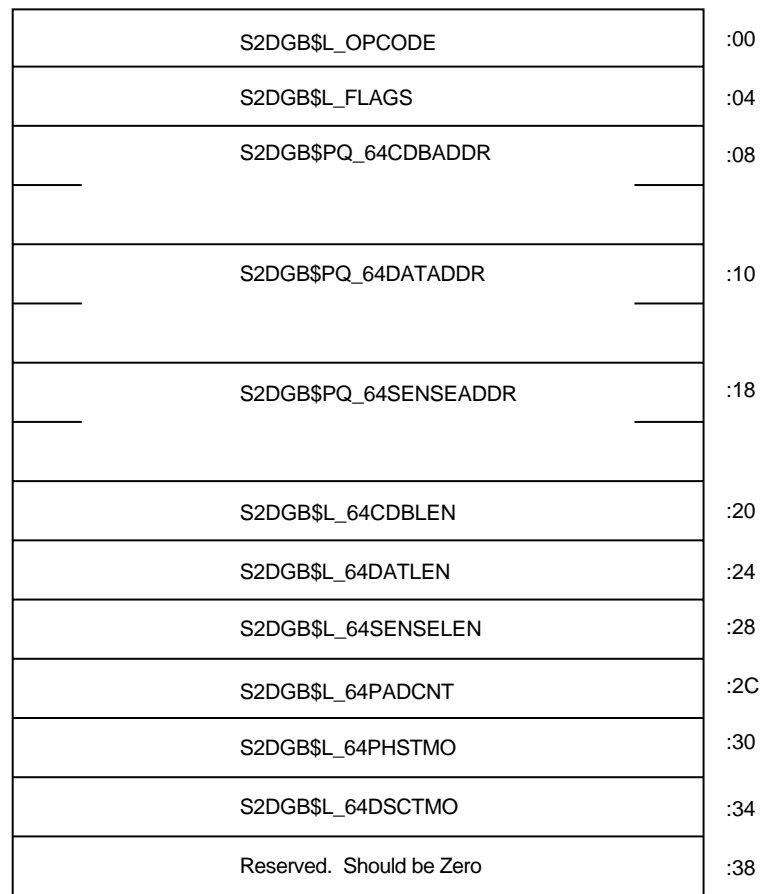

## 7–2 64 OpenVMS SCSI-2 Diagnose Buffer (S2DGB)

ZK−8487A−GE

#### S2DGB\$L\_OPCODE

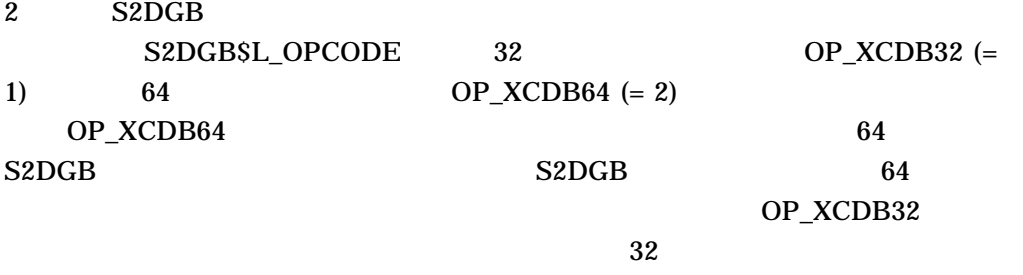

## $S2DGBSK_XCDB64_LENGTH$  ( :  $60 - 10$  ) S2DGB\$K\_XCDB32\_LENGTH (: 60 - 10 )

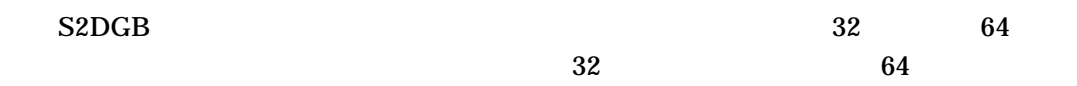

S2DGB\$L\_OPCODE  $S2DGB$   $32$  $64$ S2DGB\$K\_OP\_XCDB32 S2DGB\$K\_OP\_XCDB64 S2DGB\$L\_FLAGS 0 8 Npha OpenVMS V6.1 IO\$\_DIAGNOSE S2DGB\$V\_READ  $\begin{array}{ccccc} & & & & & & 1 & \quad & & & 0 \end{array}$  $1$  0 S2DGB\$V\_DISCPRIV IDENTIFY DiscPriv S2DGB\$V\_TAGGED\_REQ 1 S2DGB\$V\_SYNCHRONOUS SISC-2 S2DGB\$V\_OBSOLETE1  $SISC-2$ S2DGB\$V\_AUTOSENSE 1 S2DGB\$L\_32SENSEADDR S2DGB\$L\_32SENSELEN CHECK<br>CONDITION COMMAND TERMINATED COMMAND TERMINATED REQUEST SENSE<br>NSEADDR S2DGB\$L\_ S2DGB\$L\_32SENSEADDR 32SENSELEN S2DGB\$V\_AUTOSENSE 0<br>32SENSEADDR S2DGI E 0 S2DGB\$L\_<br>32SENSELEN IO\$\_DIAGNOSE IO\$\_DIAGNOSE REQUEST SENSE CDB

S2DGB\$L\_FLAGS 0

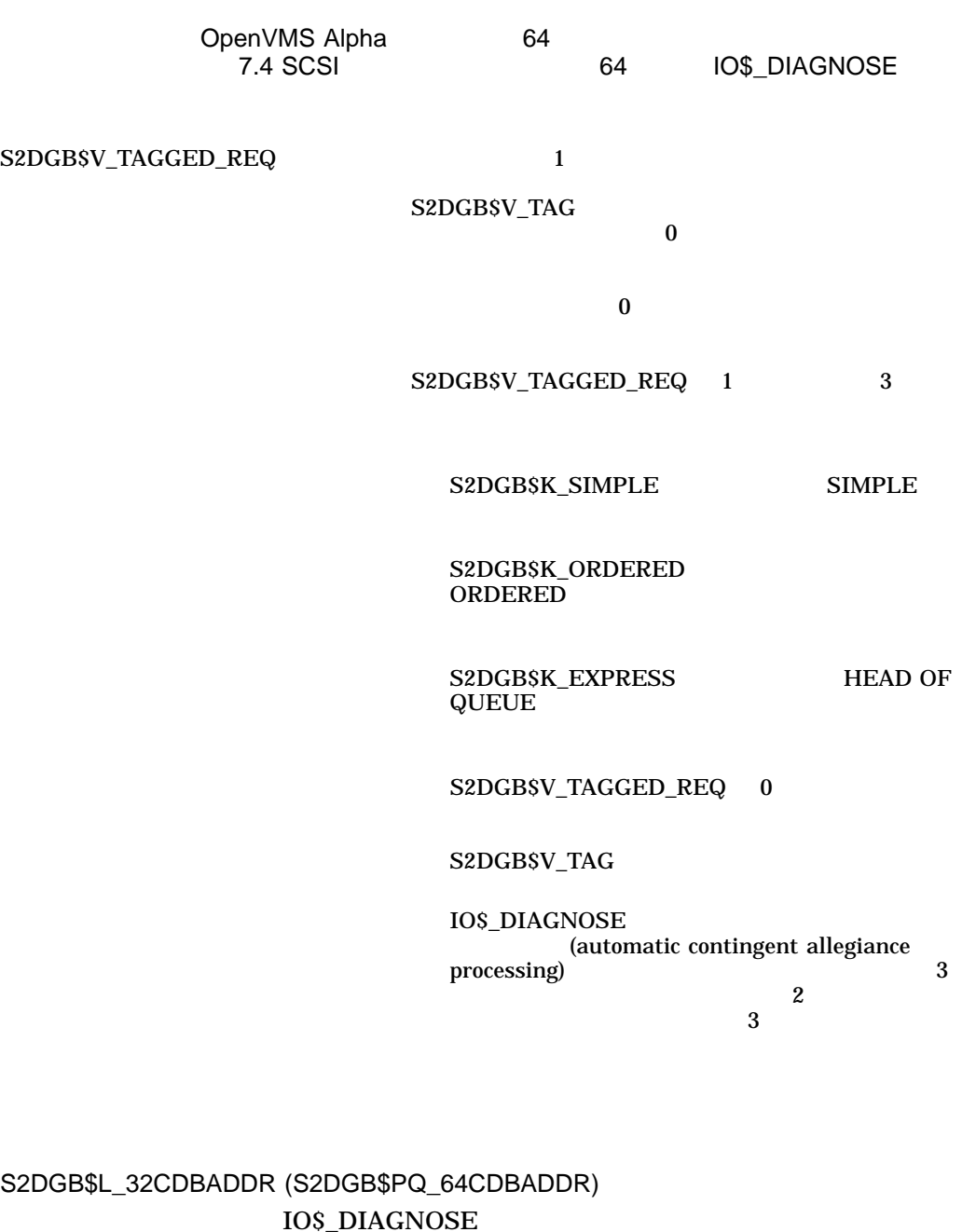

 $SCSI$  (CDB) 32 (  $64$  )

S2DGB\$PQ\_64CDBADDR S2DGB\$L\_32CDBADDR

S2DGB\$L\_32CDBLEN (S2DGB\$L\_64CDBLEN) **IO\$\_DIAGNOSE**  $SCSI$   $(CDB)$   $(2)$ 248。ただし,ポートによってはより小さな長さに CDB を制限している場合もありま  $: 2 \quad 16$ 

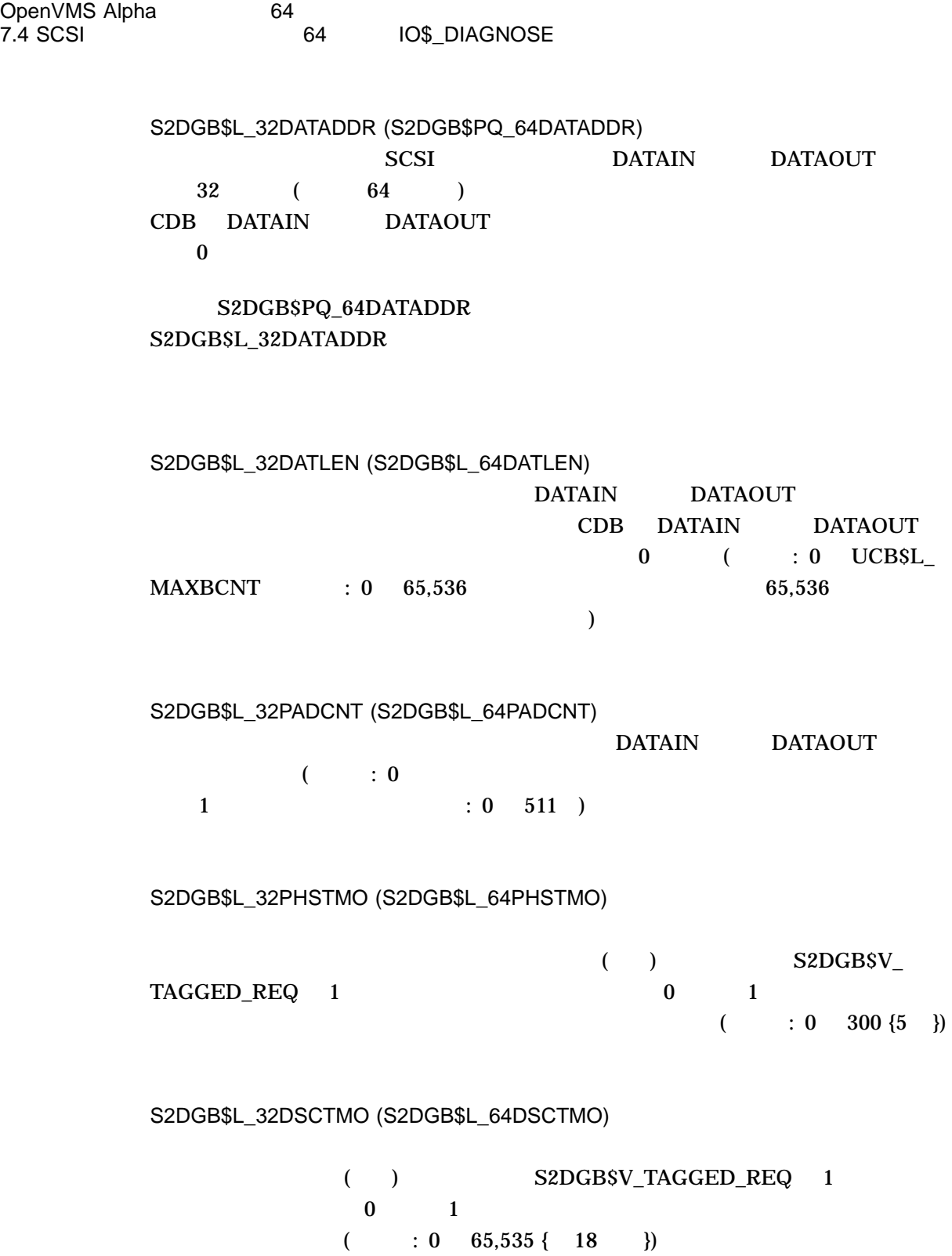

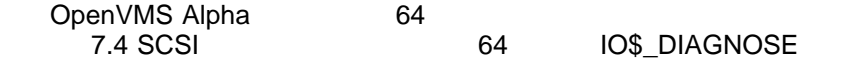

S2DGB\$L\_32SENSEADDR (S2DGB\$PQ\_64SENSEADDR) S2DGB\$V\_AUTOSENSE 1 SCSI  $\overline{32}$  (  $\overline{64}$  ) S2DGB\$V\_AUTOSENSE 0

S2DGB\$PQ\_64SENSEADDR S2DGB\$L\_32SENSEADDR

S2DGB\$L\_32SENSELEN (S2DGB\$L\_64SENSELEN) S2DGB\$V\_AUTOSENSE 1  $($  : 0 255 : 0

 $\sim$  18

18 18 2DGB\$V AUTOSENSE

 $0$ 

7.4.1 64 S2DGB

64 S2DGB #include <s2dgbdef.h> /\* Define S2DGB \*/ #include <far\_pointers.h> /\* Define VOID\_PQ \*/ S2DGB diag desc; /\* Set up some default S2DGB descriptor values \*/ diag\_desc.s2dgb\$l\_opcode =  $OP_XCDB64$  /\* Use 64-bits \*/ diag\_desc.s2dgb\$l\_flags = (S2DGB\$M\_READ | /\* Flags\*/ S2DGB\$M\_TAGGED\_REQ S2DGB\$M\_AUTOSENSE); diag desc.s2dgb\$v tag = S2DGB\$K SIMPLE;  $/$ \* SIMPLE que tag \*/ diag\_desc.s2dgb\$pq\_64cdbaddr =  $(VOLD_PQ)(\&cdb[0])$ ;/\* Command addr \*/ diag desc.s2dgb\$l 64cdblen = 6;  $/$ \* Command length \*/ diag\_desc.s2dgb\$pq\_64dataddr =  $(VOLD_PQ)(\&\text{buf}[0]);\/$ \* Data addr \*/ diag desc.s2dgb\$l 64datlen = 20;  $\frac{1}{2}$  /\* Data length \*/ diag\_desc.s2dgb\$l\_64padcnt =  $0$ ;  $\frac{1}{2}$  /\* Pad length \*/ diag\_desc.s2dgb\$l\_64phstmo =  $20$ ;  $\frac{1}{2}$  /\* Phase timeout \*/ diag\_desc.s2dgb\$l\_64dsctmo =  $10i$  /\* Disc timeout \*/ diag\_desc.s2dgb\$pq\_64senseaddr = (VOID\_PQ)(&asn[0]);/\* Autosense addr \*/ diag\_desc.s2dgb\$l\_64senselen = 255;<br>diag\_desc.s2dqb\$l\_reserved 1 = 0;<br>/\* Reserved \*/ diag\_desc.s2dgb\$l\_reserved  $1 = 0$ ; . . . status = sys\$qiow(0, target\_chan, IO\$\_DIAGNOSE, &iosb, 0, 0, &diag\_desc, S2DGB\$K\_XCDB64\_LENGTH, 0, 0, 0, 0);

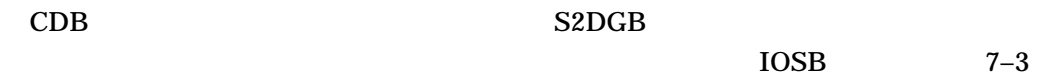

7–3 IOSB

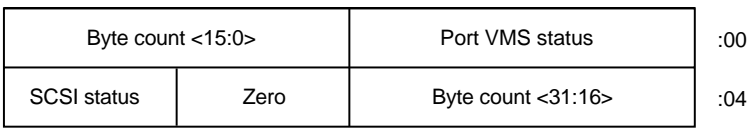

ZK−8488A−GE

## QIO DKDRIVER GKDRIVER MKDRIVER **IO\$\_DIAGNOSE**

REQUEST SENSE

IO\$\_DIAGNOSE

DKDRIVER GKDRIVER MKDRIVER 1 IO\$\_DIAGNOSE (  $)$ 

REQUEST SENSE IO\$\_DIAGNOSE VAX IO\$\_DIAGNOSE 3  $\mathbf C$ HECK $\mathbf C$ 

CONDITION 2

DKDRIVER GKDRIVER MKDRIVER S2DGB\$V\_AUTOSENSE 1 IO\$\_ DIAGNOSE (PRESSERVING)  ${\small \bf S2DGBSV\_AUTOSENSE} \quad 0 \qquad \qquad {\small \bf IOS\_DIAGNOSE}$
## OpenVMS Alpha 64 API OpenVMS Alpha 64 September 1988 Contract to Gallery And Gallery September 2014 Contract to Gallery September 20  $\sim 64$ C THE CONSERVING DEC C User's Guide for OpenVMS Systems 8.1  $\sqrt{2}$ OpenVMS Alpha 64  $64$  $\overline{32}$  (64  $)$  32 API  $64$  $64$  Since  $32$   $32$  $API \quad 64$  $\frac{32}{10}$   $\frac{32}{10}$  $32$  64  $31$  $32 \hspace{1.5cm} 0 \hspace{1.5cm} 1$  $32$  $64$ OpenVMS  $32$

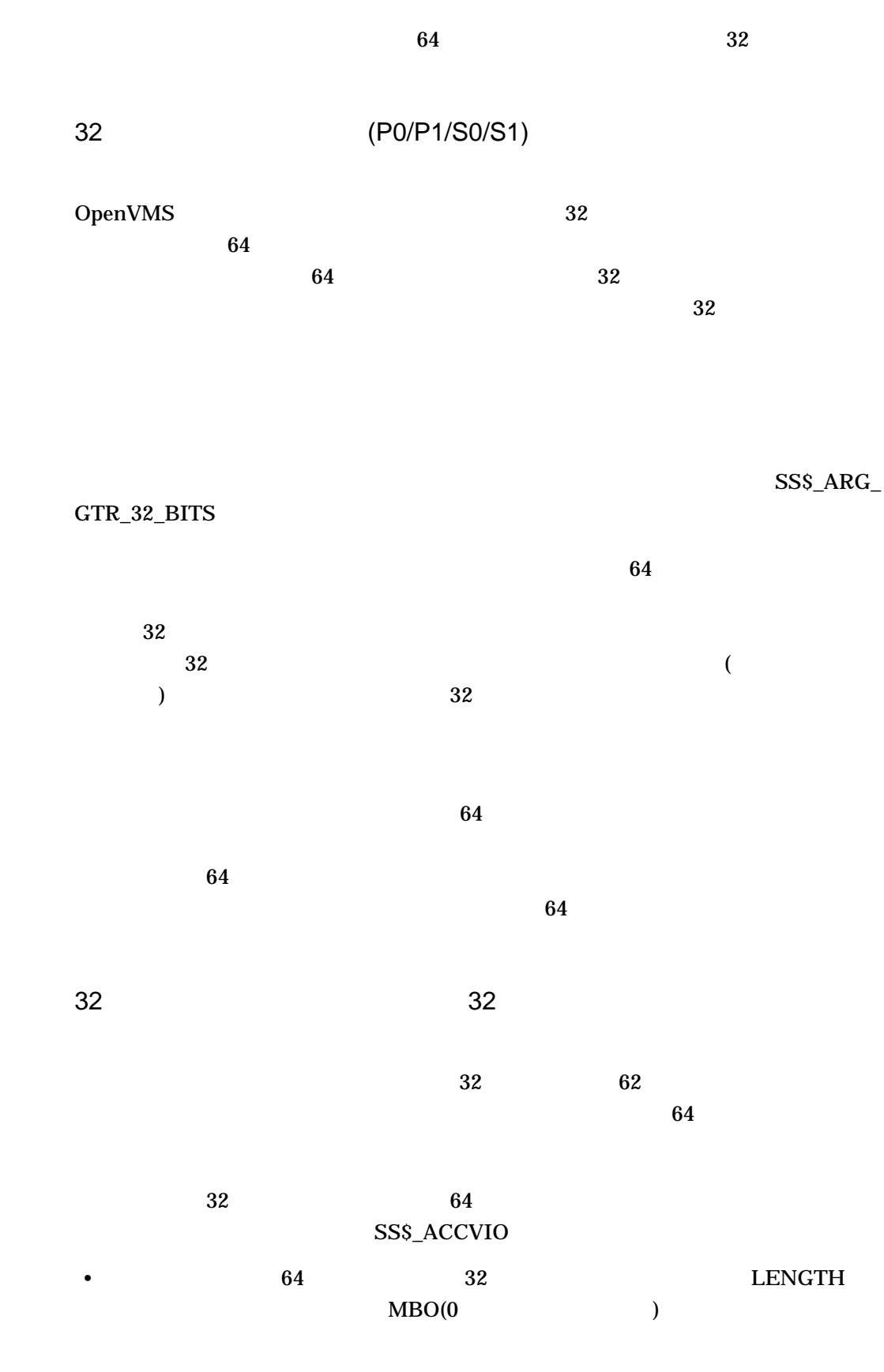

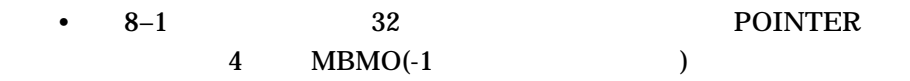

## $8 - 1$  32

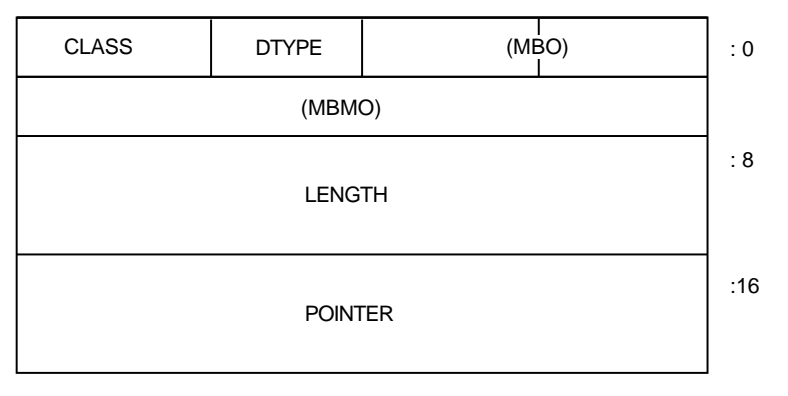

ZK−8489A−GE

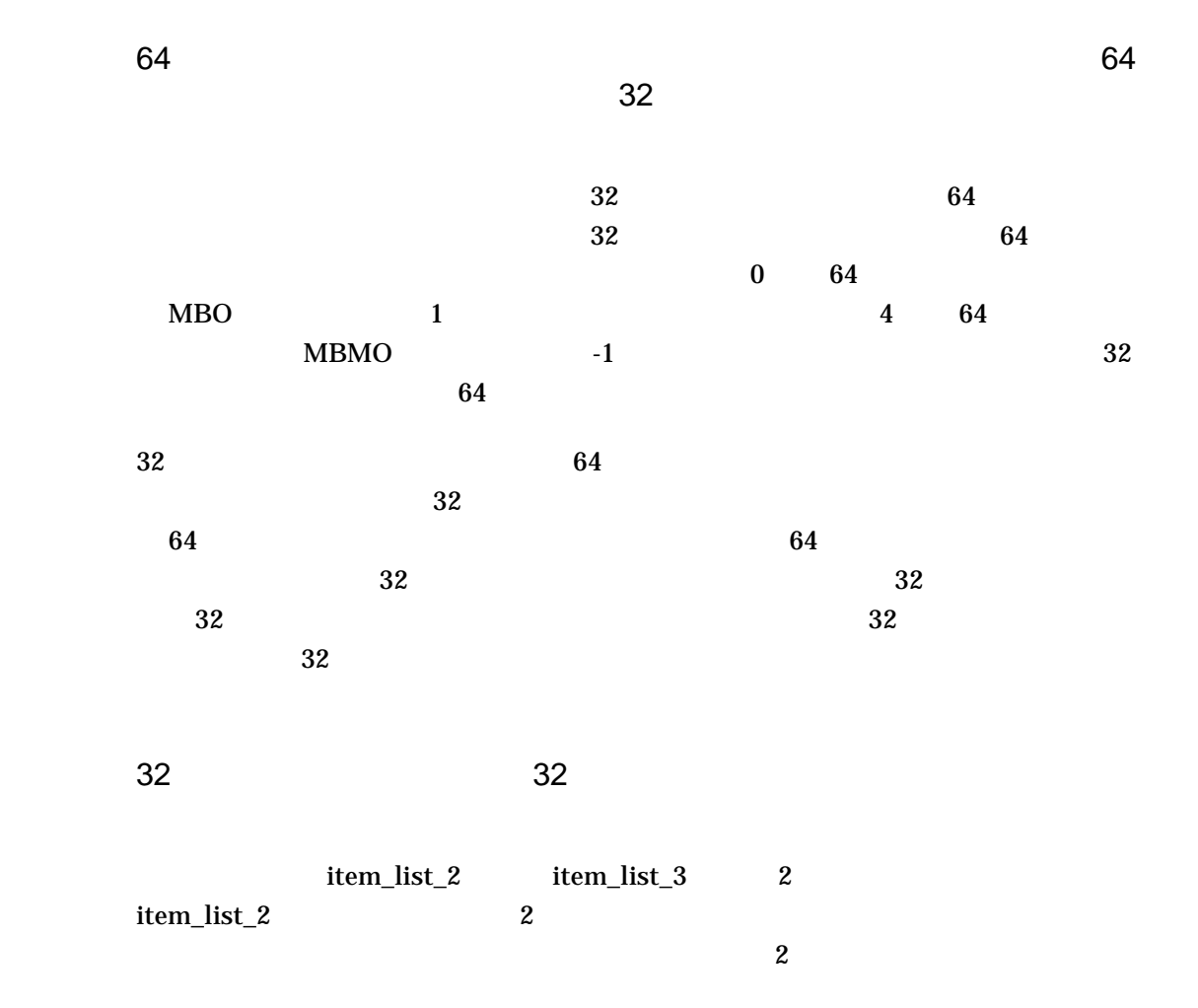

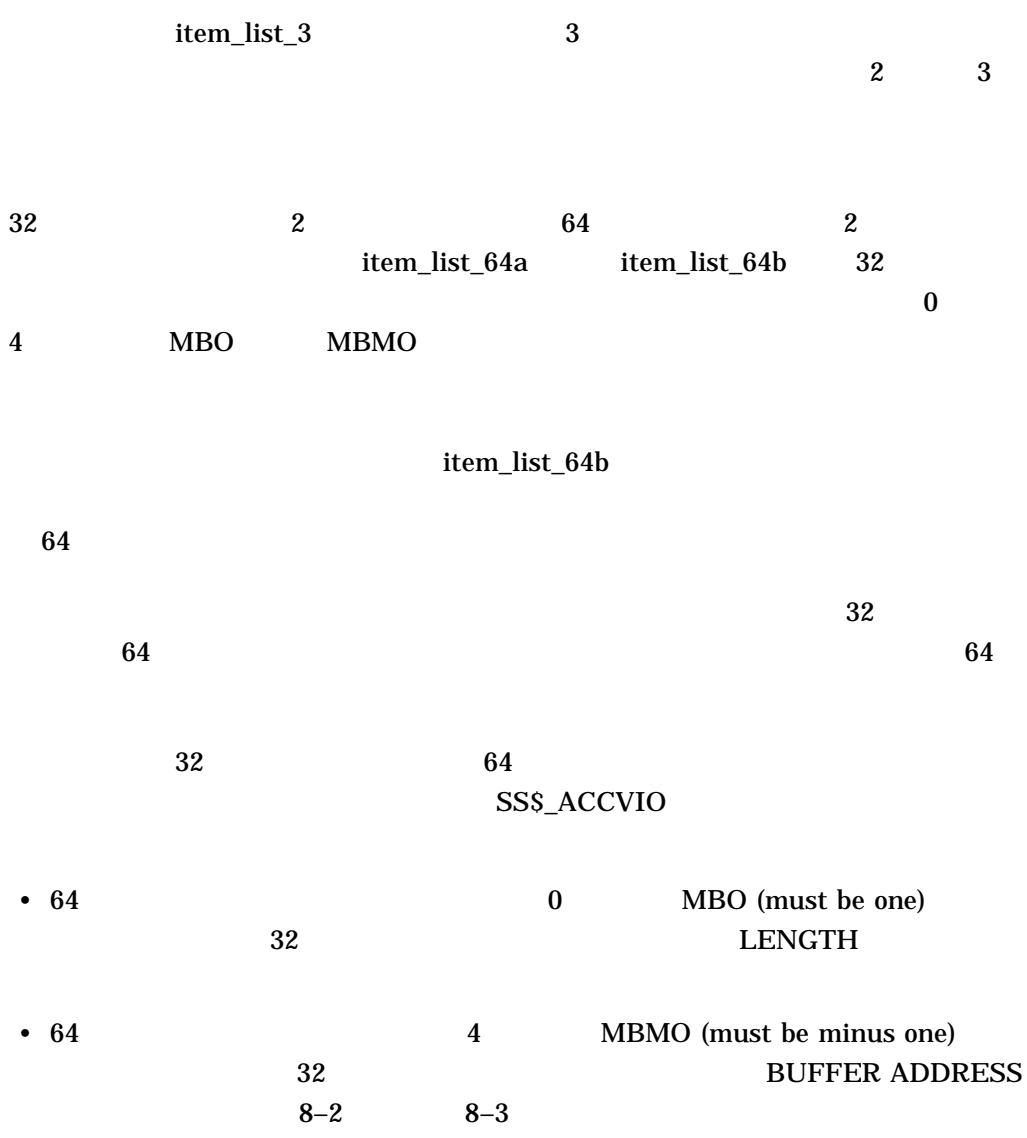

## 8–2 item\_list\_64a

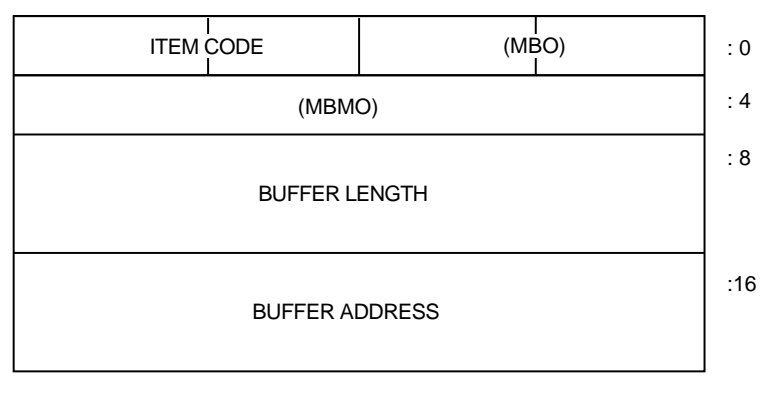

ZK−9016A−GE

## 8–3 item\_list\_64b

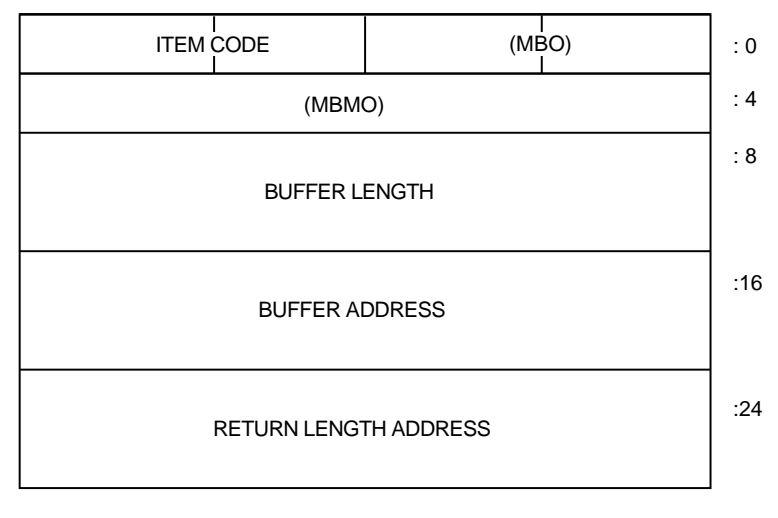

ZK−9017A−GE

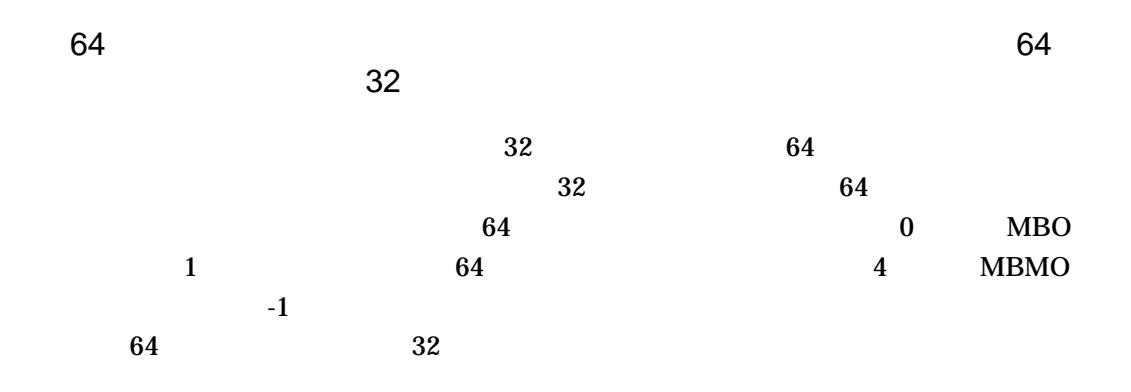

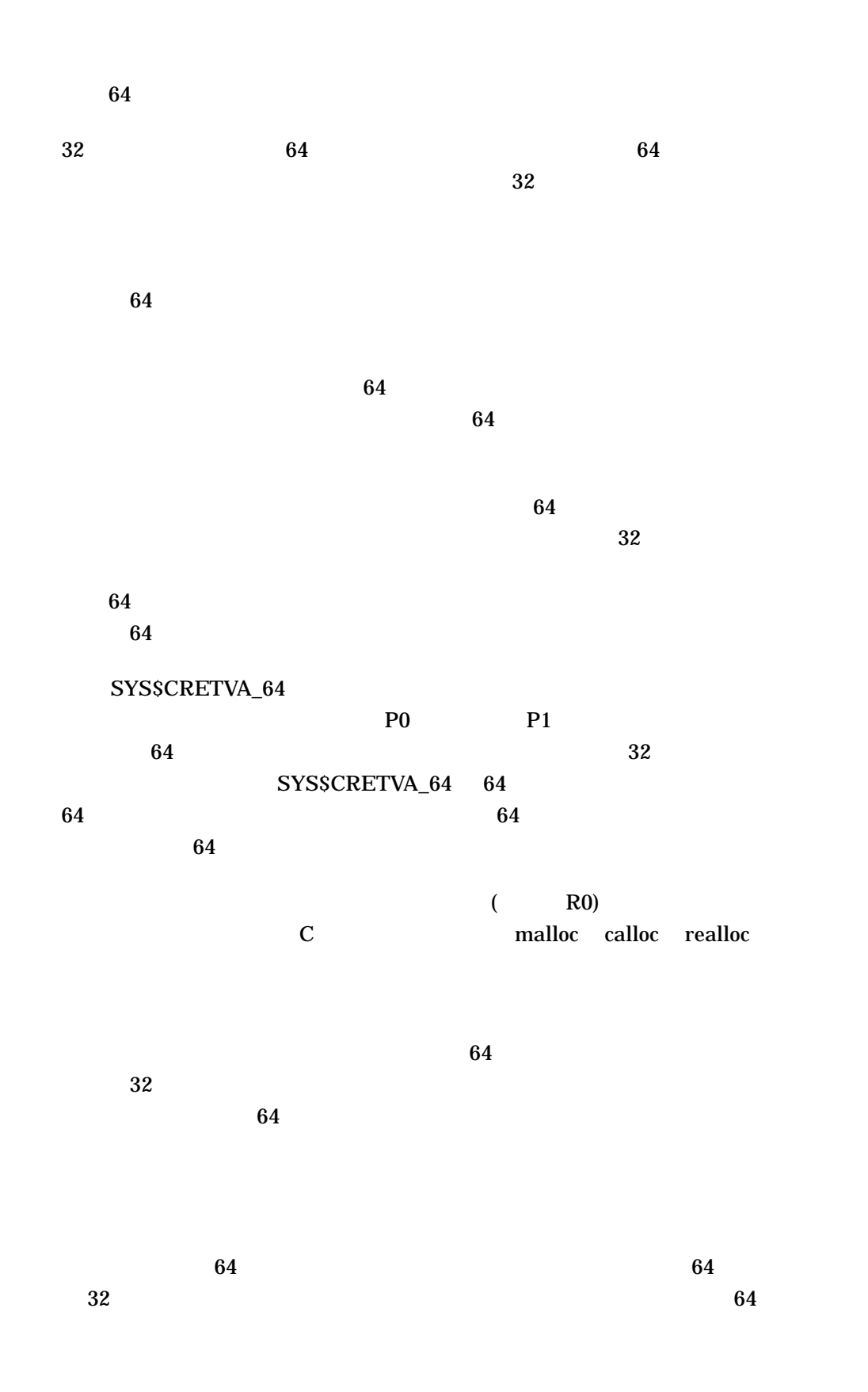

![](_page_78_Figure_0.jpeg)

 $0 \hspace{2.5cm} 32$  $64$  extended by  $64$  Contract  $32$ 

 $64$   $32$  routine ともに、それに、それには、それには、それには、同じ関数プロトタイプを使用します。<br>およびのおもし、これに関数プロトタイプを使用します (data ) and the contract  $\Gamma$ #pragma required\_pointer\_size save #pragma required\_pointer\_size 32 typedef struct block { int blk\_l\_size; int blk\_l\_flags; union { #pragma required\_pointer\_size 64 struct data \*blk\_pq\_pointer; #pragma required\_pointer\_size 32 struct { struct data \*blk\_ps\_pointer; int blk\_l\_mbse; } blk\_r\_long\_struct; } blk\_r\_pointer\_union; } BLOCK; #define blk\_pq\_pointer blk\_r\_pointer\_union.blk\_pq\_pointer #define blk\_r\_long\_struct blk\_r\_pointer\_union.blk\_r\_long\_struct #define blk\_ps\_pointer blk\_r\_long\_struct.blk\_ps\_pointer #define blk\_l\_mbse blk\_r\_long\_struct.blk\_l\_mbse /\* Routine accepts 64-bit pointer to the "block" structure \*/ #pragma required\_pointer\_size 64 int routine(struct block\*);

#pragma required\_pointer\_size restore

![](_page_79_Figure_4.jpeg)

 $32$ 

 $64$   $32$ :  ${\rm FOODEF64}$  64  $F$ OODEF64 and  $32$  $32$ foo\_print 32  $64$   $64$ foo64\$l\_mbm1 -1 foo\_print  $f_{00}64$ \$l\_mbm1  $-1$  64  $32$ #pragma required\_pointer\_size save #pragma required\_pointer\_size 32 typedef struct foo { short int foo\$w\_flags; short int foo\$w\_type; struct data \* foo\$ps\_pointer; } FOO; #ifndef FOODEF64 /\* Routine accepts 32-bit pointer to "foo" structure \*/ int foo\_print(struct foo \* foo\_ptr); #endif #ifdef FOODEF64 typedef struct foo64 { union { struct { short int foo64\$w\_flags; short int foo64\$w\_type; int foo64\$l\_mbmo; #pragma required\_pointer\_size 64 struct data \* foo64\$pq\_pointer; #pragma required\_pointer\_size 32 } foo64\$r\_foo64\_struct; FOO foo64\$r\_foo32; } foo64\$r\_foo\_union; } FOO64; #define foo64\$w\_flags foo64\$r\_foo\_union.foo64\$r\_foo64\_struct.foo64\$w\_flags #define foo64\$w\_type foo64\$r\_foo\_union.foo64\$r\_foo64\_struct.foo64\$w\_type #define foo64\$l\_mbmo foo64\$r\_foo\_union.foo64\$r\_foo64\_struct.foo64\$l\_mbmo #define foo64\$pq pointer foo64\$r foo union.foo64\$r foo64 struct.foo64\$pq point er#define foo64\$r\_foo32 foo64\$r\_foo\_union.foo64\$r\_foo32 /\* Routine accepts 64-bit pointer to "foo64" structure \*/

```
#pragma required_pointer_size 64
int foo_print(struct foo64 * foo64_ptr);
```
#endif #pragma required\_pointer\_size restore  $f$ oo $f$ oo $f$ 4  $\frac{1}{2}$ FOODEF64 foo\_print int foo\_print (void \* foo\_ptr);  $FOODEF64$   $32$   $64$  $\mathbf C$ 

VAX API

8.2 Alpha/VAX

![](_page_81_Picture_190.jpeg)

 $VAX$ OpenVMS Alpha OpenVMS VAX  $VAX$  $\Delta$ lpha CPU  $\Delta$ 

: EXPREG\_64 Length\_64

![](_page_82_Picture_222.jpeg)

:

 $64$  $64$  $"$ \_64"  $64$ 

SYS\$EXPREG\_64 (region\_id\_64, length\_64, acmode, return\_va\_64, return\_ length\_64) SYS\$CMKRNL\_64 (routine\_64, quad\_arglst\_64)

## 8.4 32 64  $64$   $32$

## SYS\$CRETVA C

#pragma required pointer size save #pragma required\_pointer\_size 32 int sys\$cretva ( struct \_va\_range \* inadr, struct \_va\_range \* retadr, unsigned int acmode); #pragma required\_pointer\_size restore

## SYS\$CREATE\_VA C

#pragma required pointer size save #pragma required\_pointer\_size 64 int sys\$cretva\_64 ( struct \_generic\_64 \* region\_id\_64, void \* start\_va\_64, unsigned \_\_int64 length\_64, unsigned int acmode, void \*\* return\_va\_64, unsigned \_\_int64 \* return\_length\_64); #pragma required\_pointer\_size restore

#### SYS\$CRETVA\_64 and the system of the system of the system of the system of the system of the system of the system of the system of the system of the system of the system of the system of the system of the system of the syst

64 region\_id\_64 64

length\_64

![](_page_84_Figure_0.jpeg)

![](_page_84_Figure_1.jpeg)

Alpha

## $64$ OpenVMS Alpha

- OpenVMS
- <sub>200</sub> State State State State State State State State State State State State State State State State State State State State State State State State State State State State State State State State State State State St
- XDELTA
- ウォッチポイント・ユーティリティ
- SDA
- OpenVMS LIB\$ CVT\$

## 9.1 OpenVMS

OpenVMS Alpha 64

 $[Quad]$ 

[Examine] [Typecast]

[Monitor]

 $64$ 

 $32$  $64$ 

## SET TYPE QUADWORD

 $16$  extended Alpha  $16$ 

DBG> EVALUATE/ADDRESS/HEX %hex 000004A0 00000000000004A0 DBG>

 $32$  64

![](_page_85_Picture_202.jpeg)

## WATCHPOINT>

## **WATCHPOINT**

(WP) WATCHPOINT SYSGEN MAXBUF 64000

\$ RUN SYS\$SYSTEM:SYSGEN SYSGEN> SET MAXBUF 64000 SYSGEN> WRITE ACTIVE SYSGEN> EXIT

## WP SYSMAN WPDRIVER

\$ RUN SYS\$SYSTEM:SYSMAN SYSMAN> IO CONNECT WPA0/DRIVER=SYS\$WPDRIVER/NOADAPTER SYSMAN> EXIT

#### WP

\$ RUN SYS\$SYSTEM:WP

## WATCHPOINT>

 $132$ 

 $\mathbf{W}\mathbf{P}$ 

\$ SET TERM/WIDTH=132

## 9.6 SDA

OpenVMS Alpha Version 7.0 SDA 64  $64$  $64$ 

 $SDA$  64 OpenVMS Alpha System Dump Analyzer Utility Manual

# 10

## $64$

![](_page_88_Picture_268.jpeg)

 $64$  64  $10-1$ 

 $API$ 

 $64$ 

## OpenVMS Alpha 64

 $\bullet$  - The strategy density is the strategy density in the strategy density is the strategy density in the strategy density in the strategy of  $\alpha$ 

![](_page_89_Picture_162.jpeg)

# 11

## DEC C RTL 64

![](_page_90_Picture_204.jpeg)

## 11.1 DEC C

![](_page_90_Picture_205.jpeg)

![](_page_91_Figure_1.jpeg)

![](_page_92_Picture_198.jpeg)

![](_page_92_Picture_199.jpeg)

DEC C  $5.2$   $5.2$ 

MAYLOSEDATA IMPLICITFUNC

## • %CC-IMPLICITFUNC

• %CC-MAYLOSEDATA

 $64$  $64$  $64$  32

#### DEC C RTL 64 11.3 DEC C

• %CC-MAYHIDELOSS

 $($  and  $)$ MAYLOSEDATA

## $11.4$

![](_page_93_Picture_156.jpeg)

strerror

char \* strerror (int error\_number);

DEC C RTL  $\overline{32}$   $\overline{64}$  $32$ 

 $11.4.2$ 

![](_page_94_Picture_274.jpeg)

<string.h>

 $\sim$  3

**memset** 

void \* memset (void \*memory\_pointer, int character, size\_t size); void \*\_memset32 (void \*memory\_pointer, int character, size\_t size); void \*\_memset64 (void \*memory\_pointer, int character, size\_t size);

![](_page_95_Figure_4.jpeg)

 $11-1$  2

![](_page_95_Picture_263.jpeg)

![](_page_96_Picture_233.jpeg)

## $11.4.4$  32

![](_page_96_Picture_234.jpeg)

DEC C RTL 64  $11.5$ 

## $11.5$

DEC C RTL

 $1.$  : #if INITIAL\_\_POINTER\_SIZE **1** # if (VMS\_\_VER < 70000000) || !defined \_\_ALPHA **2** # error " Pointer size usage not permitted before OpenVMS Alpha V7.0" # endif # pragma \_\_pointer\_size \_\_save **3** # pragma \_\_pointer\_size 32 **4** #endif : : #if \_\_INITIAL\_POINTER\_\_SIZE **5** # pragma \_\_pointer\_size 64 #endif : : #if \_\_INITIAL\_POINTER\_SIZE **6** # pragma \_\_pointer\_size \_\_restore #endif : /POINTER\_SIZE DEC C \_\_INITIAL\_POINTER\_SIZE DEC C RTL 0 ANSI /POINTER\_SIZE 32 64  $\overline{0}$  0  $\overline{1}$  1 "  $/POINTER\_SIZE=32$  /POINTER\_SIZE=64 を指定した場合 "という意味です。 DEC C 5.2 OpenVMS  $64$ 合,**2** の行はエラー・メッセージを生成します。  $\rm DEC$ C コンパイラは,\_ \_INITIAL\_POINTER\_SIZEマクロと,ポインタ・サイズを変更す

ンテキストの保存**3** ,初期化**4** ,変更**5** ,および復元**6** を行う必要があります。

```
2. :
   #ifndef __CHAR_PTR32 1
   # define __CHAR_PTR32 1
       typedef char * __char_ptr32;
       typedef const char * __const_char_ptr32;
    #endif
    :
    :
   #if __INITIAL_POINTER__SIZE
   # pragma __pointer_size 64
   #endif
    :
    :
   #ifndef __CHAR_PTR64 2
   # define __CHAR_PTR64 1
       typedef char *__ char_ptr64;
       typedef const char * __const_char_ptr64;
   #endif
    :
```
 $64$  32

 $32$ 

 $64$ 

![](_page_98_Picture_233.jpeg)

3. : #if INITIAL\_\_POINTER\_SIZE # if (\_\_VMS\_VER < 70000000) || !defined \_\_ALPHA # error " Pointer size usage not permitted before OpenVMS Alpha V7.0" # endif # pragma \_\_pointer\_size save # pragma \_\_pointer\_size 32 #endif : **1** : #if \_\_INITIAL\_POINTER\_SIZE **2** # pragma \_\_pointer\_size 64 #endif : **3** : int abs  $(int \quad j); 4$ : \_\_char\_ptr32 strerror (int \_\_errnum); **5** :

 $64$  $32$  64 **2**  $32 \t32$  $\mathbf 1$  $64$  3 (**4** 5) 64  $32$  $\overline{5}$  64 32 typedef 4. : #if \_\_INITIAL\_POINTER\_SIZE # pragma \_\_pointer\_size 64 #endif : : #if \_\_INITIAL\_POINTER\_SIZE == 32 **1** # pragma \_\_pointer\_size 32 #endif : char \*strcat (char \*\_\_s1, \_\_const\_char\_ptr64 \_\_s2); **2** : #if \_\_INITIAL\_POINTER\_SIZE # pragma \_\_pointer\_size 32 : char \*\_strcat32 (char \*\_\_s1, \_\_const\_char\_ptr64 \_\_s2); **3** : # pragma \_\_pointer\_size 64 : char \*\_strcat64 (char \*\_\_s1, const char \*\_\_s2); **4** : #endif :  $32$  64  $64$ 2 /POINTER\_SIZE

 $64$ 

1 2 /POINTER\_SIZE

## DEC C RTL 64  $11.5$

![](_page_100_Picture_51.jpeg)

![](_page_102_Picture_134.jpeg)

 $12-1$  ( ) 64

![](_page_103_Picture_203.jpeg)

12.3 64

 $64$ 

 $12.3.1$ 

![](_page_103_Picture_204.jpeg)

32 PUSHL

![](_page_104_Picture_290.jpeg)

MACRO–32 64 12–3

## SSETUP\_CALL64

![](_page_105_Picture_251.jpeg)

 $6$ 

 $R28$ R0 VAX VAX VAX R13 R14 R15

• \$SETUP\_CALL64 \$CALL64 R16

R21 R16  $\overline{6}$ 

R21 \$PUSH\_ARG64 R21

SPUSH\_ARG64

![](_page_105_Picture_252.jpeg)

 ${\small \begin{array}{lll} \text{SSETUP\_CALL64} & \text{SPUSH\_ARG64} & \text{SCALL64} & \text{B} \end{array} }$ 

## 12.3.2

![](_page_105_Picture_253.jpeg)

![](_page_106_Picture_215.jpeg)

 $\ddot{\bf 6}$ 

## QUAD\_ARGS

## • コードを共用するルーチンは, QUAD\_ARGS の設定と同じ設定値を持たなけれ

![](_page_107_Picture_240.jpeg)

![](_page_107_Picture_241.jpeg)
.ENABLE QUADWORD

#### /ENABLE=QUADWORD

### .DISABLE QUADWORD

### /ENABLE=QUADWORD

 $12.5.1$ 

 $32$  $32$ 

#### /ENABLE

MOVAL (R1)[R0], R2

R1 7FFFFFFF R0 1 MOVAL S4ADDL  $\sim$  32  $32$ 

#### (S4ADDQ)

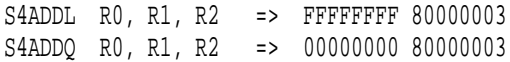

MOVAB offset(R1), R0

#### $(ADDL)$  R1  $ADDQ$   $32$

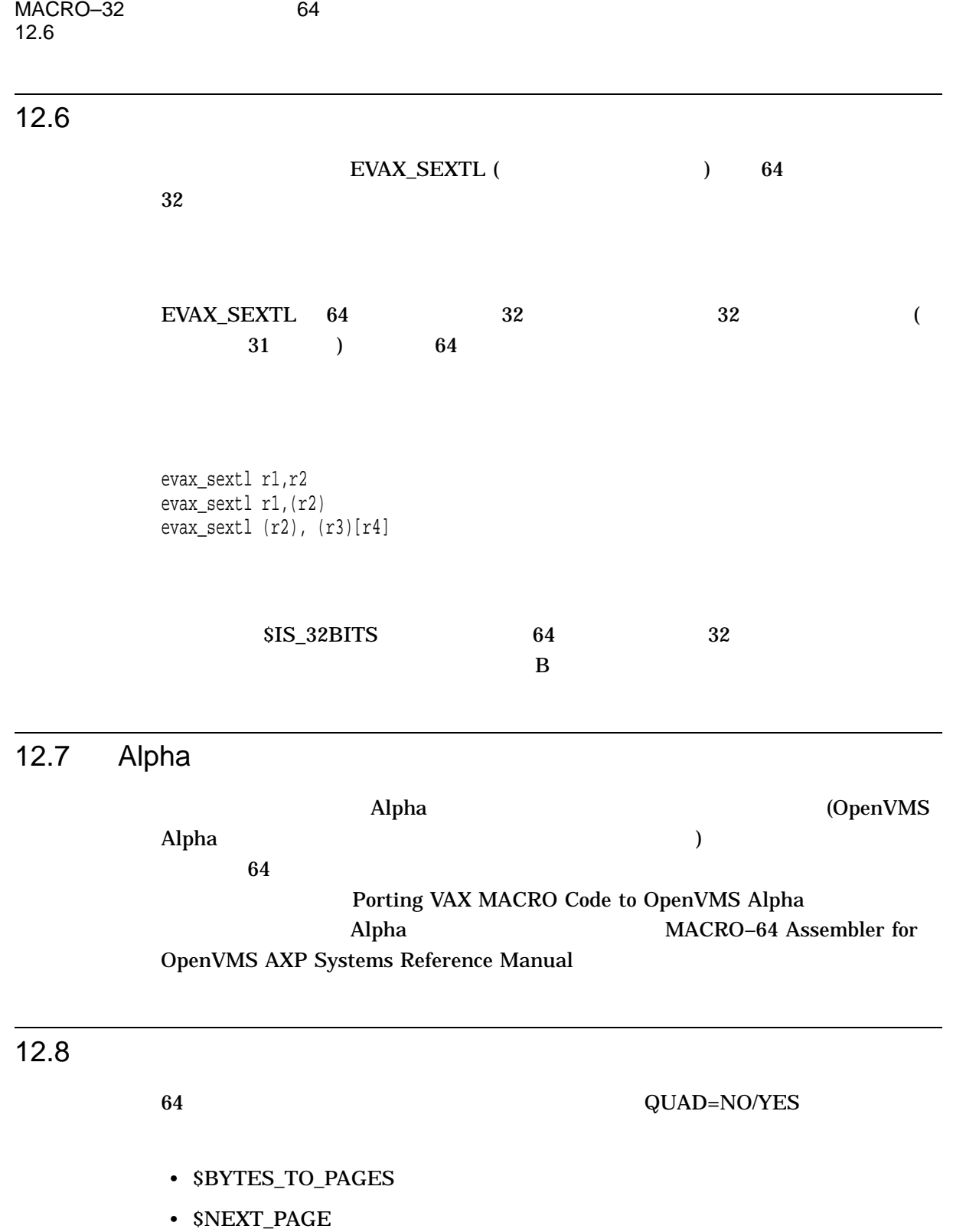

- \$PAGES\_TO\_BYTES
- \$PREVIOUS\_PAGE
- \$START\_OF\_PAGE

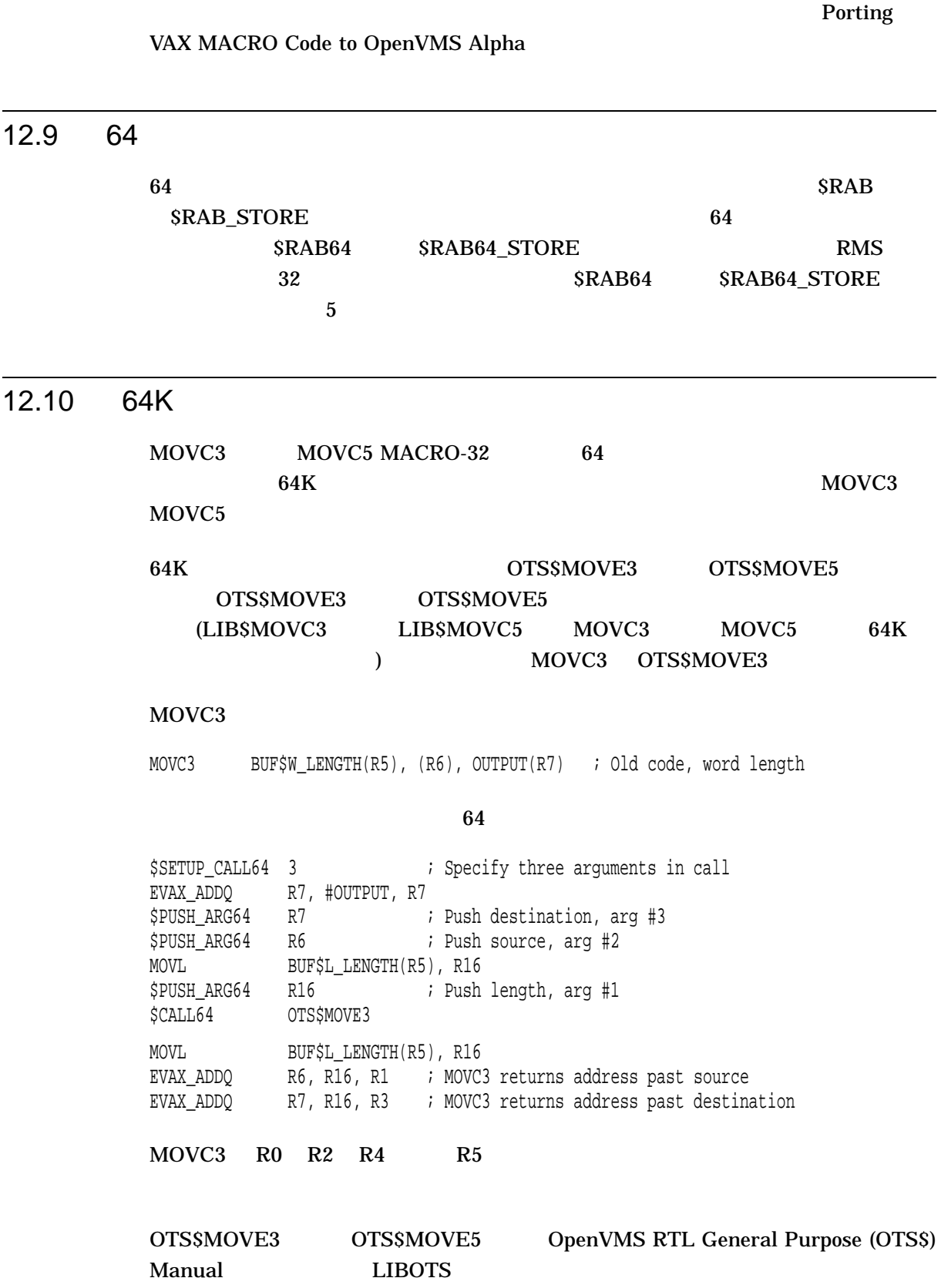

### 12.11 MACRO-32

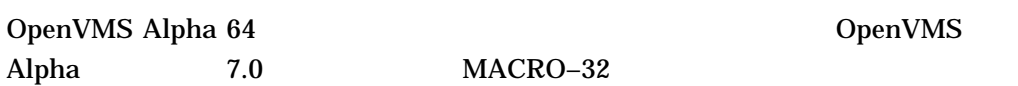

 $64$ 

ALPHA\$LIBRARY:STARLET.MLB

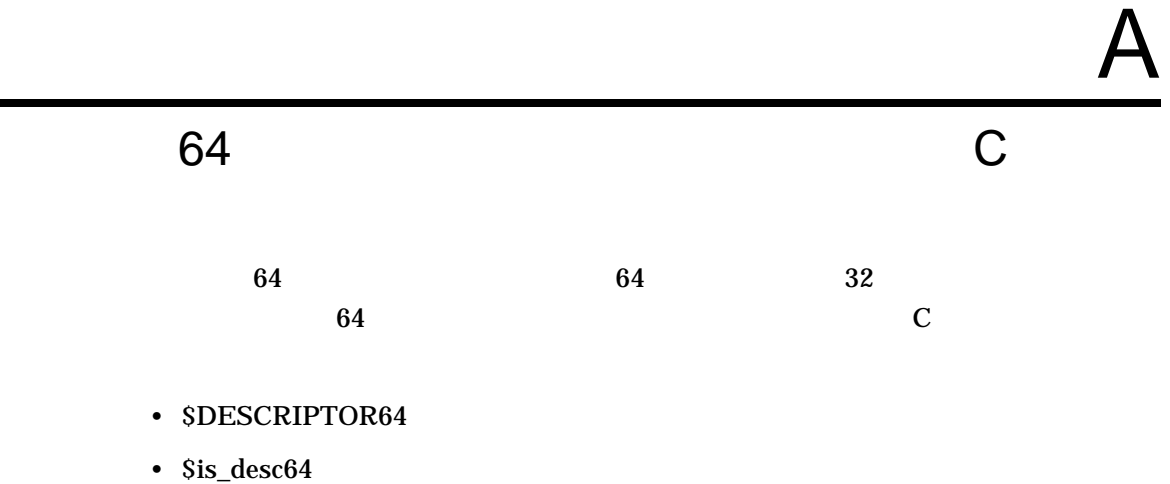

• \$is\_32bits

Е

# DESCRIPTOR64

 $64$ 

:

\$DESCRIPTOR64 *name, string*

name string int status; \$DESCRIPTOR64 (gblsec, "GBLSEC\_NAME"); ... /\* Create global page file section \*/ status = sys\$create\_gpfile (&gblsec, 0, 0, section\_size, 0, 0); ...

SYS\$LIBRARY:DECC\$RTLDEF.TLB descrip.h

# \$is\_desc64  $64$ \$is\_desc64 *desc* desc 32 64  $\ddot{\phantom{1}}$  $\overline{32}$  0  $64$  1 : #include <descrip.h> #include <far\_pointers.h> ... if (\$is\_desc64 (user\_desc)) { /\* Get 64-bit address and 64-bit length from descriptor \*/ ... } else { /\* Get 32-bit address and 16-bit length from descriptor \*/ ... }

#### SYS\$LIBRARY:DECC\$RTLDEF.TLB descrip.h

# \$is\_32bits

 $32$ 

\$is\_32bits *arg*

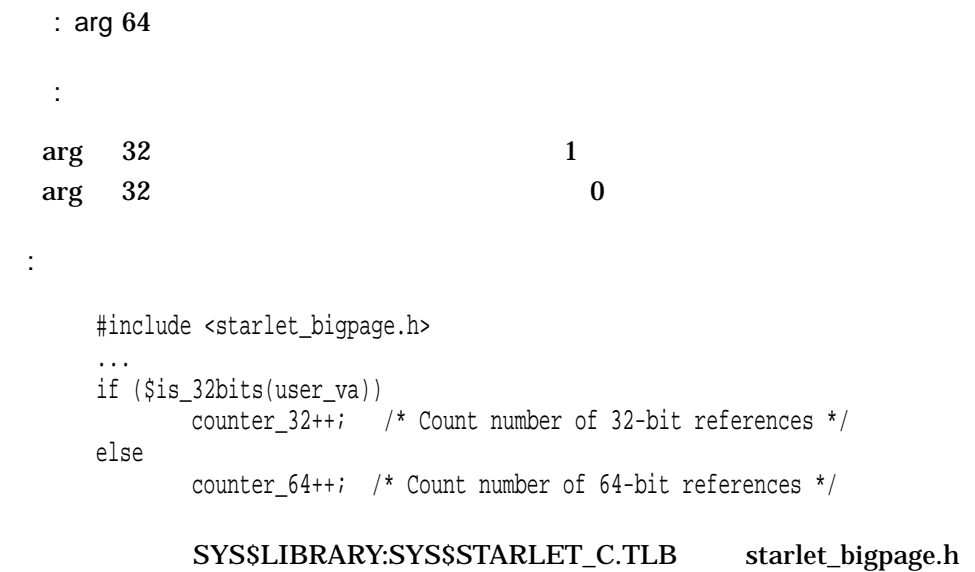

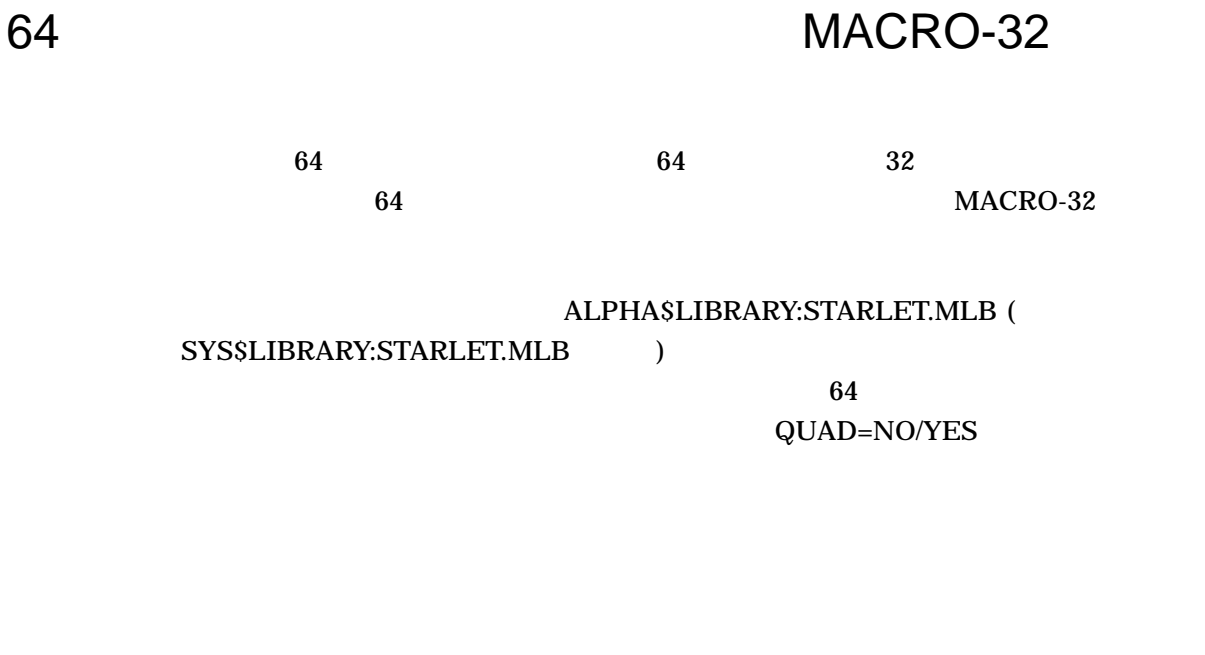

<R1,R2,R3>

 $\mathbf 1$ 

### B.1 64 Extended Posters and Research and Research and Research and Research and Research and Research and Research and Research and Research and Research and Research and Research and Research and Research and Research and

 $64$ 

- \$SETUP\_CALL64
- \$PUSH\_ARG64
- \$CALL64

# \$SETUP\_CALL64

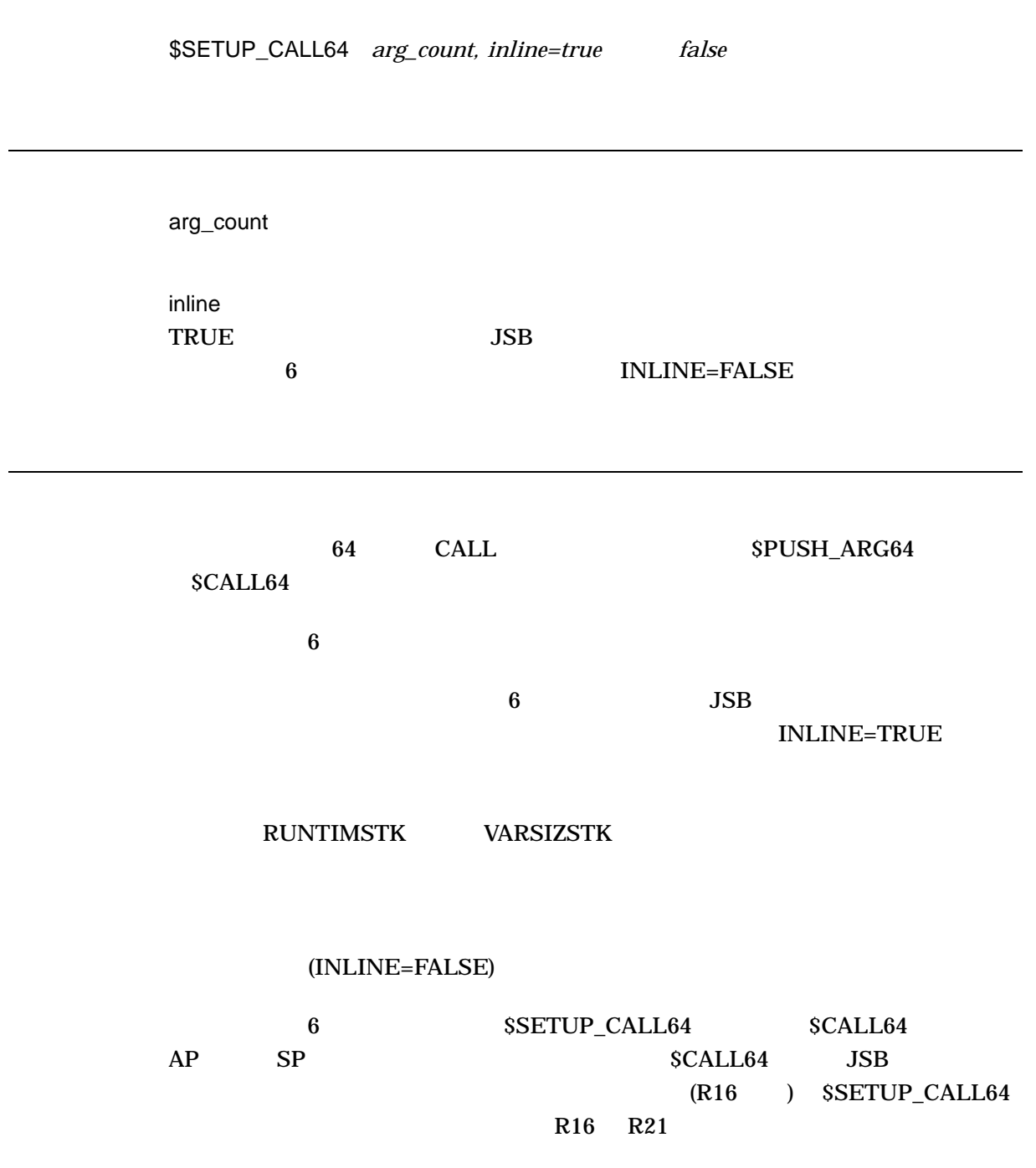

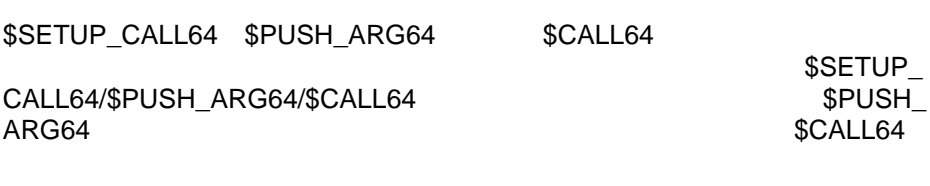

# \$PUSH\_ARG64

\$PUSH\_ARG64

 $64$   $64$  ${\small \texttt{SPUSH\_ARG64}} \hspace{20pt} {\small \texttt{SSETUP\_CALL64}}$ \$PUSH\_ARG64 4(R0) 4(R0) SPUSH\_ARG64 SPUSH\_ARG64  $\sim$  6 and  $\sim$  SP  $\sim$  AP  $\sim$  6 and SP  $\sim$  SP  $AP$ SCALL64 \$PUSH\_ARG64

 $6$  applies  $AP$ R16 R21 R21 \$PUSH\_ARG64 SAVED\_R21  $($ 

\$PUSH\_ARG64 SPUSH\_ARG64  ${\small \bf SSETUP\_CALL64/SCALL64} \hspace{20pt} {\small \bf SPUSH\_ARG64}$ 

# \$CALL64

\$CALL64 *call\_target*

call\_target

 ${\small \begin{array}{c} \text{SSETUP\_CALL64} \end{array} \qquad \qquad {\small \begin{array}{c} \text{SPUSH\_ARG64} \end{array}}$ 

call\_target AP SP

B.2 するマリプタ でんしょう マイクランスクリーズ しょうしょう

# \$IS\_32BITS

 $64$  32

\$IS\_32BITS *quad\_arg, leq\_32bits, gtr\_32bits, temp\_reg=22*

quad\_arg  $64$ leq\_32bits quad\_arg 32 gtr\_32bits quad\_arg 32 temp\_reg=22 R22 \$IS\_32BITS 64 32 1. \$is\_32bits R9, 10\$ R22 R9 64  $32$ 

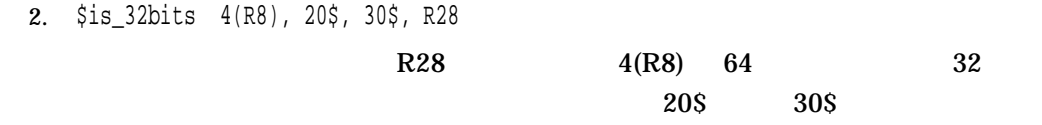

# \$IS\_DESC64

 $64$ 

desc\_addr target  $64$ size=long " $long"$  ( "quad" \$IS\_DESC64 64 32  $64$ SIZE=QUAD 1. \$is\_desc64 r9, 10\$

\$IS\_DESC *desc\_addr, target, size=long or quad*

 $R9$  64  $10\text{S}$ 2. \$is\_desc64 8(r0), 20\$, size=quad  $8(R0)$  $64$  20\$

### 64

64

#### **SYS\$CREATE REGION 64**

#### SYS\$EXPREG 64

#### SYS\$DELETE REGION 64

```
/*
                         **** Copytight (c) Digital Equipment Corporation, 1995 All Rights Reserved.
* Unpublished rights reserved under the copyright laws of the United States.
* The software contained on this media is proprietary to and embodies the
* confidential technology of Digital Equipment Corporation. Possession, use,
* duplication or dissemination of the software and media is authorized only
 * pursuant to a valid written license from Digital Equipment Corporation.
* RESTRICTED RIGHTS LEGEND Use, duplication, or disclosure by the U.S.
 * Government is subject to restrictions as set forth in Subparagraph
 * (c)(1)(ii) of DFARS 252.227-7013, or in FAR 52.227-19, as applicable.
            \ddot{x}/*
   This program creates a region in P2 space using the region creation
   service and then creates VAs within that region. The intent is to
   demonstrate the use of the region services and how to allocate virtual
   addresses within a region. The program also makes use of 64-bit
   descriptors and uses them to format return values into messages with the
   aid of SYSSGETMSG.
   To build and run this program type:
   $ CC/POINTER SIZE=32/STANDARD=RELAXED/DEFINE=( NEW STARLET=1) -
       REGIONS.C
   $ LINK REGIONS.OBJ
   $ RUN REGIONS.EXE
\star/
```

```
#include <descrip.h> /* Descriptor Definitions */
#include <far_pointers.h> /* Long Pointer Definitions */
#include <gen64def.h> /* Generic 64-bit Data Type Definition */
#include <iledef.h> /* Item List Entry Definitions */
#include <ints.h> /* Various Integer Typedefs */
#include <iosbdef.h> /* I/O Status Block Definition */
#include <psldef.h> /* PSL$ Constants */
#include <ssdef.h> /* SS$_ Message Codes */
#include <starlet.h> /* System Service Prototypes */
#include <stdio.h> /* printf */
#include <stdlib.h> /* malloc, free */
#include <string.h> /* memset */
#include <syidef.h> /* $GETSYI Item Code Definitions */
#include <vadef.h> /* VA Creation Flags and Constants */
/* Module-wide constants and macros. */#define BUFFER_SIZE 132
#define HW_NAME_LENGTH 32
#define PAGELET_SIZE 512
#define REGION_SIZE 128
#define qood status(code) ((code) & 1)
/* Module-wide Variables */
int
  page_size;
$DESCRIPTOR64 (msgdsc, "");
/* Function Prototypes */
int get page size (void);
static void print_message (int code, char *string);
main (int argc, char **argv)
{
  int
     i,
     status;
  uint64
     length 64,
     master length 64,
     return_length_64;
  GENERIC_64
     region_id_64;
  VOID_PQ
     master_va_64,
     return_va_64;
/* Get system page size, using SYS$GETSYI. */
  status = get_page_size ();
  if (!good_status (status))
```
return (status);

```
/* Get a buffer for the message descriptor. *msgdsc.dsc64$pq_pointer = malloc (BUFFER_SIZE);
   printf ("Message Buffer Address = 8016LX\n\times n", msgdsc.dsc64$pq_pointer);
/* Create a region in P2 space. */
   length 64 = REGION SIZE*page size;
   status = sys$create_region_64 (
      length 64, \frac{1}{2} /* Size of Region to Create */
      VA$C_REGION_UCREATE_UOWN, /* Protection on Region */
      0, \frac{1}{2} /* Allocate in Region to Higher VAs \frac{1}{2}&region_id_64, /* Region ID */
      &master va 64, \frac{1}{4} Starting VA in Region Created */
      &master_length_64); /* Size of Region Created */
   if (!good_status (status))
   \{print_message (status, "SYS$CREATE_REGION_64");
      return (status);
   }
   printf ("\nSYS$CREATE_REGION_64 Created this Region: %016LX - %016LX\n",
      master va 64,
      (uint64) master va 64 + master length 64 - 1);
/* Create virtual address space within the region. */for (i = 0; i < 3; ++i){
      status = sys$expreg_64 (
         \texttt{\&region_id_64}\text{,}\qquad \texttt{/* Region to Create VAs In}\qquad \qquad \texttt{*/}page_size, /* Number of Bytes to Create */
          PSL$C_USER, \frac{1}{2} /* Access Mode */
          \left( \begin{array}{cc} 0, & \text{if } 0 \end{array} \right)&return va 64, \frac{1}{2} /* Starting VA in Range Created */
          &return_length_64); /* Number of Bytes Created */
      if (!good_status (status))
      {
          print_message (status, "SYS$EXPREG_64");
         return status;
       }
      printf ("Filling %016LX - %16LX with %0ds.\n",
          return_va_64,
          (uint64) return_va_64 + return_length_64 - 1,
          i);
      memset (return va 64, i, page size);
   }
/* Return the virtual addresses created within the region, as well as the
   region itself. */
   printf ("\nReturning Master Region: %016LX - %016LX\n",
      master va 64,
      (uint64) master va 64 + master length 64 - 1);
```

```
status = sys$delete_region_64 (
       &region_id_64, /* Region to Delete */
       PSL$C_USER, /* Access Mode */
       \text{%} &return_va_64, \frac{1}{4} /* VA Deleted */
       &return_length_64); /* Length Deleted */
   if (good_status (status))
       printf ("SYS$DELETE_REGION_64 Deleted VAs Between: %016LX - %016LX\n",
           return_va_64,
           (uint64) return_va_64 + return_length_64 - 1);
   else
   {
       print_message (status, "SYS$DELTE_REGION_64");
       return (status);
    }
/* Return message buffer. */free (msgdsc.dsc64$pq_pointer);
}
/* This routine obtains the system page size using SYS$GETSYI. The return
   value is recorded in the module-wide location, page size. */int get_page_size ()
\{int
   status;
IOSB
   iosb;
ILE3
   item_list [2];
/* Fill in SYI item list to retrieve the system page size. */item_list[0].ile3$w_length = sizeof (int);
   item_list[0].ile3$w_code = SYI$_PAGE_SIZE;
   item_list[0].ile3$ps_bufaddr = &page_size;
   item_list[0].ile3$ps_retlen_addr = 0;
   item_list[1].ile3$w_length = 0;
   item_list[1].ile3$w_code = 0;/* Get the system page size. *status = sys$getsyiw (
              \left( \begin{array}{cc} 0 \end{array} \right), \left( \begin{array}{cc} * & \text{FFN} \end{array} \right)0, \frac{1}{2} /* CSI address \frac{1}{2} /* CSI address \frac{1}{2} /*
              0, 4 \times 10^{-4} Node name 4 \times 10^{-4}&item_list, /* Item list */
               \&10Sb, \frac{1}{2} /* I/O status block \frac{1}{2}\alpha, \alpha , \alpha , \alpha , \alpha , \alpha , \alpha , \alpha , \alpha , \alpha , \alpha , \alpha , \alpha , \alpha , \alpha , \alpha , \alpha , \alpha , \alpha , \alpha , \alpha , \alpha , \alpha , \alpha , \alpha , \alpha , \alpha , \alpha , \alpha , \alpha , \alpha , \alpha 
              0); /* AST parameter *
```

```
if (!good_status (status))
   {
      print_message (status, "SYS$GETJPIW");
      return (status);
   }
   if (!good_status (iosb.iosb$w_status))
   {
      print_message (iosb.iosb$w_status, "SYS$GETJPIW IOSB");
      return (iosb.iosb$w_status);
   }
   return SS$_NORMAL;
}
/* This routine takes the message code passed to the routine and then uses
   SYS$GETMSG to obtain the associated message text. That message is then
   printed to stdio along with a user-supplied text string. * /#pragma inline (print_message)
static void print_message (int code, char *string)
{
   msgdsc.dsc64$q_length = BUFFER_SIZE;
   sys$getmsg (
      code, /* Message Code */
      (unsigned short *) &msgdsc.dsc64$q_length, /* Returned Length */
      &msgdsc, /* Message Descriptor */
      15, /* Message Flags */
      0); /* Optional Parameter */
   *(msgdsc.dsc64$pq_pointer+msgdsc.dsc64$q_length) = '\0';
   printf ("Call to %s returned: %s\n",
      string,
      msgdsc.dsc64$pq_pointer);
}
```
# **VLM**

**VLM** 

 $/$ \* \* Copyright (c) Digital Equipment Corporation, 1996 All Rights Reserved. \* Unpublished rights reserved under the copyright laws of the United States. \* The software contained on this media is proprietary to and embodies the \* confidential technology of Digital Equipment Corporation. Possession, use, \* duplication or dissemination of the software and media is authorized only \* pursuant to a valid written license from Digital Equipment Corporation. \* RESTRICTED RIGHTS LEGEND Use, duplication, or disclosure by the U.S. \* Government is subject to restrictions as set forth in Subparagraph \*  $(c)(1)(ii)$  of DFARS 252.227-7013, or in FAR 52.227-19, as applicable.  $/$  \* This program creates and maps to a memory resident global section using shared page tables. The program requires a reserved memory entry (named In Memory Database) in the Reserved Memory Registry. The entry in the registry is created using SYSMAN as follows: **S MCR SYSMAN** SYSMAN> RESERVED MEMORY ADD "In Memory Database"/ALLOCATE/PAGE TABLES -/ZERO/SIZE=64/GROUP=100 The above command creates an entry named In\_Memory\_Database that is 64 Mbytes in size and requests that the physical memory be allocated during system initialization. This enables the physcial memory to be mapped with granularity hints by the SYS\$CRMPSC\_GDZRO\_64 system service. It also requests that physical memory be allocated for page tables for the named entry, requests the allocated memory be zeroed, and requests that UIC group number 100 be associated with the entry. Once the entry has been created with SYSMAN, the system must be re-tuned with AUTOGEN. Doing so allows AUTOGEN to re-calculate values for SYSGEN parameters that are sensitive to changes in physical memory sizes. (Recall that the Reserved Memory Registry takes physical pages away from the system.) Once AUTOGEN has been run, the system must be rebooted.

 $\overline{4}$ 

Using the following commands to compile and link this program:

```
$ CC/POINTER_SIZE=32 shared_page_tables_example
   $ LINK shared_page_tables_example
   Since 64-bit virtual addresses are used by this program, a Version
   5.2 DEC C compiler or later is required to compile it.
*/
#define __NEW_STARLET 1
#include <DESCRIP>
#include <FAR_POINTERS>
#include <GEN64DEF>
#include <INTS>
#include <PSLDEF>
#include <SECDEF>
#include <SSDEF>
#include <STARLET>
#include <STDIO>
#include <STDLIB>
#include <STRING>
#include <VADEF>
#define bad_status(status) (((status) & 1) != 1)
#define ONE_MEGABYTE 0x100000
main ()
\{int
       status;
   $DESCRIPTOR (section_name, "In_Memory_Database");
   uint32
       region_flags = VA$M_SHARED_PTS, /* Shared PT region. */
       section flags = SEC$M_EXPREG;
   uint64
       mapped_length,
       requested_size = 64*ONE_MEGABYTE,
       section_length = 64*ONE_MEGABYTE,
       region_length;
   GENERIC_64
       region_id;
   VOID_PQ
       mapped_va,
       region_start_va;
   printf ("Shared Page Table Region Creation Attempt: Size = %0Ld\n",
       requested_size);
/* Create a shared page table region. */
```

```
status = sys$create_region_64 (
       requested_size, /* Size in bytes of region */
       VA$C_REGION_UCREATE_UOWN, /* Region VA creation and owner mode */
       region_flags, /* Region Flags: shared page tables */
       \text{area} id, \frac{1}{2} /* Region ID */
       &region start va, /* Starting VA for region */
       &region length); \frac{1}{2} /* Size of created region */
   if (bad_status (status))
   {
       printf ("ERROR: Unable to create region of size 16Ld\n\times n",
          requested_size);
       return;
   }
   printf ("Shared Page Table Region Created: VA = 8016LX, Size = 80Ld\n\n",
       region_start_va,
       region_length);
/* Create and map a memory resident section with shared page tables
      into the shared page table region. */
   printf ("Create and map to section %s\n", section_name.dsc$a_pointer);
   status = sys$crmpsc_gdzro_64 (
          &section_name, /* Section name */
          0, /* Section Ident */
          0, /* Section protection */
          section_length, \frac{1}{2} /* Length of Section */
          \text{E} \text{E} \text{E} \text{E} \text{E} \text{E} \text{E}0, \frac{1}{2} /* Section Offset; map entire section */
          PSL$C_USER, /* Access Mode */
          section_flags, \frac{1}{2} /* Section Creation Flags */
          &mapped_va, /* Return VA */
          &mapped_length); /* Return Mapped Length */
   if (bad_status (status))
       printf ("ERROR: Unable to Create and Map Section ss, status = 808x \n\times n",
              section_name.dsc$a_pointer,
              status);
   else
   {
       printf ("Section %s created, Section Length = %0Ld\n",
              section name.dsc$a pointer,
              section_length);
       printf (" Mapped VA = 8016LX, Mapped Length = 80Ld\n\n",
              mapped_va,
              mapped_length);
   }
   /* Delete the shared page table. This will cause the mapping to the
      section and the section itself to be deleted. */
```

```
VLM
```

```
printf ("Delete the mapping to the memory resident global section");
   printf (" and the shared\n page table region.\n");
   status = sys$delete_region_64 (
           &region_id,
           PSL$C_USER,
           &region_start_va,
            &region length);
    if (bad_status (status))
       printf ("ERROR: Unable to delete shared page table region, status = 808x\hbox{h/m}", status);
   else
       printf ("Region Deleted, Start VA = %016LX, Length = %016LX\n\n",
               region_start_va,
               region_length);
   printf ("\n");
}
```
This example program displays the following output:

Shared Page Table Region Creation Attempt: Size = 67108864 Shared Page Table Region Created: VA = FFFFFFFBFC000000, Size = 67108864 Create and map to section In Memory Database Section In\_Memory\_Database created, Section Length = 67108864 Mapped VA = FFFFFFFBFC000000, Mapped Length = 67108864 Delete the mapping to the memory resident global section and the shared page table region. Region Deleted, Start VA = FFFFFFFBFC000000, Length = 0000000004000000

# $\underline{C}$

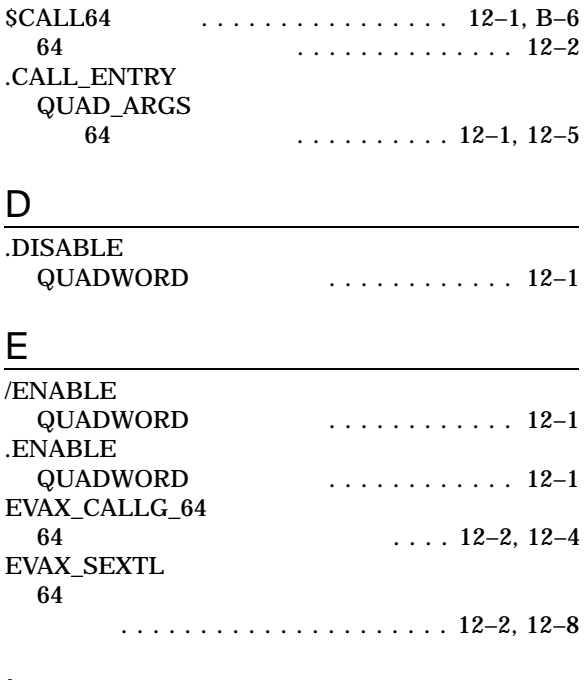

### $\perp$

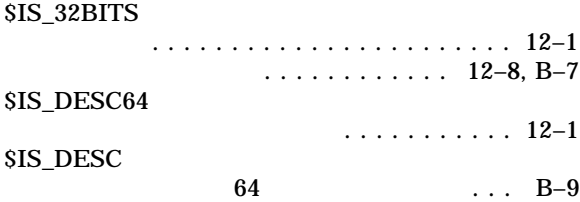

### L

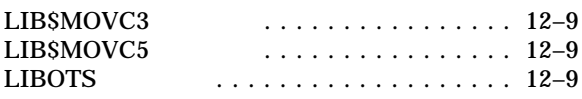

### M

#### MACRO

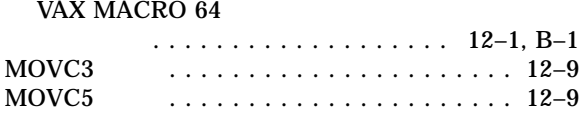

### $\overline{O}$

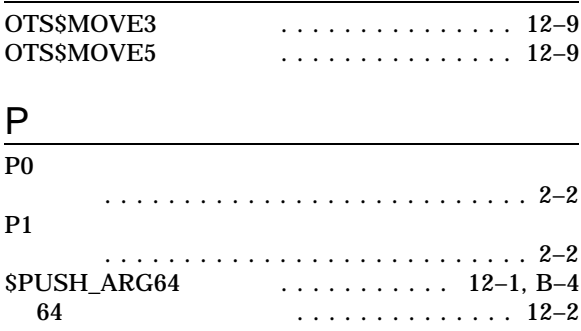

### R

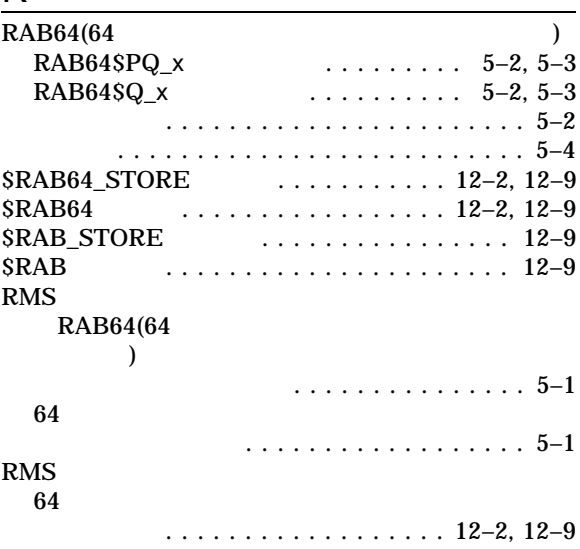

# $S$

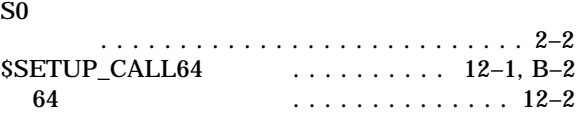

#### 定義 . . . . . . . . . . . . . . . . . . . . . . . . . . . 2–2

### V VAX MACRO

**MACRO** 

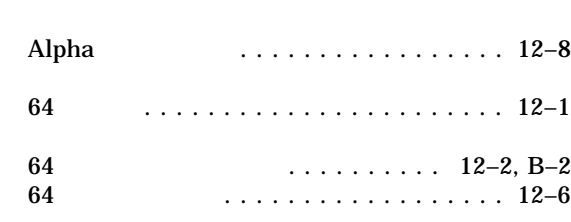

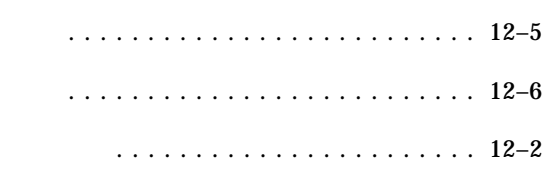

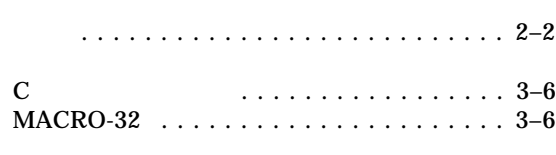

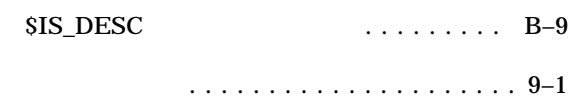

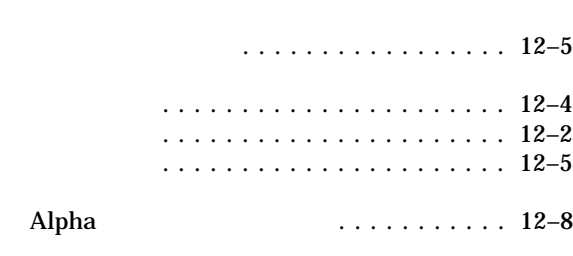

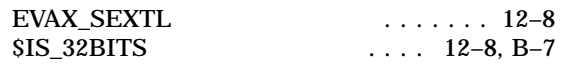

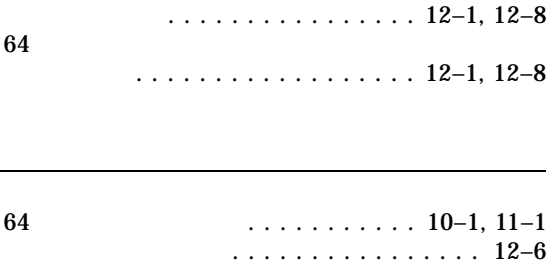

#### Alpha アセンブル こうしょうかい しゅうしょく

トイン ...................... 12–8

呼び出し標準 ...................... 10–1

1999 4 140-8641 2-2-24  $(03)5463-6600$  ( )

OpenVMS Alpha

64 VLM